Документ подписан простой электронной подписью Информация о владельце: ФИО: Макаров Алексей Владимирович Должность: И.о. директора технологического колледжа Дата подписания: 25.03.2024 11:48:35 Уникальный программный ключ:

Приложение к ППССЗ

7f14295cc243663512787ff1135f9c1203eca75d<br>Федеральное государственное бюджетное образовательное учреждение высшего образования «Российский государственный аграрный университет – МСХА имени К.А. Тимирязева» (ФГБОУ ВО РГАУ-МСХА имени К.А. Тимирязева) ТЕХНОЛОГИЧЕСКИЙ КОЛЛЕДЖ

# **КОНТРОЛЬНО-ОЦЕНОЧНЫЕ СРЕДСТВА**

по дисциплине «ОП.01 Инженерная графика»

#### **специальность: 15.02.10 Мехатроника и мобильная робототехника (по отраслям)**

форма обучения: очная

Москва, 2022

# Содержание

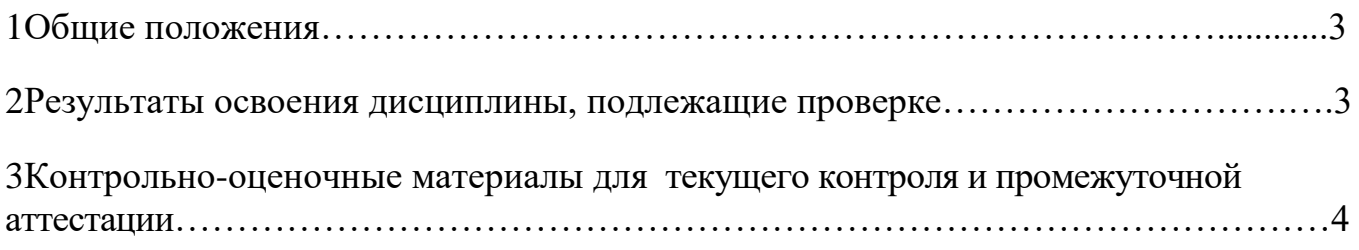

#### **1. Общие положения**

#### **1.1. Цели и задачи контроля**

Целью текущего контроля успеваемости обучающихся является обеспечение систематического контроля и оценки уровня освоения предметных результатов, уровня сформированности общих и профессиональных компетенций ОП.01 Инженерная графика.

Главной задачей текущего контроля успеваемости является повышение мотивации обучающихся к регулярной учебной и самостоятельной работе, закрепление, углубление знаний, закрепление и совершенствование умений, обеспечение соответствия результатов обучения задачам будущей профессиональной деятельности посредством внедрения эффективной системы оценки в образовательный процесс.

# **2. Результаты освоения дисциплины, подлежащие проверке Предметные результаты**

В рамках программы учебной дисциплины обучающими осваиваются следующие знания:

**З 1** перечень технической документации на производство монтажа мехатронных систем

**З 2** методы расчета параметров типовых электрических, пневматических и гидравлических схем

В рамках программы учебной дисциплины обучающими осваиваются следующие **умения:**

**У 1** читать техническую документацию на производство монтажа

**У 2** оформлять техническую и технологическую документацию.

Изучение дисциплины направлено на формирование **профессиональных компетенций:**

ПК 1.1. Выполнять монтаж компонентов и модулей мехатронных системв соответствии с технической документацией.

ПК 3.1. Составлять схемы простых мехатронных систем в соответствии с техническим заданием.

#### **3. Контрольно-оценочные материалы для текущего контроля и промежуточной аттестации**

# **Метод проведения аттестации:** выполнение комплексного задания

(дифференцированный зачет)

### **Задание:**

- 1.Ответить на вопросы.
- 2. Практическое задание.

# **Условия выполнения задания:**

1) задание выполняется в учебном кабинете "Кабинет инженерной графики";

2) обучающиеся отвечают на теоретические вопросы (тесты) в письменной форме на бумажном носителе;

3) обучающиеся выполняют 1 практическое задание: практическое задание выполняется в ручной графике на ватмане формата А4 или А3 или в электронном виде, используя ПК и применяя опции графической системы КОМПАС на формате А4 или А3;

4) время, отводимое на выполнение теоретического задания - 45 минут и выполнения практического задания – 20 минут;

5) максимальный балл за задание - 100 баллов, в том числе:

тестирование - 40 баллов;

практического задания - 60 баллов.

# **Перечень вопросов задания «Тестирование»**

**1. Комплекс стандартов, устанавливающих взаимосвязанные правила, требования и нормы по разработке, оформлению и обращению конструкторской документации, разрабатываемой и применяемой на всех стадиях жизненного цикла изделия.**

- А. ЕСКС;
- Б. ЕСКД;+
- В. ГОСД;
- Г. ЕКСД.

**2. Какое обозначение твердости карандаша не встречается:**

- А. СП; +
- Б. ТМ;
- В. НВ;
- Г. 2Т.

**3. Стандартным масштабом, при котором размеры изображения равны** 

**размерам детали, является...**

1:1

**4. Ширина основной надписи на чертежах составляет … мм.**

55

**5. Угол наклона чертежного шрифта равен … .**

75<sup>0</sup>

**6. Единицей измерения линейных размеров на чертежах является … .**

мм

**7. Знак … используют при нанесении размера дуги окружности (части окружности).**

R

**8. Под углом … к рамке чертежа заштриховывают фигуру сечения при выполнении разреза.**

 $45^{0}$ 

**8. Минимальное расстояние между линией видимого контура и размерной линией составляет … мм.**

10

**10. Выносные линии должны выходить за концы стрелок размерной линии на …** 

А. 6 мм.

Б. 10 мм.

В. 1 мм.

Г. 1-5 мм.+

**11. Размерные и выносные линии на чертежах выполняют ... линией.** 

А. сплошной основной;

Б. штрихпунктирной;

В. волнистой;

Г. сплошной тонкой.+

**12. Минимальное расстояние между параллельными размерными линиями составляет … мм.**

**13. На каком чертеже правильно записаны размерные числа?** 

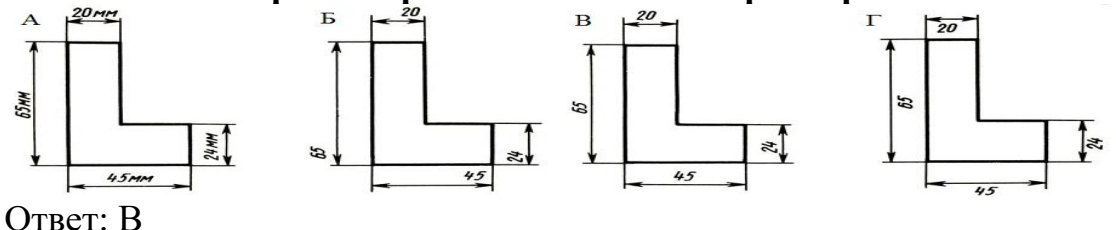

**14. Два взаимно перпендикулярных диаметра окружности делят ее на .... части.**

4

7

**15. Внешнее сопряжение двух окружностей показано на рисунке**

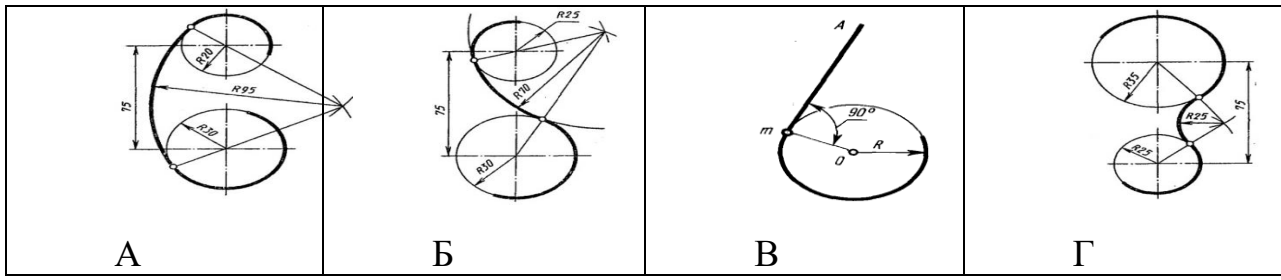

Ответ: Г.

**16 … - изображение геометрического тела на плоскости, полученное с помощью прямых линий, проведённых через множество точек на поверхности предмета до пересечения их с плоскостью проекций.**

#### проекция

#### **17. Основные плоскости проекций называются:**

А. фронтальная, горизонтальная, профильная;+

Б. центральная, нижняя, боковая;

В. передняя, левая, верхняя;

Г. первая, вторая, третья.

**18. Геометрические тела, поверхность которых ограничена плоскими фигурами, называются … .**

#### многогранниками

**19. Геометрическое тело, ограниченное конической поверхностью и плоскостью называется … .**

конус

**20. Боковые грани пирамиды представляют собой … .**

#### треугольники

**21. На каком изображении показана изометрическая проекция?**

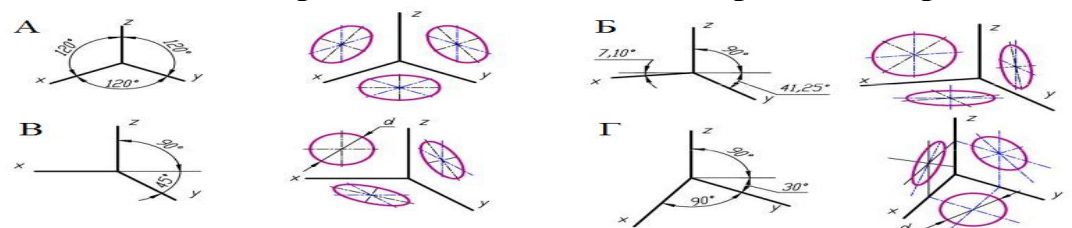

#### Ответ: А.

**22. Как называется кнопка Инструментальной панели, к которой относится** 

данная расширенная панель команд: <sup>[68</sup>]

А. эллипс;

Б. дуга;+

В. окружность;

Г. многоугольник.

**23. Из следующих видов изображений стандартом не предусмотрены изображения с названиями …** 

А. надрезы; +

Б. виды;

В. сечения;

Г. разрезы.

**24. Чертеж, выполненный от руки в глазомерном масштабе, называют ...** 

эскизом

#### **25. Простой разрез получается при числе секущих плоскостей, равных:**

А. одной;+

Б. двум;

В. двум и более;

Г. трём.

**26. Расстояние между соседними одноименными боковыми сторонами профиля в направлении, параллельном оси резьбы, называют …** 

А. ходом резьбы;

Б. величиной захода;

В. длиной резьбы;

Г. шагом резьбы.+

**27. Резьбу нарезают на … .**

цилиндрической поверхности

**28. Из перечисленных ниже соединений неразъемным является соединение….** 

А. болтовое;

Б. паяное; +

В. резьбовое;

Г. шлицевое;

**29. Спецификация не составляется к чертежу …** 

детали

**30. Конструкторский документ, содержащий изображение изделия, размеры и другие данные для его сборки и контроля называется ...** 

А. монтажный чертеж;

Б. габаритный чертеж;

В. сборочный чертеж; +

Г. чертеж общего вида.

**31. На сборочном чертеже не проставляются размеры …** 

фасок

**32. ... схемы служат для общего ознакомления с изделием и определяют взаимосвязь составных частей изделия и их назначение.**

#### Структурные

**33. Конструкторский документ, на котором составные части изделия, их взаимное расположение и связи между ними показаны в виде условных графических изображений это**

#### схема

**34. Какой из названных элементов не относится к виду схем:**

А. устройство;

Б, схема;+

В. функциональная группа;

Г. конструкторский документ.

**35. Какой прописной буквой русского алфавита в конструкторских документах обозначается пневматическая схема**

А. Э;

Б. Р;

В. Л;

 $\Gamma$ . П.+

#### **36. Единицей измерения площади помещения является … .**  $M<sup>2</sup>$

### **37. Масштабы строительных чертежей:**

- А. увеличения;
- Б. уменьшения;+
- В. натуральные;
- Г. произвольные.

#### **38. Типовые изображения (крепежные изделия, подшипники, шпонки, канавки) хранятся в Стандартных изделиях, доступ к которым осуществляется с помощью...**

А. файл;

Б. вставка;

В. приложения;+

Г. оформление.

### **39. Размер шрифта определяется…**

А. высотой h прописных букв;+

Б. толщиной линий шрифта d;

- В. шириной букв и цифр g;
- Г. высотой строчных букв.

### **40. Назовите вид сопряжения, когда центры О и О1 сопрягаемых дуг находятся внутри сопрягающей дуги радиуса R?**

- А. смешанных;
- Б. внешний;
- В. внутренний;+
- Г. касательный.

# **Задание «Тестирование»**

# **Вариант 1**

#### **В заданиях 1-30 выбери правильный ответ, укажи букву ответа. Правильный ответ может быть только один.**

#### **1. Масштабом называется...**

А. расстояние между двумя точками на плоскости;

Б. уменьшение размеров предмета на чертеже;

В. увеличение размеров предмета на чертеже;

Г. отношение линейных размеров изображения предмета на чертеже к его действительным размерам.+

# **2. Размер шрифта определяется…**

А. высотой h прописных букв;+

- Б. толщиной линий шрифта d;
- В. шириной букв и цифр g;

Г. высотой строчных букв.

# **3. Что означает кнопка на панели Быстрого доступа:**

- А. текущий слой;
- Б. настройка глобальных привязок;+
- В. текущий шаг курсора;
- Г. состояние видов.

# **4. Какая команда Инструментальной панели позволяет осуществить непрерывный ввод объектов:**

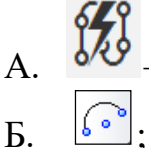

- 
- $\mathbf{R}$

 $\Gamma$ .

**5. Какой тип документов в программе Компас 3D предназначен для создания трехмерных изображений?**

- $A.$
- Б. чертеж;
- В. деталь;+
- Г. спецификация.

# **6. Как удалить все вспомогательные объекты в системе КОМПАС?**

- А. нажать клавишу Ctrl;
- Б. выбрать команду *Прервать команду;*
- В. выбрать команду *Удалить / Вспомогательные кривые и точки+;*
- Г. нажать клавишу Alt.

# **7. Что означает кнопка на Инструментальной панели:**

- А. кнопка вызова панели Геометрия; +
- Б. кнопка вызова панели Размеры;
- В. кнопка вызова панели Обозначения;
- Г. кнопка вызова панели Ограничения.

# **8. Размерные и выносные линии на чертежах выполняют ... линией.**

- А. сплошной основной;
- Б. штрихпунктирной;
- В. волнистой;
- Г. сплошной тонкой.+

# **9. Для ограничения на чертеже местного разреза применяется … линия**

А. штриховая;

- Б. штрихпунктирная тонкая;
- В. сплошная тонкая;
- Г. сплошная волнистая.+

**10. На каком чертеже правильно записаны размерные числа?**

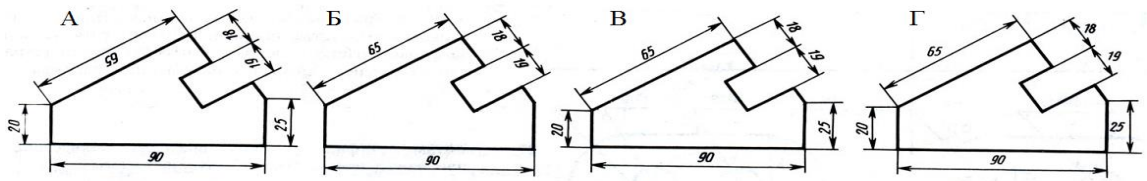

#### Ответ: В

**11. Два взаимно перпендикулярных диаметра окружности делят ее на....**

- А. три равные части;
- Б. семь равных частей;
- В. пять равных частей;
- Г. четыре.+

**12. Назовите вид сопряжения, когда центры О и О1 сопрягаемых дуг находятся внутри сопрягающей дуги радиуса R?**

- А. смешанных;
- Б. внешний;
- В. внутренний;+
- Г. касательный.

#### **13. Внутреннее сопряжение двух окружностей показано на рисунке**

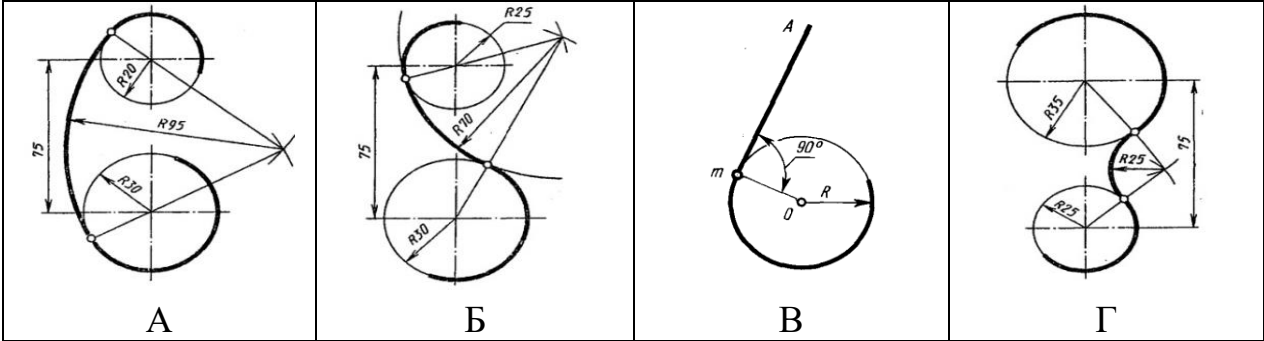

#### Ответ: А.

**14. Укажите изображение, на котором изображено центральное проецирование.**

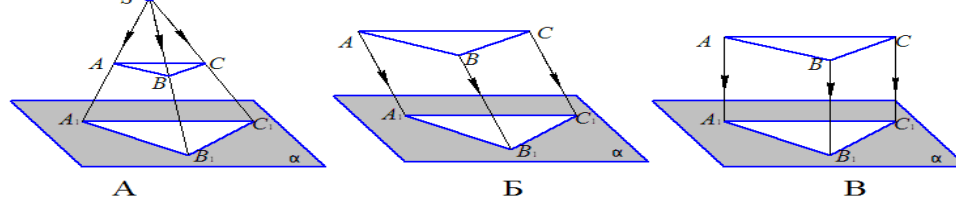

Ответ: А.

**15. Изображение геометрического тела на плоскости, полученное с помощью прямых линий, проведённых через множество точек на поверхности предмета до пересечения их с плоскостью проекций.** 

- А. проекция; +
- Б. рисунок;
- В. набросок;
- Г. система.

**16. Геометрическое тело полученное, пересечением пирамиды плоскостью параллельной её основанию называется…**

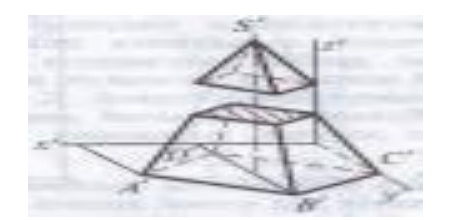

А. усеченный конус и конус;

Б. усеченная пирамида и пирамида;+

В. пирамида и треугольник;

Г. конус и треугольник.

**17. На каком чертеже характер пересечения поверхностей - вмятие?**

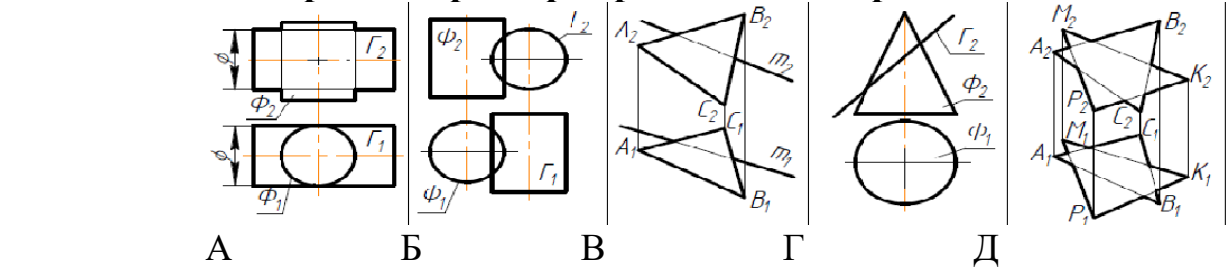

Ответ: Б

### **18. Чертеж, выполненный от руки в глазомерном масштабе, называют...**

А. сборочным чертежом;

Б. эскизом; +

В. рабочим чертежом;

Г. схемой.

# **19. Разрез называется ломаным, если он образован ...**

А. … несколькими секущими плоскостями, которые параллельны между собой;

- Б. … секущей плоскостью, расположенной под углом к плоскости проекции;
- В. … секущей плоскостью, не совпадающей с плоскостью симметрии детали;
- Г. … несколькими секущими плоскостями, которые пересекаются между собой.+

# **20. В сечении детали показывается то, что расположено…**

А. за секущей плоскостью;

Б. в секущей плоскости и находится перед ней;

В. в секущей плоскости; +

Г. перед секущей плоскостью.

# **21. Резьба в отверстии правильно изображена на рисунке …**

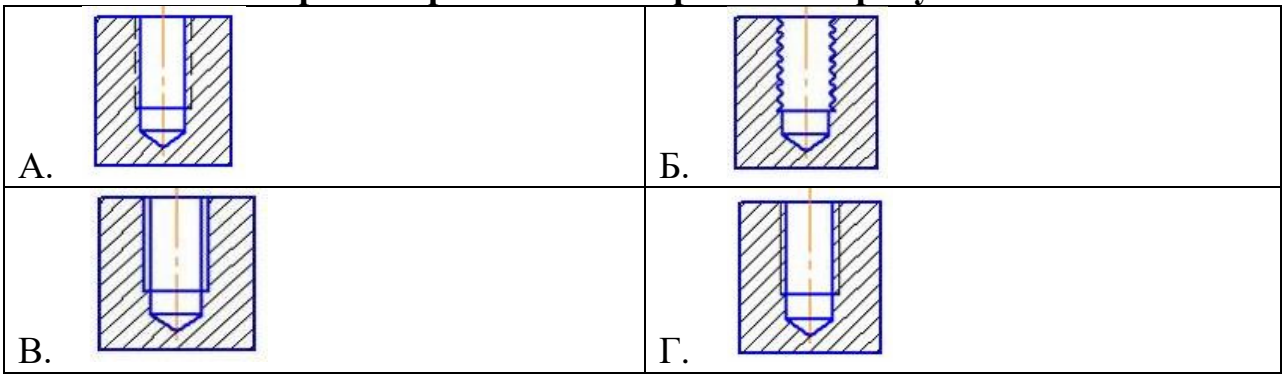

Ответ: Г

#### **22. На рисунке изображено … соединение….**

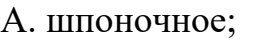

- Б. болтовое; +
- В. винтовое;
- Г. шпилечное.

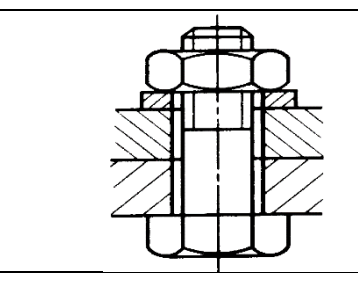

### **23. Спецификацией называется …**

А. документ, содержащий перечень стандартных изделий, примененных в разрабатываемом изделии;

Б. текстовый документ, определяющий состав сборочной единицы; +

В. текстовый документ, в котором описаны устройство и принцип действия разрабатываемого изделия;

Г. документ, содержащий перечень покупных изделий, примененных в разрабатываемом изделии.

# **24. Штриховка одной и той же детали на всех изображениях сборочного чертежа имеет…**

А. одинаковый наклон и шаг;+

Б. разный шаг в зависимости от площади изображения;

В. наклон в различные стороны;

Г. различный наклон и шаг.

### **25. Какое максимальное количество видов может быть на чертеже детали?**

- А. два;
- Б. четыре;
- В. один;

Г. шесть.+

#### **26. Какие разрезы называются горизонтальными?**

А. когда секущая плоскость равна горизонтальной плоскости проекций;

Б. когда секущая плоскость параллельна горизонтальной плоскости проекций;+

В. когда секущая плоскость перпендикулярна оси Х;

Г. когда секущая плоскость параллельна фронтальной плоскости проекций.

# **27. Какие схемы называются структурными?**

А. поясняют процессы, протекающие в изделии или в его функциональной части;

Б. служат для общего ознакомления с изделием и определяют взаимосвязь составных частей изделия и их назначение;+

В. определяют полный состав элементов изделия и связей между ними, давая детальное представление о принципах действия изделия;

Г. показывают соединения составных частей изделия, а также места присоединений и вводов и выявляют провода, кабели, трубопроводы и их арматуру.

# **28. Масштабы строительных чертежей:**

А. увеличения;

- Б. уменьшения;+
- В. натуральные;
- Г. произвольные.

# **29. Определите изображение двери двупольной без четвертей.**

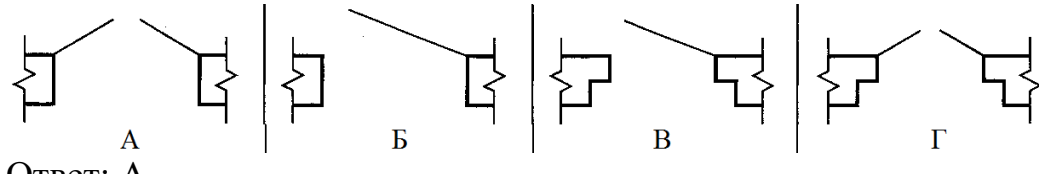

Ответ: А

**30. Определите вид строительного чертежа.**

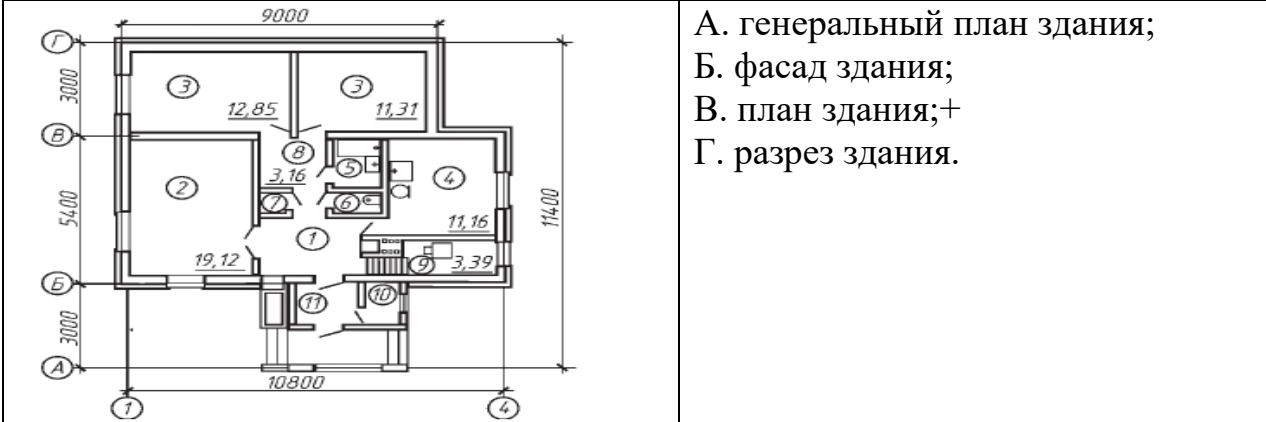

**В заданиях 31-32 выбери несколько ответов, укажи буквы ответа. Правильных ответов может быть несколько.**

- **31. Какие инструменты содержит Инструментальная область. Правка. Выберите 3 правильных ответа.**
	- А. **Шеразрыв вида**;
	- Б.  $\Box$  масштабировавние; +
	- В. <u>Шелиестный</u> разрез;
	- Г. . зеркально отразить;+
	- Д. . **Швид**;
	-
	- Е. повернуть.+

# **32. Выберите 4 правильных ответа. В комплект готовальни не входят:**

- А. круговой циркуль;
- Б. линейка; +
- В. кронциркуль;
- Г. транспортир; +
- Д. трафарет; +
- Е. угольник. +

#### **В заданиях 33-34 установите правильную последовательность. Укажите цифру и соответствующую ей букву**

#### **33. Определите последовательность нанесения размеров.**

А. габаритные размеры – наибольшие размеры детали по длине, высоте, толщине;

Б. размеры элементов – размеры величины вырезов, выступов, отверстий, пазов;

В. координирующие размеры – размеры, показывающие расположение элементов относительно контура детали и друг друга.

#### Ответ: 1 Б , 2 В , 3 А. **34. Определите последовательность вычерчивания разреза здания.**

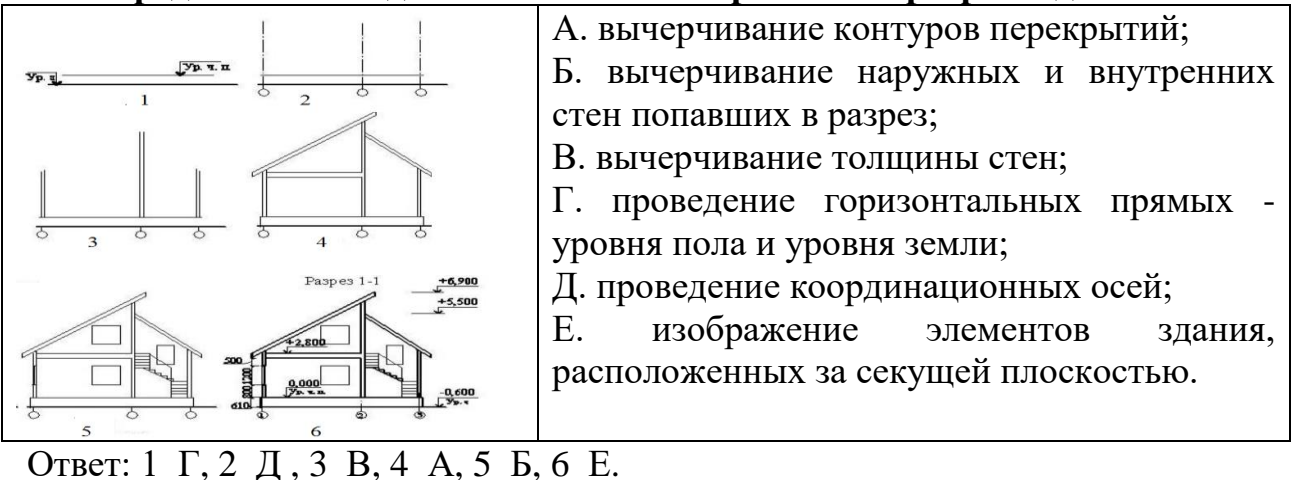

#### **В заданиях 35-40 найдите соответствие. Укажите цифру и соответствующую ей букву**

# **35. На изображении цифрами отмечены различные линии. Найдите соответствие.**

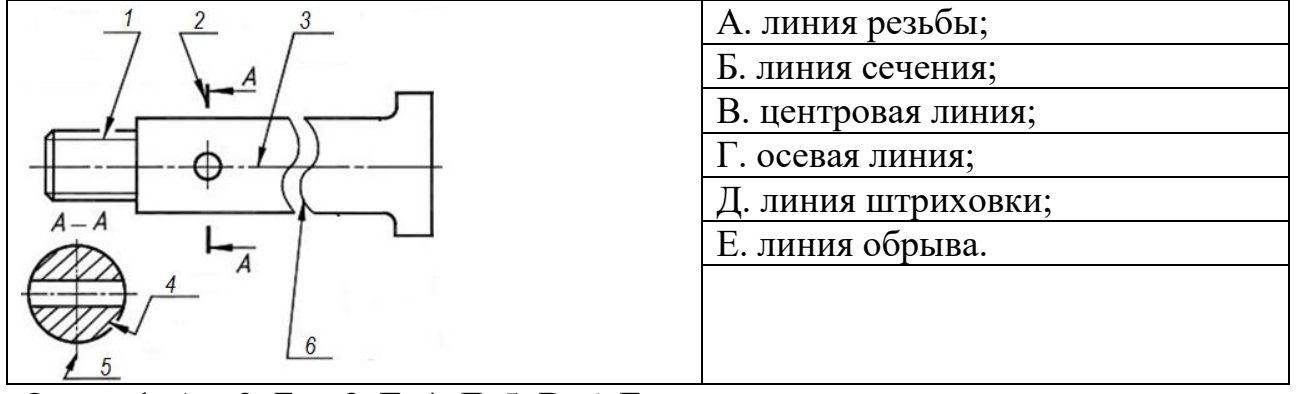

Ответ: 1 <u>А</u>, 2 <u>Б</u>, 3 <u>Г</u>, 4 <u>Д</u>, 5 <u>В</u>, 6 Е.

#### **36. Найдите соответствие: Вид изделия Определение** А. Деталь 1. Изделие, составные части которого подлежат соединению между собой на предприятии-изготовителе сборочными операциями. Б. Комплект 2. Два и более специфицированных изделия, не соединенных на предприятии-изготовителе сборочными операциями, но предназначенных для выполнения взаимосвязанных эксплуатационных функций. В. Комплекс 3. Два и более изделия, не соединенных на предприятииизготовителе сборочными операциями и представляющих набор изделий, имеющих общее эксплуатационное назначение вспомогательного характера. Г. Сборочная единица 4. Изделие, изготовленное из однородного по наименованию и марке материала, без применения сборочных операций. OTBET: A 4, B 3, B 2,  $\Gamma$  1

**37. По рисункам предметов определите их чертежи в системе прямоугольных проекций. Найдите соответствие.**

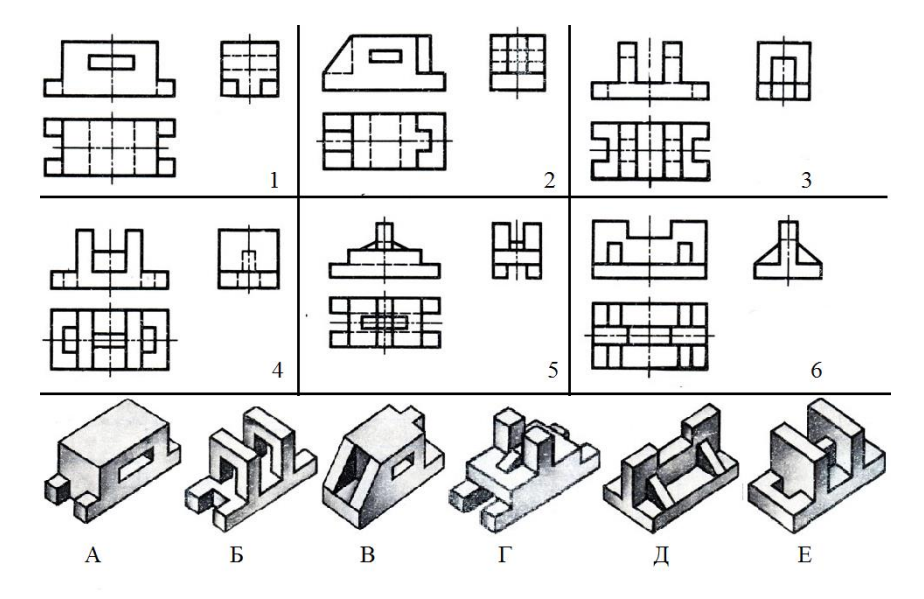

### Ответ: 1 <u>А</u>, 2 <u>В</u>, 3 <u>Б</u>, 4 Е, 5 Г, 6 Д. **38. Определите позиции сборочного чертежа. Установите соответствие.**

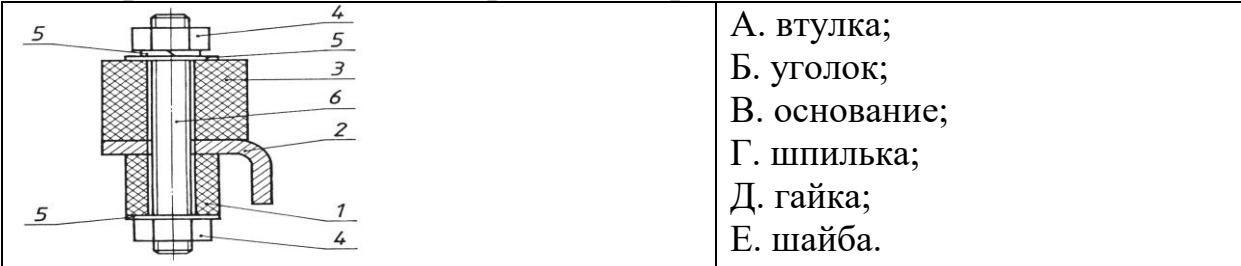

# Ответ: 1 <u>А</u>, 2 <u>Б</u>, 3 <u>В</u>, 4 Д, 5 <u>Е</u>, 6 Г.

### **39. Определите тип и шифр схем. Установите соответствие.**

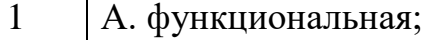

- Б. структурная; 2
- В. принципиальная (полная); 3
- Г. подключения; 4
- Д. соединений (монтажная);
- Е. общая. 5

6

# Ответ: 1 <u>Б</u>, 2 <u>А</u>, 3 <u>В</u>, 4 <u>Д</u>, 5 Г, 6 Е.

# **40. Определите тип резьбы и буквенное обозначение. Установите соответствие.**

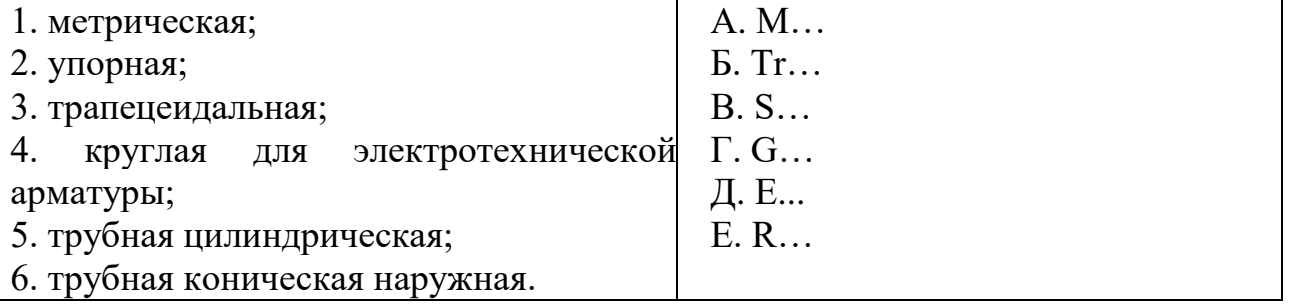

Ответ: 1 А, 2 В , 3 Б, 4 Е, 5 Г, 6 А.

# **Вариант 2**

#### **В заданиях 1-30 выбери правильный ответ, укажи букву ответа. Правильный ответ может быть только один.**

#### **1. Конструкторский документ, содержащий изображение изделия, размеры и другие данные для его сборки и контроля называется ...**

А. монтажный чертеж;

Б. габаритный чертеж;

В. сборочный чертеж; +

Г. чертеж общего вида.

#### **2. Какое обозначение твердости карандаша не встречается:**

- $A. \overline{CI}$ : +
- Б. ТМ;

В. НВ;

Г. 2Т.

**3. Стандартным масштабом, при котором размеры изображения равны размерам детали, является...**

А. 1:3;

Б. 2:1;

 $B. 1:1;+$ 

Г. 1:4.

#### **4. Чему равна ширина основной надписи на чертежах?**

- А. 40 мм;
- Б. 55 мм;+
- В. 50 мм;
- Г. 15 мм.

#### **5. Для изображения невидимого контура применяется:**

- А. сплошная толстая основная линия;
- Б. сплошная тонкая линия;

В. штриховая линия; +

Г. штрих – пунктирная тонкая линия;

#### **6. Для того, чтобы отобразить или скрыть отдельные панели инструментов, необходимо:**

А. выбрать *Настройка-Панели* инструментов и нажать на названии панели;+

Б. выбрать *Вид-Панели* инструментов и нажать на названии панели;

В. выбрать *Вставка-Панели* инструментов и нажать на названии панели;

Г. в меню *Файл-Создать-Панель инструментов* выбрать из предлагаемых шаблонов необходимую панель инструментов.

#### **7. Типовые изображения (крепежные изделия, подшипники, шпонки, канавки) хранятся в Стандартных изделиях, доступ к которым осуществляется с помощью...**

А. файл;

Б. вставка;

В. приложения;+

Г. оформление.

**8. Какой из пунктов меню Компас 3D содержит команду, позволяющую создать новый чертеж?**

А. файл;+

- Б. правка;
- В. сервис;
- Г. вставка.

#### **9. Какой единицей указывают линейные размеры на чертежах?**

- А. см;
- Б. мм;+
- В. градусы;

Г. м.

#### **10. Под каким углом к рамке чертежа заштриховывают фигуру сечения при выполнении разреза?**

- A.  $45^{\circ};+$
- Б.  $15^0$ ;
- $B. 75^0;$
- $\Gamma$ . 50<sup>0</sup>.

# **11. Выносные линии должны выходить за концы стрелок размерной линии на …**

- А. 6 мм;
- Б. 10 мм;
- В. 1 мм;
- Г. 1-5 мм.+

#### **12. Размеры на чертежах указывают размерными числами, которые должны соответствовать:**

А. действительным размерам изображаемого предмета;+

- Б. увеличенным размерам;
- В. уменьшенным размерам;

Г. с учетом масштаба.

#### **13. Разделить окружность на три равные части можно угольником с углами**

- А. 30<sup>0</sup>и 60<sup>0</sup>;+
- Б. 45<sup>0</sup> и 45<sup>0</sup>;
- $B. 90^0;$
- $\Gamma$ . 120<sup>0</sup>;

**14. Назовите вид сопряжения, когда центры О и О1 сопрягаемых дуг находятся внутри сопрягающей дуги радиуса R?**

- А. смешанных;
- Б. внешний;
- В. внутренний;+
- Г. касательный.

#### **15. Геометрические тела, поверхность которых ограничена плоскими фигурами, называются**

- А. параллелограммами;
- Б. тетраэдрами;
- В. многоугольниками;
- Г. многогранниками.+

#### **16. На каком изображении показана изометрическая проекция?**

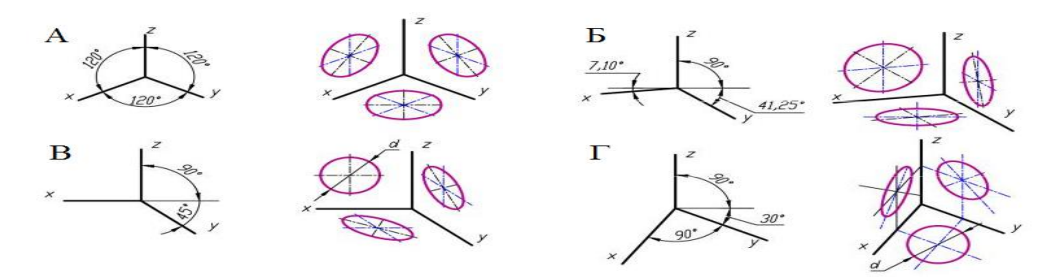

Ответ: А.

**17. Прямая при прямоугольном проецировании проецируется в точку при условии….**

А. параллельности этой прямой плоскости проекций;

Б. если эта прямая находится под углом 45° к плоскости проекций;

В. если эта прямая проходит через центр проецирования;

Г. перпендикулярности этой прямой плоскости проекций,+

### **18. Проекция, какого геометрического тела изображена на рисунке**

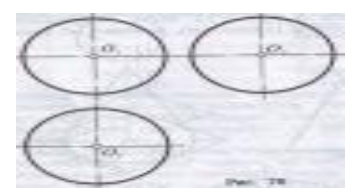

- А. шара;+
- Б. окружности;
- В. цилиндра;
- Г. конуса.

**19. Для решения какой задачи необходимо использовать две плоскости?**

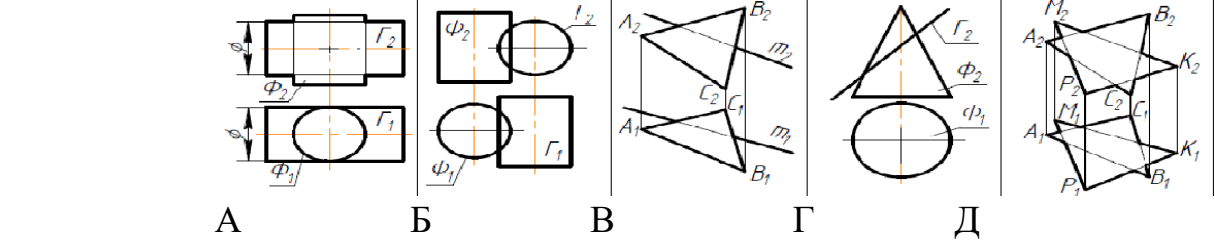

Ответ: Д

**20. Расстояние между соседними одноименными боковыми сторонами профиля в направлении, параллельном оси резьбы, называют …** 

- А. ходом резьбы;
- Б. величиной захода;
- В. длиной резьбы;
- Г. шагом резьбы.+

#### **21. Резьбу нарезают на …**

- А. торовой поверхности;
- Б. любой поверхности вращения;
- В. шаровой поверхности;
- Г. цилиндрической поверхности.+

**22. Конструкторский документ, определяющий конструкцию изделия, взаимосвязь его основных частей и поясняющий принцип работы изделия, называется ...** 

А. чертежом общего вида; +

- Б. сборочным чертежом;
- В. монтажным чертежом;
- Г. габаритным чертежом.

#### **23. Изображение, обозначенное на рисунке буквой А, называется видом**

- А. снизу;
- Б. спереди;
- В. сзади;
- Г. сверху.+

### **24. Что называется местным видом?**

А. изображение только ограниченного места детали;+

Б. изображение детали на дополнительную плоскость;

В. вид справа детали;

Г. вид снизу.

#### **25. Сложный разрез получается при сечении предмета:**

- А. тремя секущими плоскостями;
- Б. двумя и более секущими плоскостями;+
- В. плоскостью, параллельной горизонтальной плоскости проекций;

Г. одной секущей плоскостью.

#### **26. Сечения подразделяют на ...**

- А. … дополнительные и главные;
- Б. … наложенные и вынесенные; +
- В. … основные и дополнительные;
- Г. … местные и главные.

#### **27. Номера деталей на сборочном чертеже указываются**

- А. на полке линии-выноски, выполненной сплошной тонкой линией;+
- Б. около линии выноски;
- В. на полке линии-выноски, выполненной сплошной толстой линией;
- Г. в окружности, которой заканчивается линия-выноска.

#### **28. Конструктивный элемент, обозначенный на рисунке буквой А, называют…**

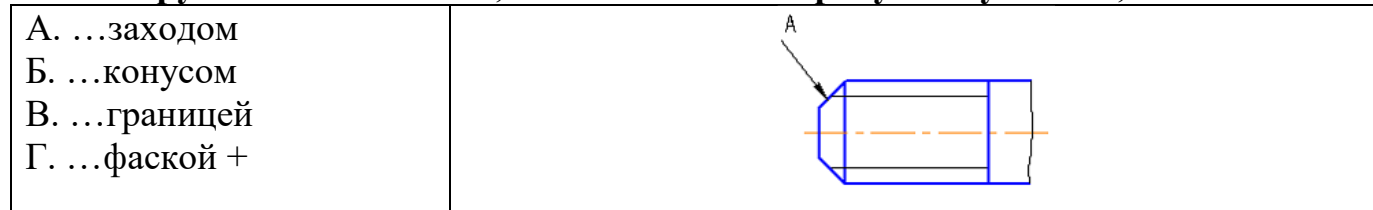

#### **29. Площади помещений на плане этажа наносят в…**

А. середине помещения;+

Б. верхнем левом углу помещения;

В. нижнем правом углу помещения;

Г. нижнем левом углу помещения.

**30. Определите изображение оконного проема с двойным переплетом без четвертей.**

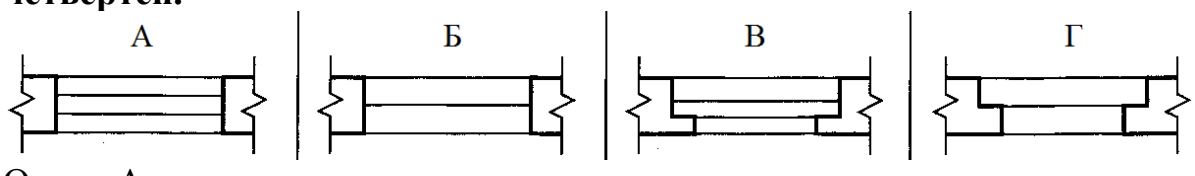

Ответ: А

#### **В заданиях 31-32 выбери несколько ответов, укажи буквы ответа. Правильных ответов может быть несколько.**

- **31. Какие инструменты содержит Главное меню. Вставка. Выберите 3 правильных ответа.**
- А. **Веразрыв вида**;+ Б. <u>Масштабировавние</u>; В. <u>Шениний</u> разрез;+ Г. зеркально отразить;
- Д.  $B_{BHI;+}$
- Е. повернуть.

**32. На каком рисунке изображены условно графические изображения электрической принципиальной схемы? Выберите 4 правильных варианта.**

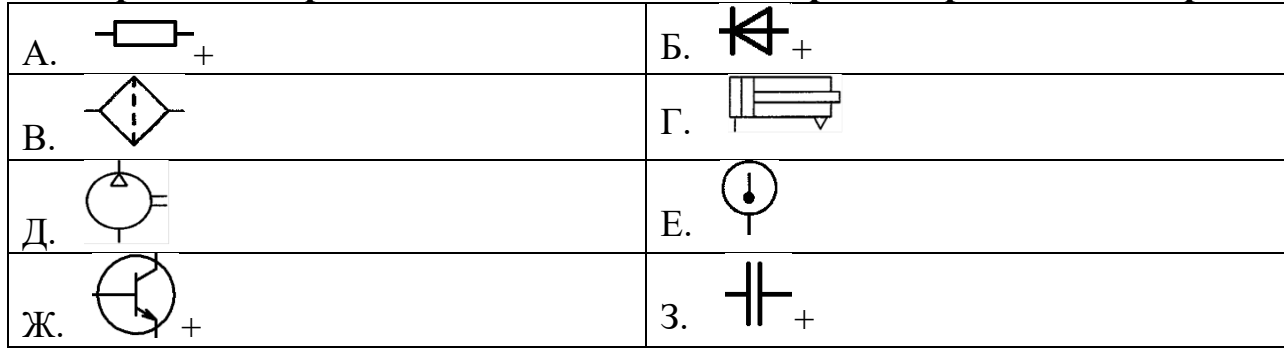

**В заданиях 33-34 установите правильную последовательность. Укажите цифру и соответствующую ей букву**

#### **33. Определите последовательность построения разрыва детали "Ось".**

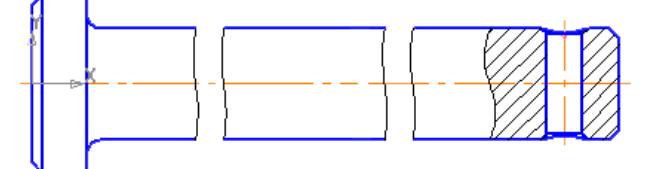

А. Чтобы создать второй разрыв, нажмите кнопку Добавить **Напанели** списка разрывов. На экране появятся две параллельные линии — границы разрыва. «Перетащите» две параллельные линии в правую часть детали, ограничив часть изображения, которую нужно удалить.

# Б. Нажмите кнопку **Создать объект** .

В. Выполните команду **Вставка — Разрыв** вида

Г. Перемещая мышью характерные точки границ разрыва, «перетащите» две параллельные линии в левую часть детали, ограничив часть изображения, которую нужно удалить.

Ответ: 1 <u>В</u>, 2 <u>Г</u>, 3 <u>А</u>, 4 <u>Б</u>.

**34. Определите последовательность заполнения граф экспликации помещений.**

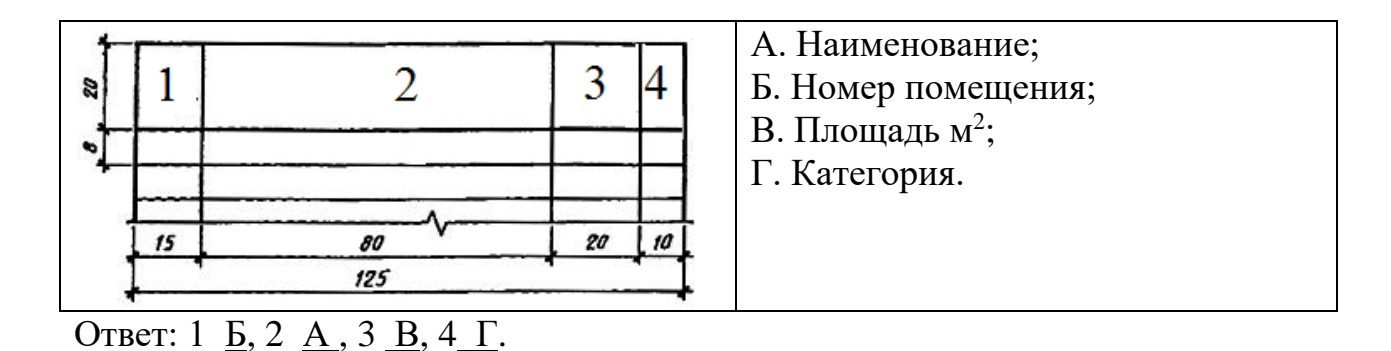

# **В заданиях 35-40 найдите соответствие.**

#### **Укажите цифру и соответствующую ей букву**

**35. На изображении буквами отмечены параметры шрифта. Найдите соответствие.**

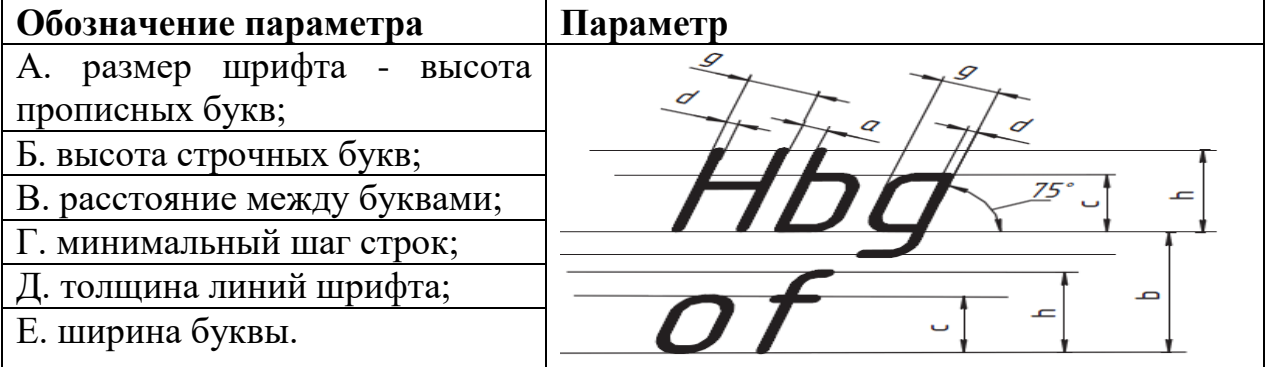

# Ответ: A h, B c, B a,  $\Gamma$  b,  $\Box$  d, E g.

# **36. Определите названия элементов. Установите соответствие.**

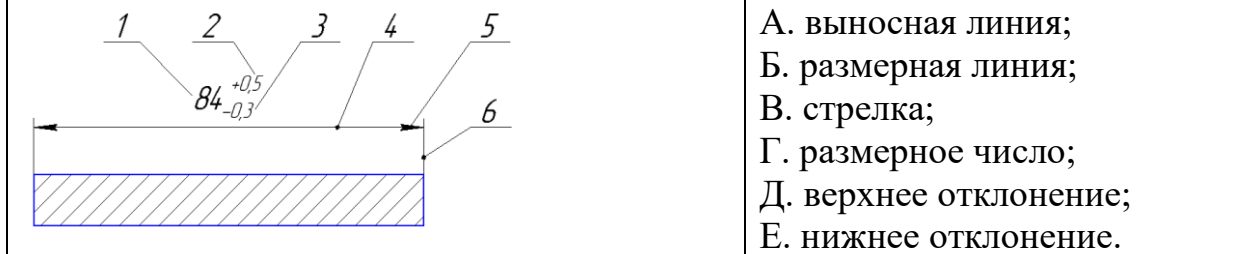

# Ответ: 1  $\underline{\Gamma}$ , 2  $\underline{\Pi}$ , 3  $\underline{\text{E}}$ , 4  $\underline{\text{E}}$ , 5  $\underline{\text{B}}$ , 6  $\underline{\text{A}}$ .

#### **37. Установите соответствие изображения и наименования инструментальных панелей в КОМПАС-3D**

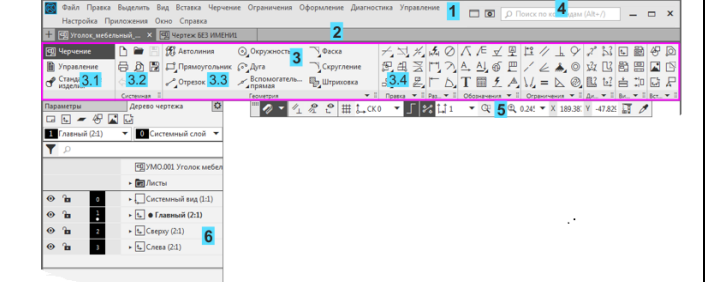

- А. инструментальная область;
- Б. панель управления;
- В. главное меню;
- Г. панель быстрого доступа;
- Д. строка поиска команд;
- Е. строка закладок документов.

#### Ответ: 1 В , 2 Е , 3 А, 4 Д, 5 Г, 6 Б .

# **38. Определите изображения. Установите соответствие.**

- 1. наклонный разрез;
- 2. выносной элемент;
- 3. дополнительный вид;
- 4. местный вид;
- 5. продольный разрез;

#### 6. вынесенное симметричное сечение.

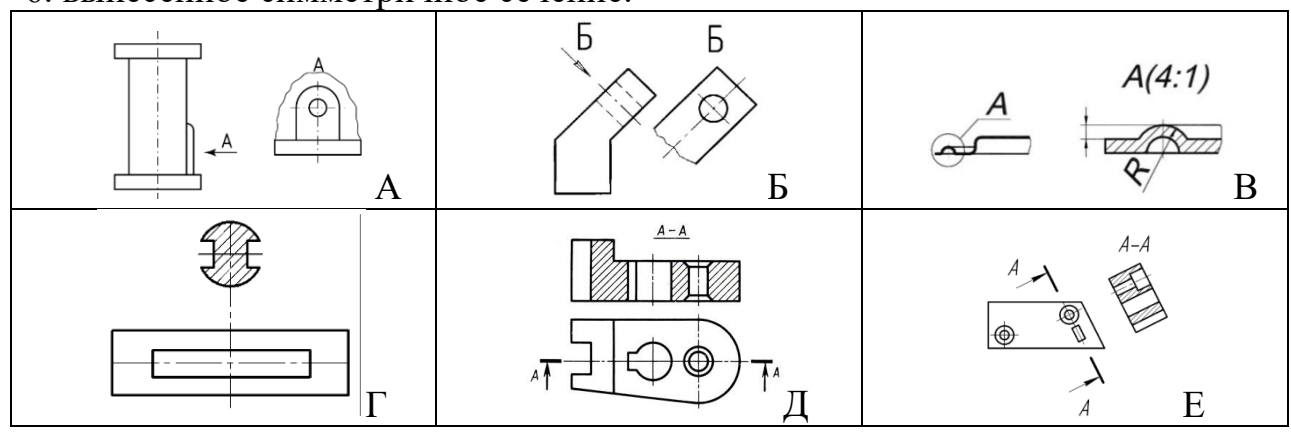

# Ответ: 1 Е, 2 В , 3 Б, 4 А, 5 Д, 6 Г.

#### **39. Определите позиции сборочного чертежа. Установите соответствие.**

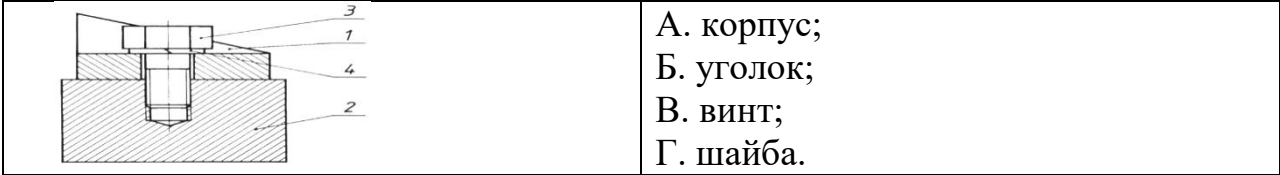

Ответ: 1 <u>Б</u>, 2 <u>А</u>, 3 <u>В</u>, 4  $\Gamma$ .

### **40. Определите основные конструкции зданий. Установите соответствие.**

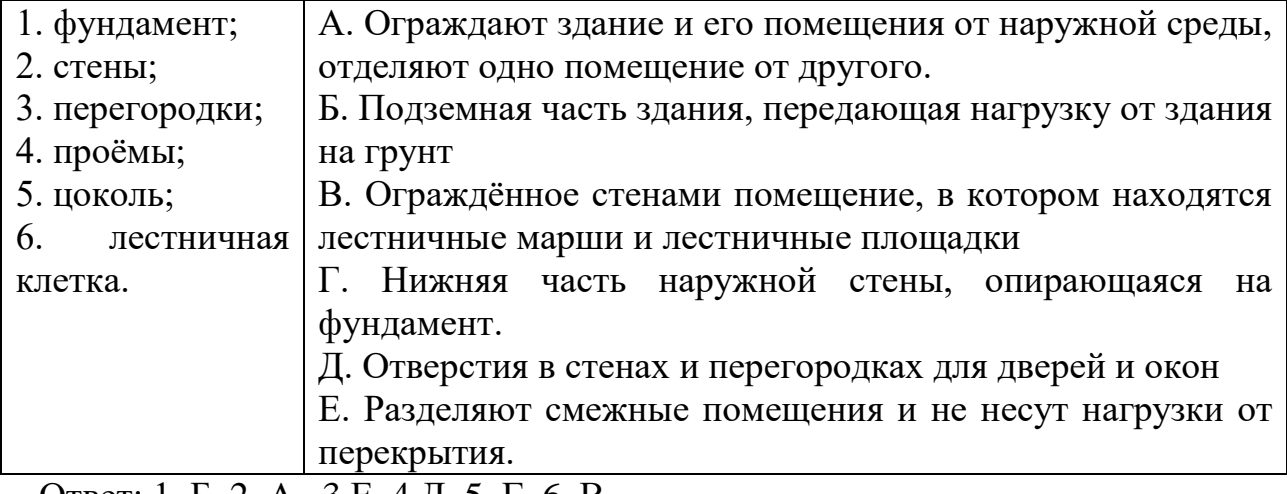

OTBeT:  $1 \underline{b}$ ,  $2 \underline{A}$ ,  $3 \underline{E}$ ,  $4 \underline{A}$ ,  $5 \underline{I}$ ,  $6 \underline{B}$ .

#### **Вариант 3**

#### **В заданиях 1-30 выбери правильный ответ, укажи букву ответа. Правильный ответ может быть только один.**

**1. Комплекс стандартов, устанавливающих взаимосвязанные правила, требования и нормы по разработке, оформлению и обращению конструкторской документации, разрабатываемой и применяемой на всех стадиях жизненного цикла изделия.**

- А. ЕСКС;
- Б. ЕСКД;+
- В. ГОСД;
- Г. ЕКСД.

#### **2. Какое назначение имеет сплошная волнистая линия?**

А. линии сечений;

- Б. линии выносные;
- В. линии обрыва; +
- Г. линии невидимого контура;

#### **3. Координатные оси на чертежах изображают…**

А. штрих-пунктирными линиями;+

- Б. штриховыми линиями;
- В. основными тонкими линиями;

Г. основными толстыми линиями.

#### **4. Как расшифровывается аббревиатура САПР?**

А. система автоматизированного производства;

- Б. системы автоматизированного проектирования; +
- В. система автоматического построение рельефа;
- Г. системный анализ производства.

# **5. Что означает кнопка на Системной панели:**

А. кнопка вызова панели Обозначения;

- Б. кнопка вызова панели Выделение;
- В. кнопка вызова панели Сохранить;+
- Г. кнопка вызова панели Ограничения.

# **6. Как называется кнопка Инструментальной панели, к которой относится** *COMP* **1 6 6 96**,

# **данная расширенная панель команд: ?**

#### А. вспомогательная прямая;

Б. отрезок;+

В. дуга;

Г. многоугольник.

# **7. Как называется кнопка Инструментальной панели, к которой относится**

# **данная расширенная панель команд: ?**

- А. эллипс;
- Б. дуга;
- В. окружность;+
- Г. многоугольник.

#### **8. Минимальное расстояние между линией видимого контура и размерной линией**

- **…**
- А. 7;
- Б. 15;
- B.  $10; +$
- Г. 5.

#### **9. По отношению к толщине основной линии толщина разомкнутой линии составляет?**

- А. (0,5 ..... 1,0) S;
- Б. (1,0 ..... 2,0) S;
- В. (1,0 ..... 2,5) S;
- $\Gamma$ . (1,0 ..... 1,5) S.+

#### **10. Минимальное расстояние между параллельными размерными линиями …**  А. 7;+

Б. 15;

В. 10;

Г. 5.

**11. Определите на каком чертеже правильно нанесены величины диаметра и квадрата.**

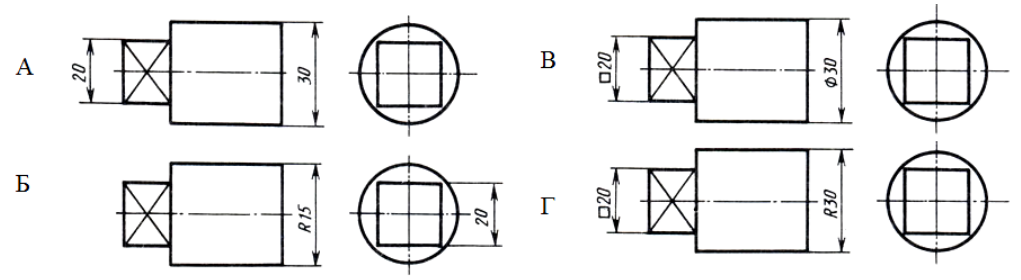

### Ответ: В.

**12. Чему должен быть равен раствор циркуля при делении окружности на шесть равных частей?**

А. диаметру окружности;

Б. двум радиусам окружности;

В. двум диаметрам окружности;

Г. радиусу окружности.+

#### **13. Что такое сопряжение?**

А. это плавный переход одой линии в другую;+

Б. это наклон одной прямой линии к другой прямой;

В. это прямая линия;

Г. это касательная.

#### **14. Смешанное сопряжение двух окружностей показано на рисунке…**

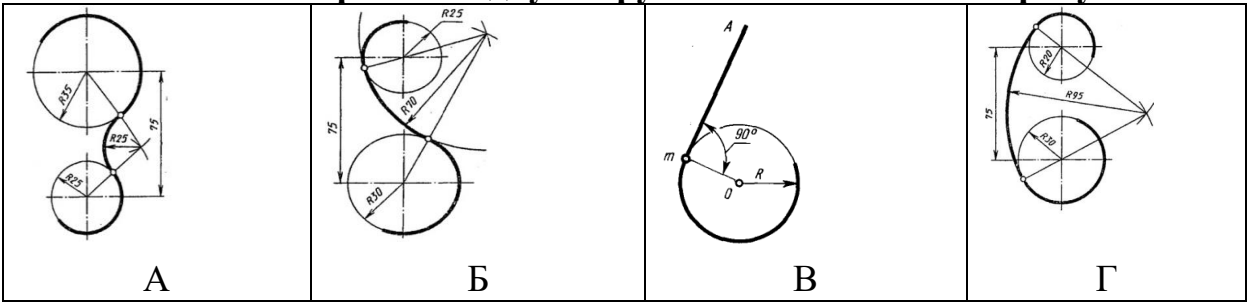

Ответ: Б

**15. Геометрическое тело, ограниченное конической поверхностью и плоскостью называется**

А. тор;

Б. цилиндр;

В. шар;

Г. конус.+

**16. Какой вид детали и на какую плоскость проекций называется ее главным видом?**

А. вид сверху, на плоскость Н;

Б. вид спереди, на плоскость V;+

В. вид слева, на плоскость W;

Г. вид сзади, на плоскость Н.

**17. Вертикальными называются разрезы, получающиеся, когда секущая** 

#### **плоскость:**

А. перпендикулярна оси Z;

Б. перпендикулярна фронтальной плоскости проекций;

В. перпендикулярна горизонтальной плоскости проекций;+

Г. параллельна горизонтальной плоскости проекций.

#### **18. На рисунке показана проекция геометрического тела**

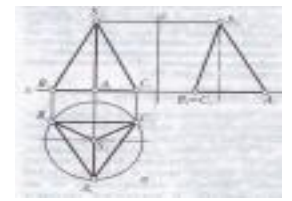

#### А. призмы;

- Б. треугольника;
- В. пирамиды;+
- Г. конуса.

**19. Для решения какой задачи необходимо использовать только одну плоскость?**

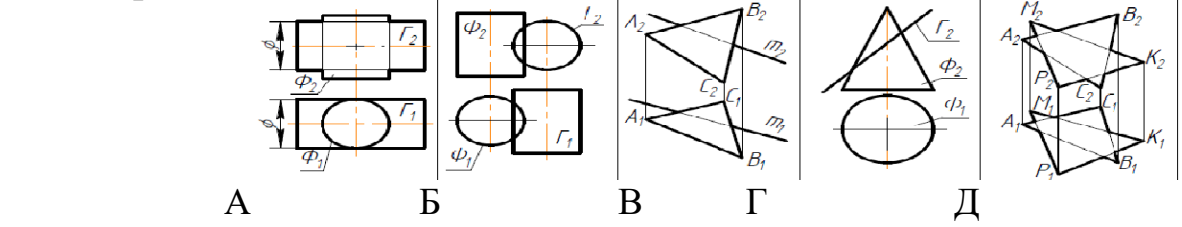

#### Ответ: В

#### **20. Изображение, обозначенное на рисунке буквой А, называется видом**

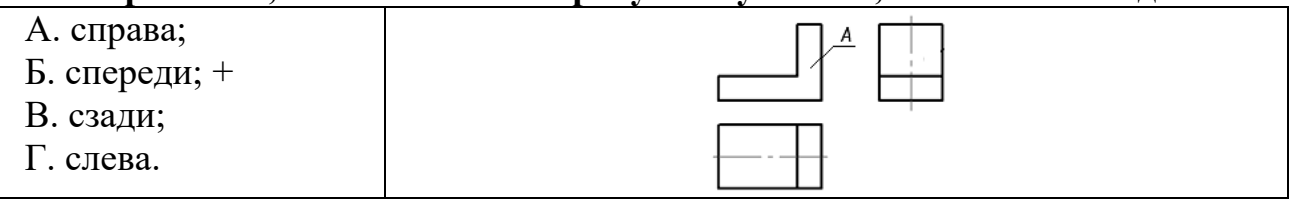

#### **21. Под каким углом к рамке чертежа заштриховывают фигуру сечения при выполнении разреза?**

- А. 45;+
- Б. 15;
- В. 75;
- Г. 50.

#### **22. На чертеже изображено соединение…**

- А. резьбовое; +
- Б. штифтом;
- В. шпонкой;
- Г. шлицевое.

# **23. Из перечисленных ниже соединений неразъемным является соединение….**

- А. болтовое;
- Б. паяное; +
- В. резьбовое;
- Г. шлицевое.
- **24. На рисунке изображено … соединение….**

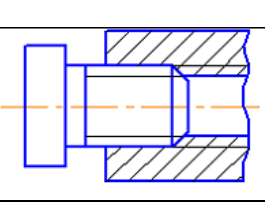

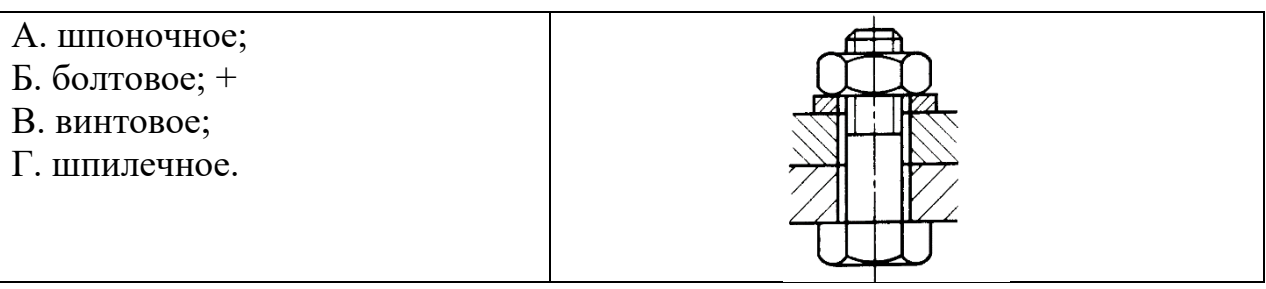

#### **25. Спецификацией называется …**

А. документ, содержащий перечень стандартных изделий, примененных в разрабатываемом изделии;

Б. текстовый документ, определяющий состав сборочной единицы; +

В. текстовый документ, в котором описаны устройство и принцип действия разрабатываемого изделия;

Г. документ, содержащий перечень покупных изделий, примененных в разрабатываемом изделии.

#### **26. Спецификация не составляется к чертежу …**

А. сборочной единицы;

Б. детали; +

В. комплекта;

Г. комплекса.

**27. Конструкторский документ, на котором составные части изделия, их взаимное расположение и связи между ними показаны в виде условных графических изображений это**

#### А. устройство;

Б. схема;+

В. функциональная группа;

Г. конструкторский документ.

#### **28. На каком рисунке изображен конденсатор?**

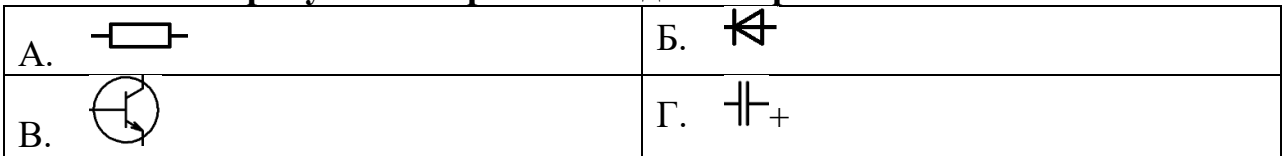

#### **29. Каким типом линии изображают контуры межкомнатных перегородок, дверей и окон?**

А. штрихпунктирная линия;

Б. сплошная основная линия;

В. штриховая линия;

Г. сплошная тонкая линия.+

**30. Определите условное графическое изображение элементов строительных конструкций.**

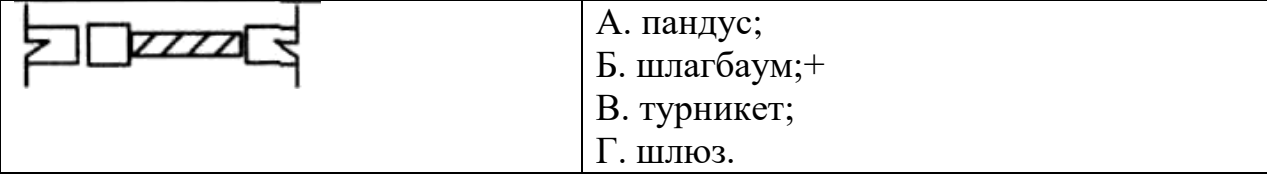

#### **В заданиях 31-32. выбери несколько ответов, укажи буквы ответа. Правильных ответов может быть несколько.**

**31. Определите масштаб уменьшения. Выберите 3 правильных ответа.**

- А. 2 : 1;
- Б.  $1:10;+$
- В. 20 : 2;
- $\Gamma$ . 4 : 1;
- Д. 1:500;+
- Е. 1:40.+

**32. На каких изображениях горизонтальная проекция представляет собой круг? Выберите 3 правильных ответа.**

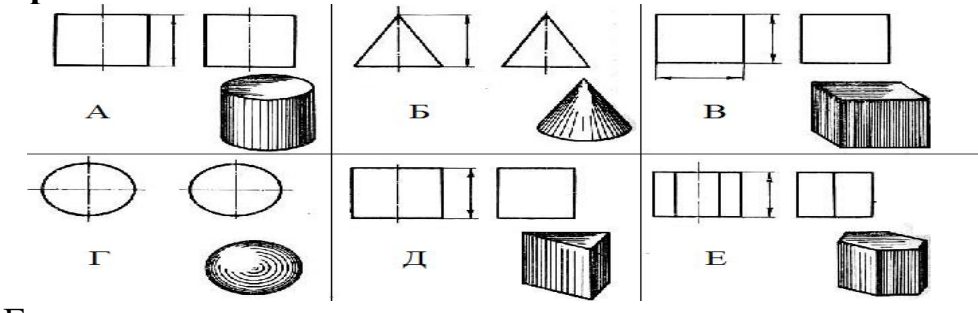

Ответ: А, Б, Г.

#### **В заданиях 33-34. установите правильную последовательность. Укажите цифру и соответствующую ей букву**

**33. Определите последовательность построения разрыва детали "Ось".**

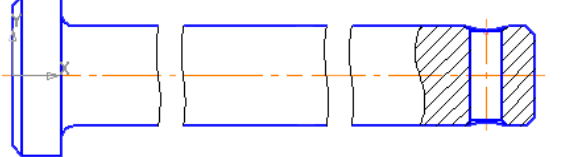

А. Чтобы создать второй разрыв, нажмите кнопку **Добавит**ь на панели списка разрывов. На экране появятся две параллельные линии — границы разрыва. «Перетащите» две параллельные линии в правую часть детали, ограничив часть изображения, которую нужно удалить.

Б. Нажмите кнопку **Создать объект** .

В. Выполните команду **Вставка — Разрыв** вида

Г. Перемещая мышью характерные точки границ разрыва, «перетащите» две параллельные линии в левую часть детали, ограничив часть изображения, которую нужно удалить.

Ответ: 1 <u>В</u>, 2  $\underline{\Gamma}$ , 3 <u>А</u>, 4 Б.

# **34. Определите последовательность заполнения граф перечня элементов.**

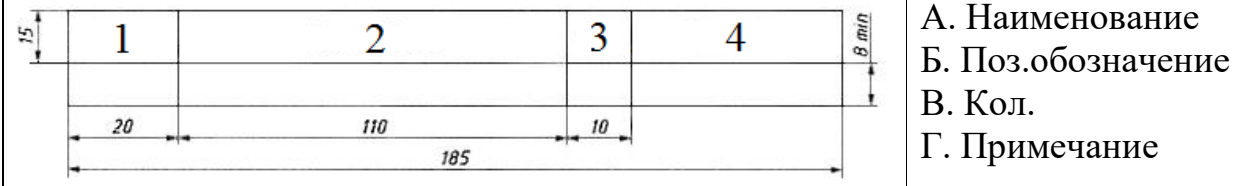

Ответ: 1 Б, 2 А , 3 В, 4 Д.

#### **В заданиях 35-40 найдите соответствие.**

#### **Укажите цифру и соответствующую ей букву**

# **35. Найдите соответствие. Маркировка карандашей, принятая в разных странах.**

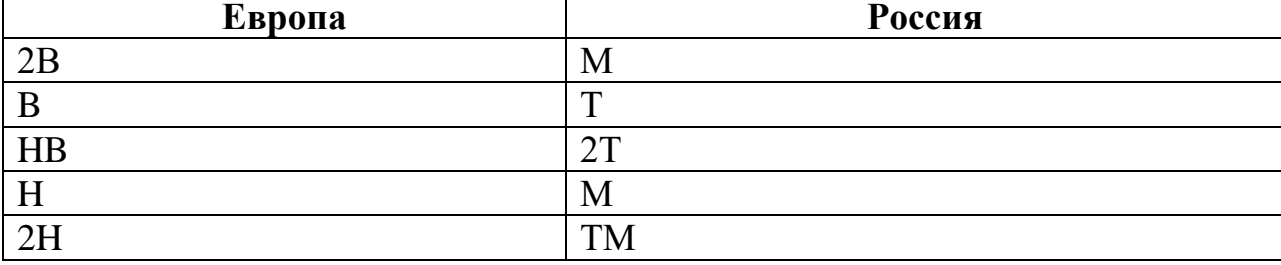

Ответ: 2В - 2М, B - М, HB -ТМ, H -Т, 2H- 2Т.

**36. Установите соответствие изображения и типа создаваемого документа в КОМПАС-3D**

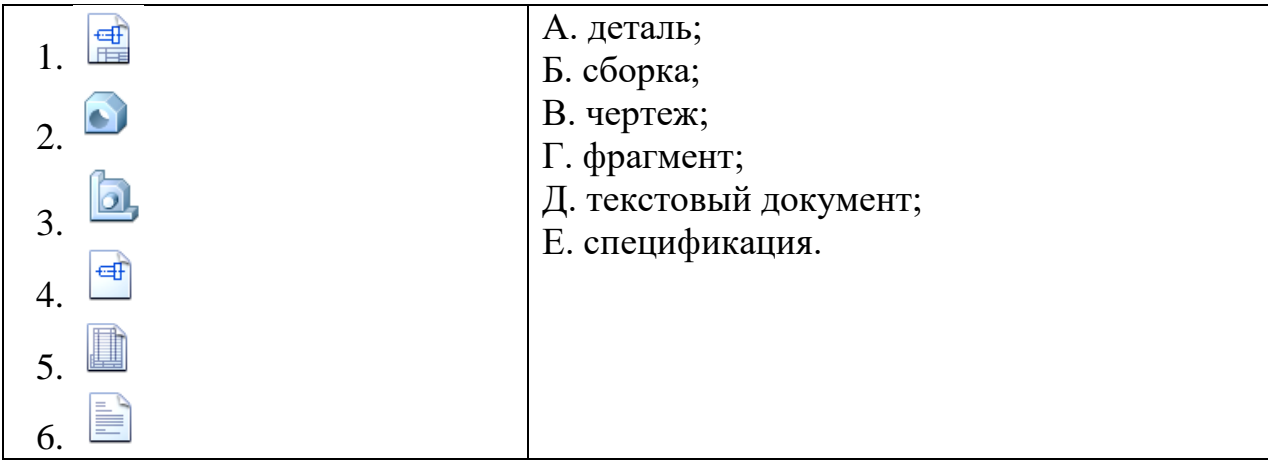

Ответ: 1 <u>В, 2 А, 3 Б, 4 Г, 5 Е, 6 Д.</u>

**37. Какое из сечений соответствует направлению взгляда, форме предмета, правилам выполнения сечений. Установите соответствие.**

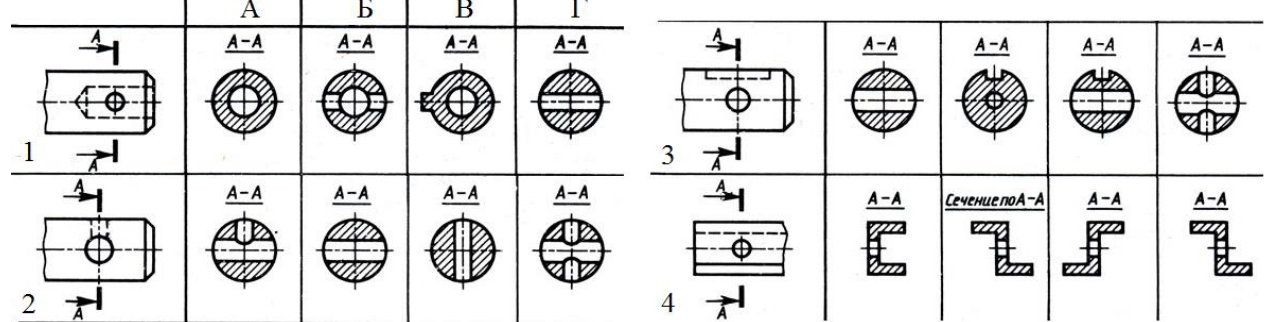

Ответ: 1 <u>Б</u>, 2 <u>А</u>, 3 <u>В</u>, 4  $\Gamma$ .

**38. Определите номера крепежных изделий и их наименования. Установите соответствие.**

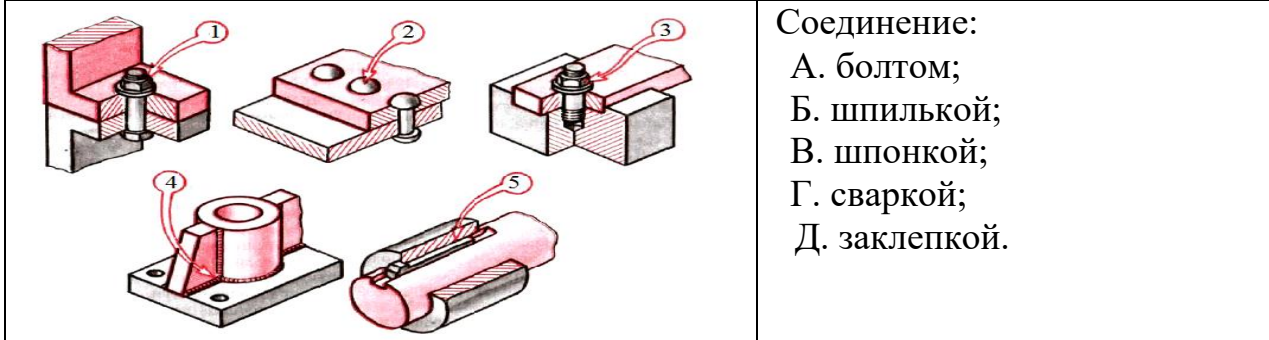

Ответ: 1 А, 2 Д , 3 Б, 4 Г, 5 В.

**39. Определите обозначение шероховатости поверхности. Установите соответствие.**

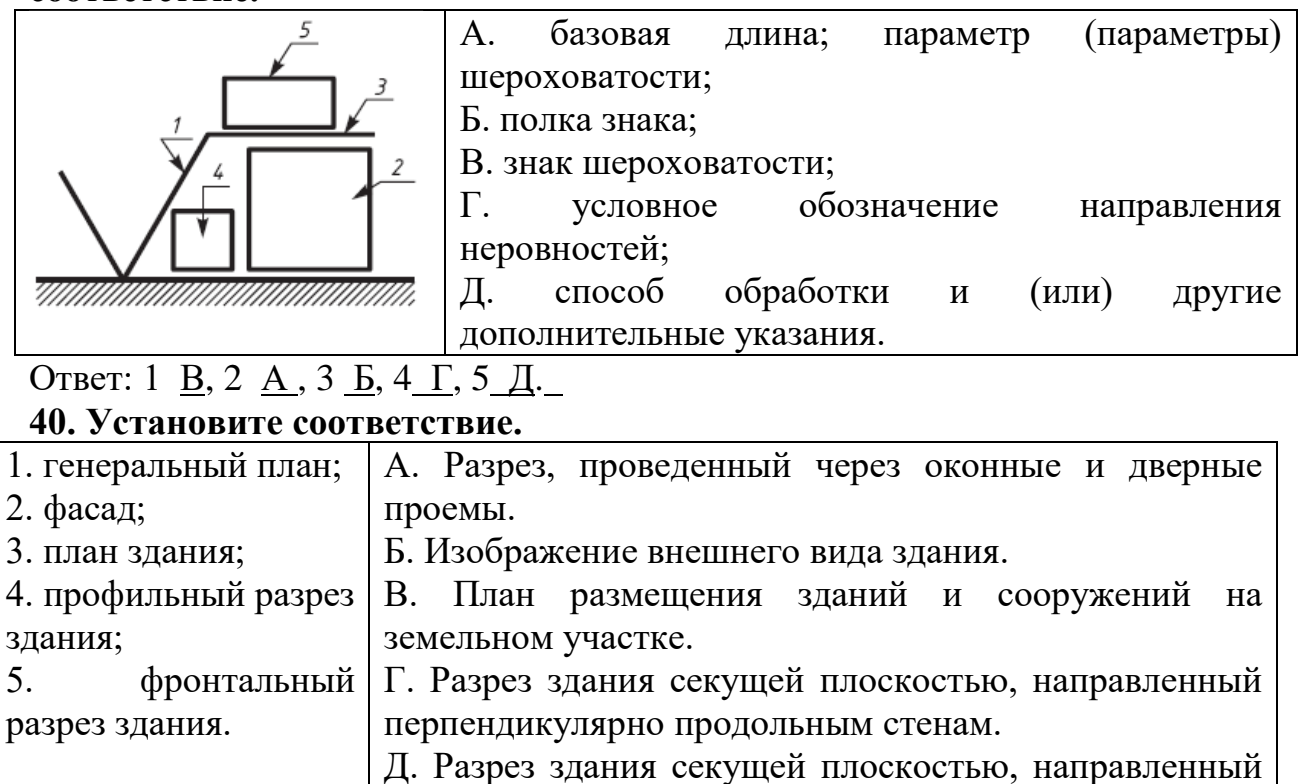

параллельно продольным стенам.

Ответ: 1 <u>В</u>, 2 <u>Б</u>, 3 <u>А</u>, 4 Г, 5 Д.

# **Вариант 4**

#### **В заданиях 1-30. выбери правильный ответ, укажи букву ответа. Правильный ответ может быть только один.**

#### **1. Какие размеры проставляются при выполнении чертежа в масштабе, отличном от 1:1?**

А. размеры, которые имеет изображение на чертеже;

- Б. независимо от масштаба изображения ставятся реальные размеры изделия;+
- В. размеры должны быть увеличены соответствии с масштабом;

Г. размеры должны быть уменьшены в соответствии с масштабом.

#### **2. Сплошная тонкая линия выполняется толщиной S в пределах?**

- А. От S/3 до S/2;+
- Б. От S/5 до S/2:
- В. От S/8 до S/3:
- Г. От 0.4 до 1.5.

#### **3. Чему равен угол наклона чертежного шрифта?**

- A.  $15^0$ ;
- Б.  $45^\circ$ ;
- $B. 75^\circ;+$

 $\Gamma$ . 65<sup>0</sup>;

# **4. Как расшифровывается аббревиатура САПР?**

- А. система автоматизированного производства.
- Б. системы автоматизированного проектирования. +
- В. система автоматического построение рельефа.
- Г. системный анализ производства.

# **5. Что означает кнопка на панели Системная:**

- А. вставить;
- Б. открыть;+
- В. сохранить;
- Г. печать.

# **6. Что означает кнопка на Инструментальной панели:**

- А. кнопка вызова панели Геометрия;+
- Б. кнопка вызова панели Размеры;
- В. кнопка вызова панели Обозначения;
- Г. кнопка вызова панели Ограничения.

# **7. Для заполнения основной надписи в системе КОМПАС необходимо:**

- А. дважды кликнуть на основной надписи;+
- Б. выбрать *Сервис-Параметры;*
- В. выбрать *Файл-Заполнить* основную надпись;
- Г. выбрать *Редактор-Заполнить* основную надпись.
- **8. Как называется кнопка Инструментальной панели, к которой относится**

# **данная расширенная панель команд: ?**

- А. эллипс;
- Б. дуга;+
- В. окружность;
- Г. многоугольник.

# **9. На каком чертеже правильно записаны размерные числа?**

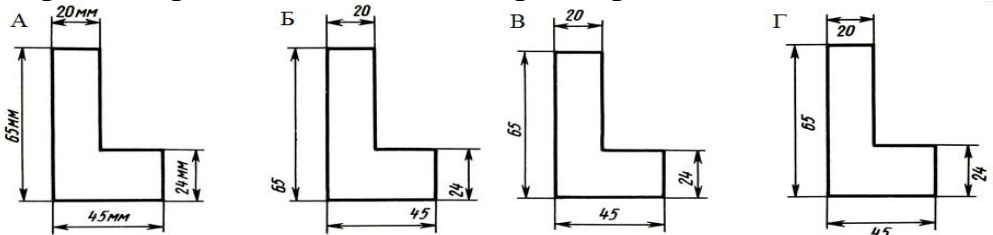

# Ответ: В

# **10. Какие размеры проставляются при выполнении чертежа в масштабе 1:1?**

- А. размеры, которые имеет изображение на чертеже;
- Б. независимо от масштаба изображения ставятся реальные размеры изделия;+
- В. размеры должны быть увеличены в соответствии с масштабом;
- Г. размеры должны быть уменьшены в соответствии с масштабом.

### **11. Чему должен быть равен раствор циркуля при делении окружности на шесть равных частей?**

А. диаметру окружности;

Б. двум радиусам окружности;

- В. двум диаметрам окружности;
- Г. радиусу окружности.+

#### **12. Что такое сопряжение?**

А. это плавный переход одной линии в другую;+

Б. это наклон одной прямой линии к другой прямой;

В. это прямая линия;

Г. это касательная.

### **13. Овоид изображен на рисунке…**

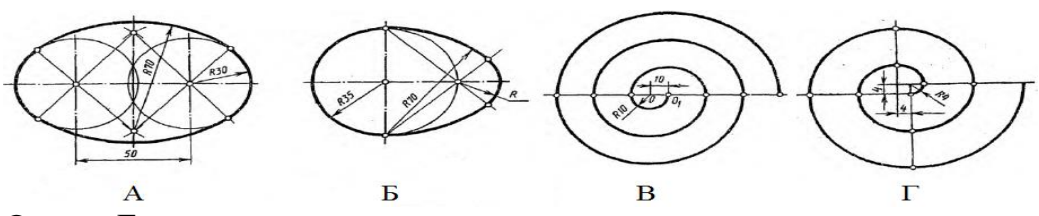

Ответ: Б.

#### **14. Основные плоскости проекций называются:**

А. фронтальная, горизонтальная, профильная;+

Б. центральная, нижняя, боковая;

В. передняя, левая, верхняя;

Г. первая, вторая, третья.

# **15. Укажите изображение, на котором точка А лежит в начале координат.**

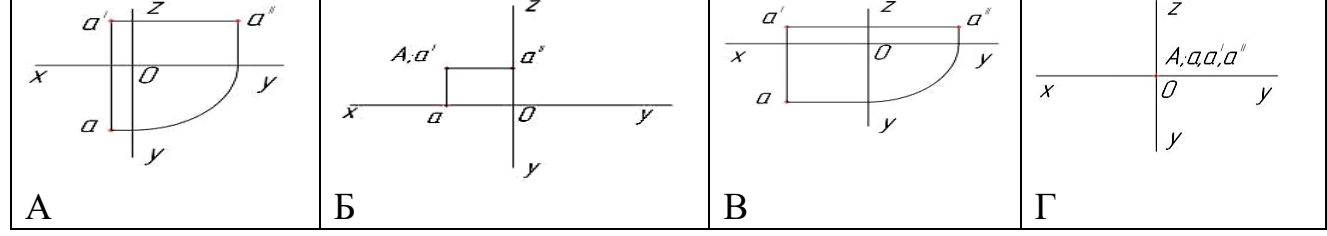

#### Ответ: Г.

**16. Проекция, какого геометрического тела изображена на рисунке**

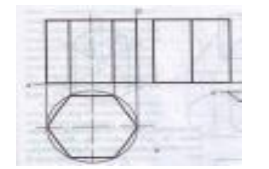

А. призмы;+

- Б. прямоугольника;
- В. пирамиды;
- Г. цилиндра.

# **17. Развёртки классифицируются на:**

- А. полные;
- Б. усечённые;
- В. точные;+
- Г. приведённые.

#### **18. Из следующих видов изображений стандартом не предусмотрены изображения с названиями …**

А. надрезы; +

Б. виды;

В. сечения;

Г. разрезы.

# **19. Изображение, обозначенное на рисунке буквой А, называется видом**

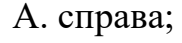

- Б. спереди;
- В. сзади;
- Г. слева+

# **20. При выполнении разреза на чертеже показывают то, что расположено...**

А. …за секущей плоскостью;

Б. … в секущей плоскости и находится за ней;+

В. … в секущей плоскости и находится перед ней;

Г. … в секущей плоскости.

# **21. Правильное изображение наружной резьбы дано на рисунке…**

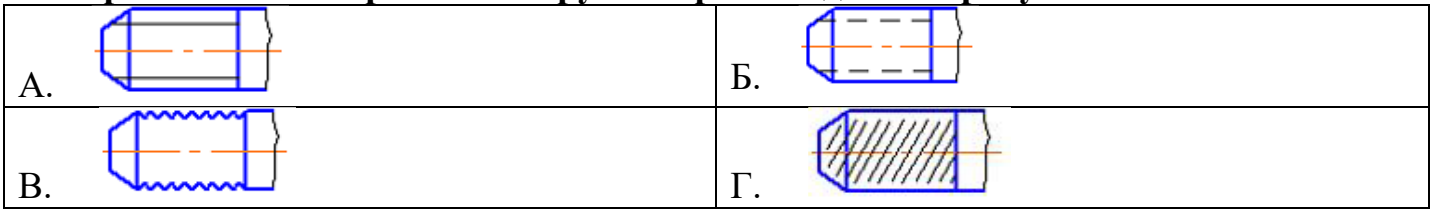

# Ответ: А

# **22. На рисунке изображено … соединение….**

- А. шпоночное;
- Б. болтовое;
- В. винтовое;
- Г. шпилечное.+

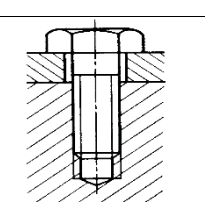

# **23. Спецификация составляется к чертежу …**

А. сборочной единицы; +

- Б. детали;
- В. фрагмента;

Г. схемы.

# **24.Определите допуск плоскостности**:

- А.
- $\mathbf{E}$ .

B. 
$$
\phi
$$

Г.

# **25. Как проводят размерную линию для указания размера отрезка?**

А. совпадающую с данным отрезком;

Б. параллельно отрезку; +

В. под углом к отрезку;

Г. перпендикулярно отрезку.

# **26. Какой прописной буквой русского алфавита в конструкторских документах обозначается пневматическая схема**

А. Э;

- Б. Р;
- В. Л;
- $\Gamma$ .  $\Pi$ .+

# **27. Определите вид изображенной схемы?**

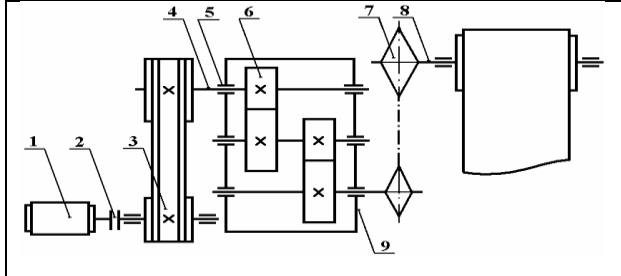

- А. электрическая;
- Б. гидравлическая; +
- В. кинематическая;
- Г. вакуумная.

# **28. Вычерчивание плана этажа начинают с…**

- А. контуров стен;
- Б. разбивки плана на помещения;
- В. сетки координатных осей;+
- Г. вычерчивания проемов в наружных и внутренних стенах.

# **29. Определите вид строительного чертежа.**

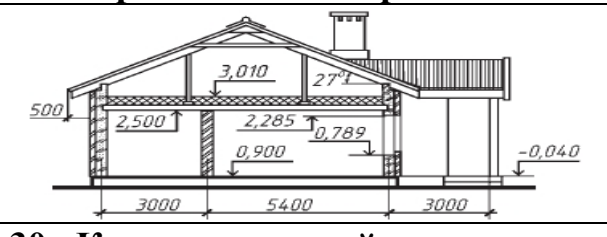

А. генеральный план здания;

- Б. фасад здания;
- В. план здания;
- Г. разрез здания.+

# **30. Конструкторский документ, содержащий изображение изделия, размеры и другие данные для его сборки и контроля называется ...**

- А. монтажный чертеж;
- Б. габаритный чертеж;
- В. сборочный чертеж; +
- Г. чертеж общего вида.

#### **В заданиях 31-32 выбери несколько ответов, укажи буквы ответа. Правильных ответов может быть несколько.**

# **31. Выберите 4 правильных ответа. В комплект готовальни входят:**

- А. круговой циркуль; +
- Б. лекало;
- В. рейсфедер; +
- Г. кронциркуль; +
- Д. микроциркуль; +
- Е. трафарет;
- Ж. угольник.

# **32. Определите сложные разрезы. выберите 4 правильных ответа.**

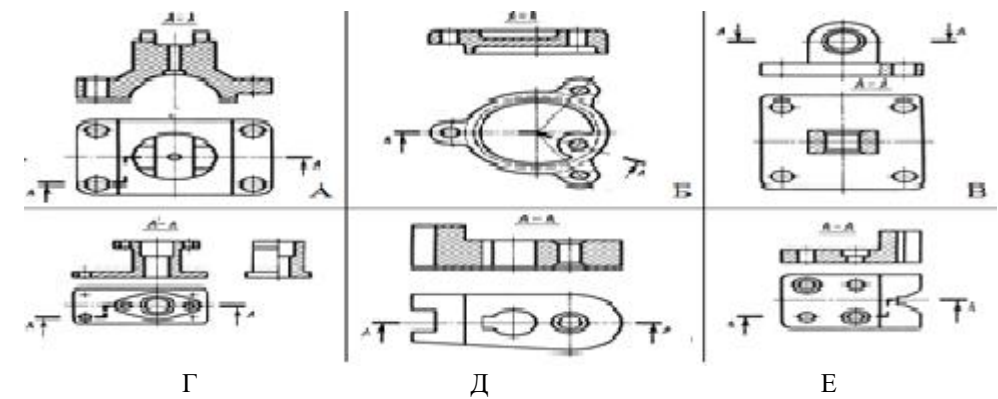

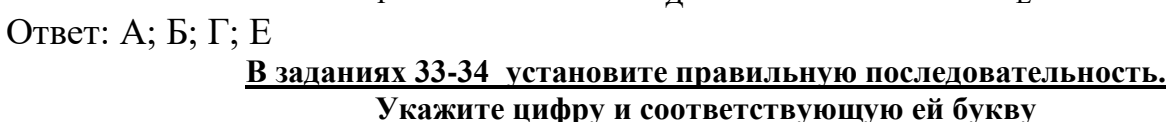

**33. Определите последовательность построения местного разреза детали "Ось".**

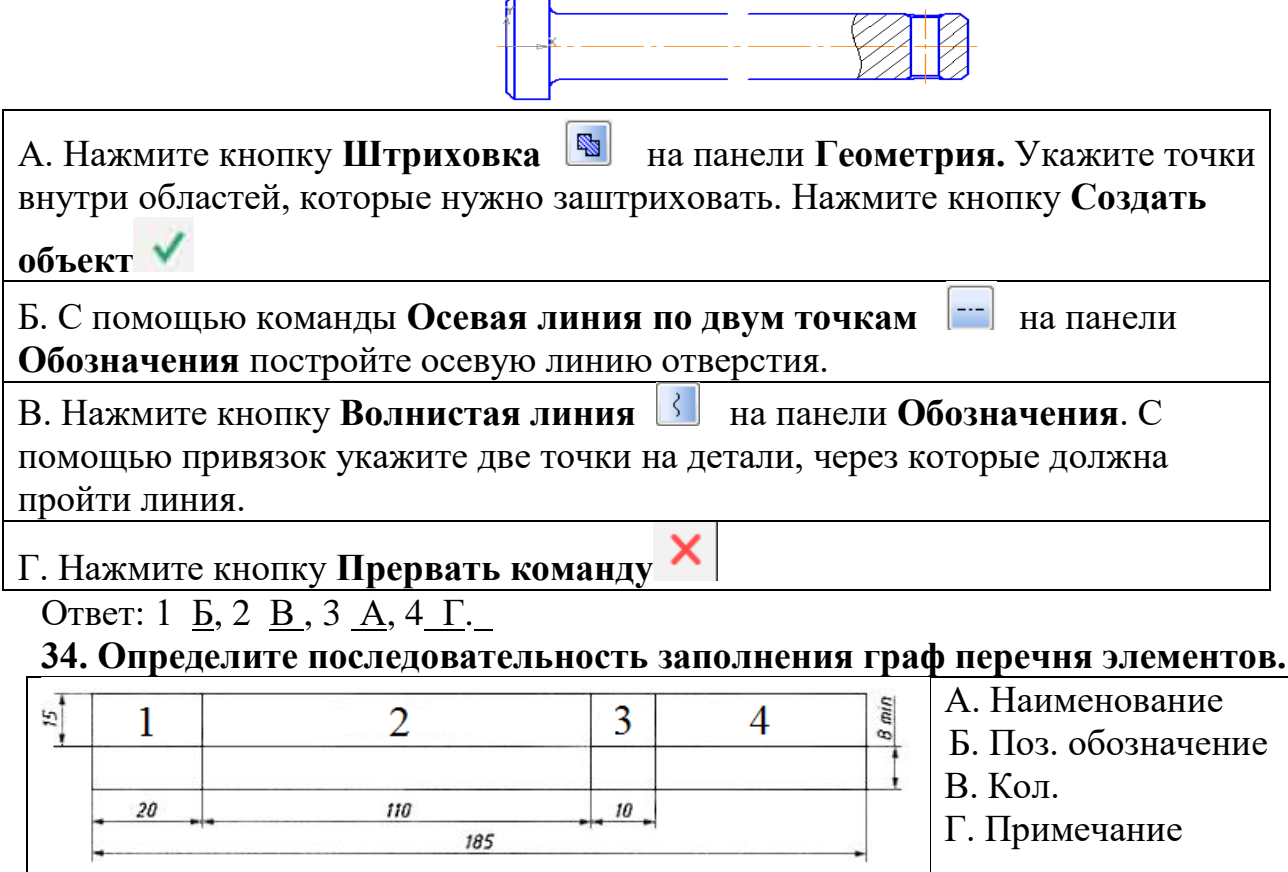

Ответ: 1 Б, 2 А , 3 В, 4 Д.

**В заданиях 35-40 найдите соответствие. Укажите цифру и соответствующую ей букву**

**35. Определите названия материалов в сечении. Установите соответствие.**

- 1. неметаллические материалы;
- 2. древесина;
- 3. металлы и твердые сплавы;
- 4. стекло;
- 5. жидкости;
- 6. камень естественный.

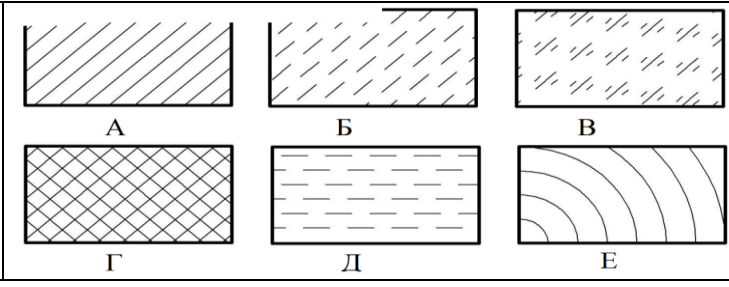

#### Ответ: : 1 Г, 2 Е , 3 А, 4 В, 5 Д, 6 Б. **36. Найдите соответствие:**

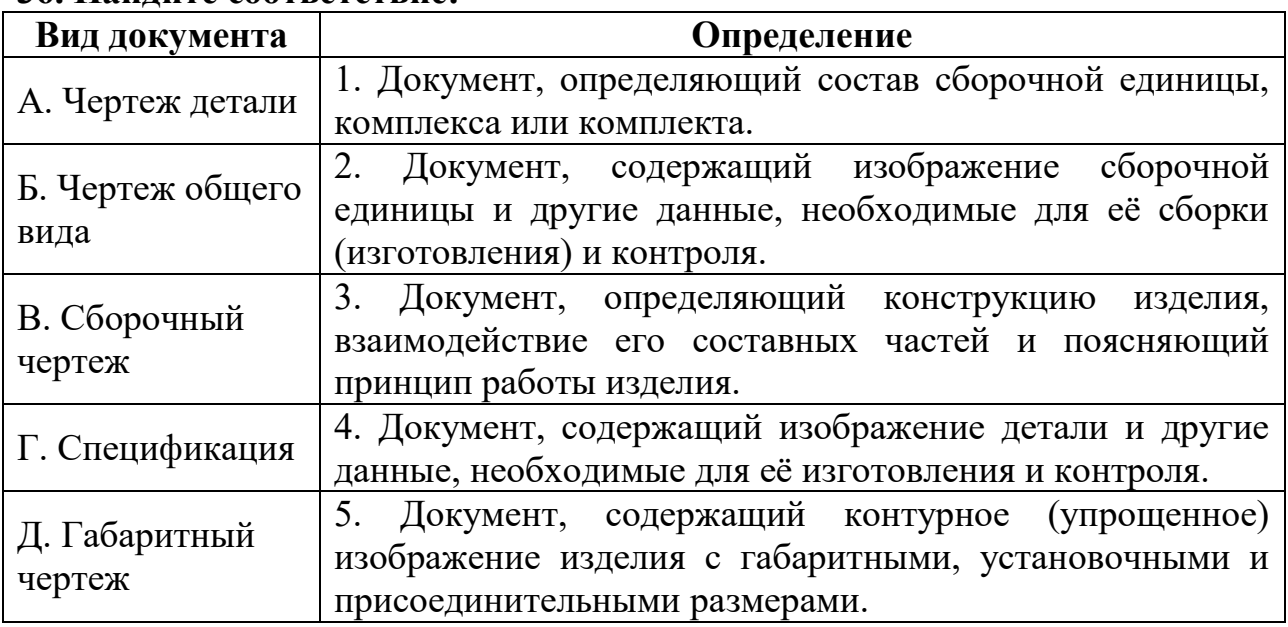

OTBET: A  $\overline{4}$ ,  $\overline{5}$ ,  $\overline{3}$ ,  $\overline{8}$ ,  $\overline{2}$ ,  $\overline{1}$ ,  $\overline{4}$ ,  $\overline{5}$ .

**37. Установите соответствие между видами сопряжений и их изображениями.**

1. сопряжение двух прямых, пересекающихся под прямым углом, дугой заданного радиуса;

2. сопряжение двух прямых, пересекающихся под острым углом, дугой заданного радиуса;

3. сопряжение двух прямых, пересекающихся под тупым углом, дугой заданного радиуса;

4. сопряжение дуги окружности с прямой пересекающей окружность;

5. сопряжение прямой с дугой окружности, выполненное с помощью дуги с внешним касанием.

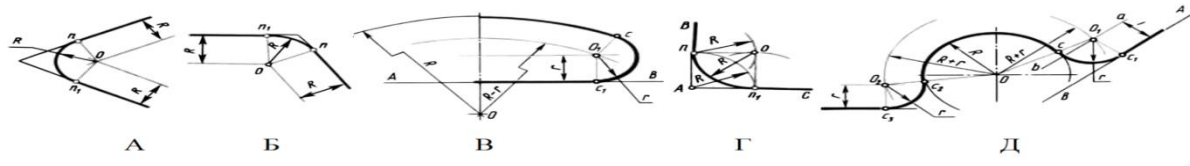

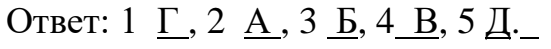

**38.Определите изображения крепежных изделий. Установите соответствие.**

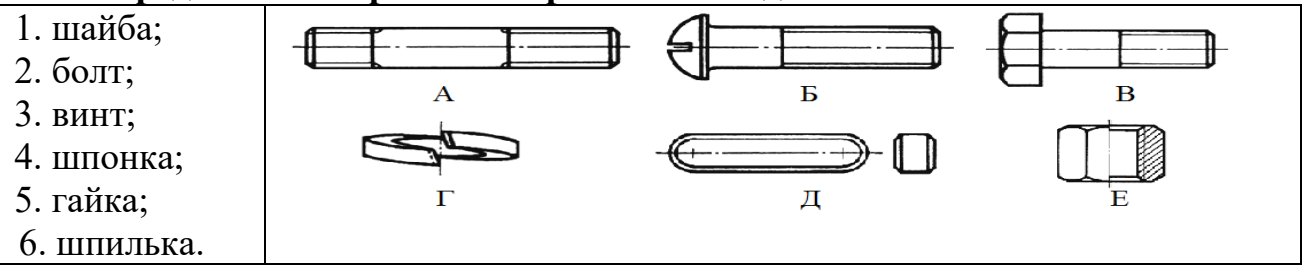

# Ответ: 1  $\Gamma$ , 2  $\overline{B}$ , 3  $\overline{A}$   $\overline{E}$ , 4  $\overline{B}$ , 5  $\overline{A}$ , 6  $\overline{A}$ .

#### **39. Определите названия плоскостей проекций, изображений и других элементов прямоугольного проецирования. Найдите соответствие.**

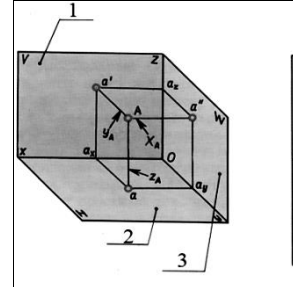

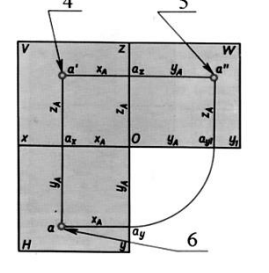

- А. Профильная плоскость проекций
- Б. Горизонтальная проекция точки А
- В. Фронтальная плоскость проекций
- Г. Горизонтальная плоскость проекций
- Д. Профильная проекция точки А
- Е. Фронтальная проекция точки А

# Ответ: 1 В, 2 Г, 3 А, 4 Е, 5 Д, 6 Б.

**40. Определите функциональное назначение зданий и сооружений. Установите соответствие.**

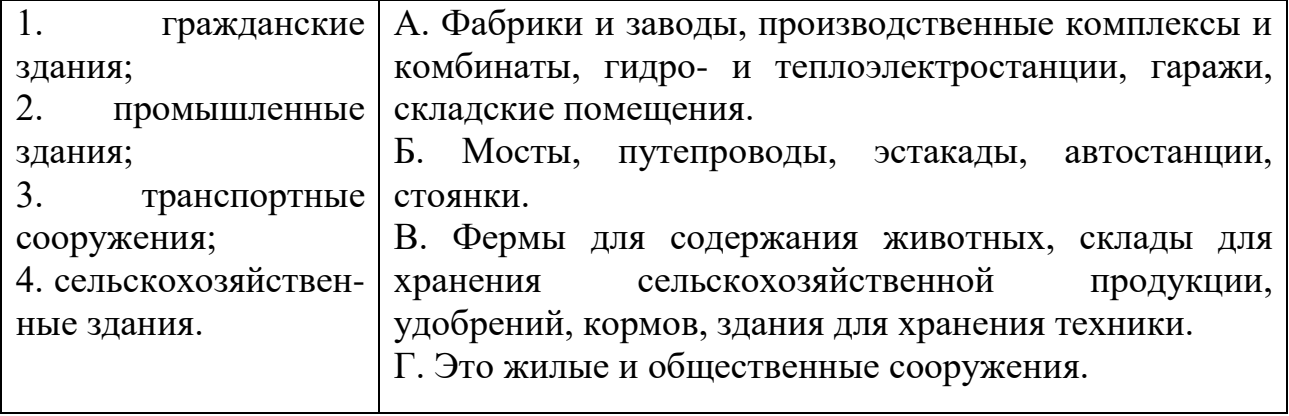

Ответ: 1  $\Gamma$ , 2  $\overline{A}$ , 3  $\overline{B}$ , 4  $\overline{B}$ .

# **Вариант 5**

#### **В заданиях 1-30 выбери правильный ответ, укажи букву ответа. Правильный ответ может быть только один.**

# **1. Простой разрез получается при числе секущих плоскостей, равных:**

- А. одной;+
- Б. двум;
- В. двум и более;
- Г. трём.

#### **2. Какой буквой принято обозначать карандаши мягкой марки:**

- А. Т;
- Б. Н;
- В. Ш;
- $\Gamma$ . B.+

#### **3. Какой формат является наименьшим?**

- А. А5;
- Б. А4;+
- В. А2;
- Г. А3;

#### **4. Штриховая линия применяется…**

А. для выполнения осевых и центровых линий;
- Б. для изображения размерных линий;
- В. для изображения невидимого контура; +
- Г. для изображения выносных линий.

#### **5. Рамку проводят сплошными основными линиями:**

А. с трёх сторон — на расстоянии 5 мм от внешней рамки, а слева — на расстоянии 20 мм;+

Б. с четырёх сторон — на расстоянии 5 мм от внешней рамки;

В. с трёх сторон — на расстоянии 10 мм от внешней рамки, а слева — на расстоянии 20 мм;

Г. с трёх сторон — на расстоянии 5 мм от внешней рамки, а слева — на расстоянии 10 мм.

#### **6. Боковые грани пирамиды представляют собой**

- А. четырехугольники;
- Б. квадраты;
- В. треугольники;+
- Г. параллелограммы.

# 7. Что означает кнопка **Партия** на панели Стандартная:

- А. стандартные изделия;+
- Б. управление;
- В. печать;

Г предварительный просмотр.

#### **8. Как выполнить симметрию объекта в системе КОМПАС?**

- А. выбрать команду *Зеркально отразить* и указать ось симметрии; +
- Б. выбрать команду *Переместить по координатам* и указать ось симметрии;
- В. нажать кнопку *Прервать команду* на панели специального управления;
- Г. выбрать команду *Повернуть* и указать ось симметрии.

#### **9. Типовые изображения (крепежные изделия, подшипники, шпонки, канавки) хранятся в Стандартных изделиях, доступ к которым осуществляется с помощью...**

- А. файл;+
- Б. вставка;
- В. приложения;
- Г. оформление.

# **10. Как называется кнопка Инструментальной панели, к которой относится**  данная расширенная панель команд:  $\boxed{\bigcirc\bigcirc\bigcirc\bigcirc\bigcirc\bigcirc\}}$

#### А. эллипс;

- Б. дуга;+
- В. окружность;
- Г. многоугольник.

## **11. Размерные числа указывают на расстоянии от размерной линии…**

- $A. 2 3$  мм;
- Б.  $1 2$  мм;+
- В. 4 5 мм;
- $\Gamma$ . 0 3 мм.

**12. При нанесении размера дуги окружности (части окружности) используют следующий знак?**

А. R;+

- Б. S;
- В. D;
- Г. W.

#### **13. Внутреннее сопряжение двух окружностей показано на рисунке**

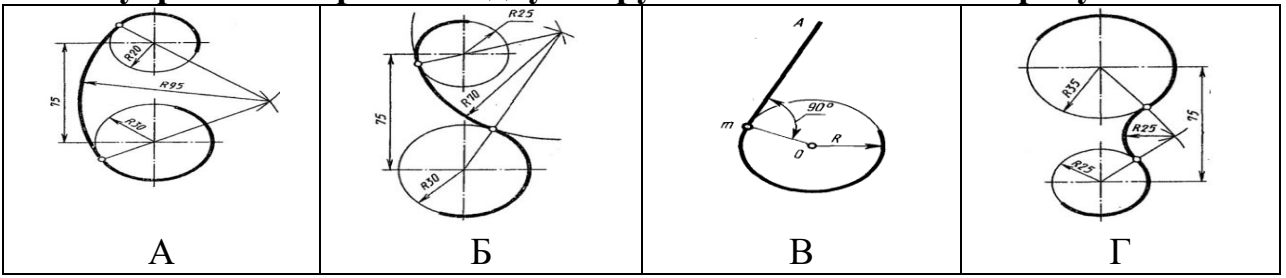

Ответ: А.

# **14. Минимальное расстояние между параллельными размерными линиями …**

- А. 7;+
- Б. 15;
- В. 10;
- Г. 5.

#### **15. Конус можно получить вращением на 360<sup>о</sup> вокруг одной из сторон...**

- А. прямоугольного треугольника;+
- Б. прямоугольника;
- В. квадрата;
- Г. полукруга.

## **16. Укажите изображение, на котором изображено прямоугольное проецирование.**

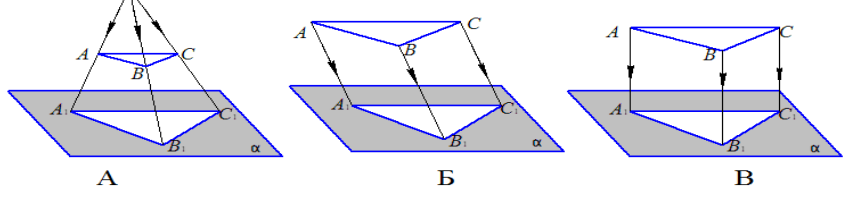

Ответ: В.

**17. На рисунке показана проекция геометрического тела**

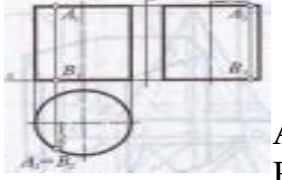

А. призмы; Б. прямоугольника;

- В. пирамиды;
- Г. цилиндра,+

## **18. К приближенным разверткам относится …**

- А. развертки призм;
- Б. развертки пирамид;
- В. развертки конусов;+
- Г. развертки сфер.

## **19. ЕСКД устанавливает следующее число основных видов :**

А. шесть; +

- Б. три;
- В. один;
- Г. четыре.

## **20. Изображение, обозначенное на рисунке буквой А, называется видом**

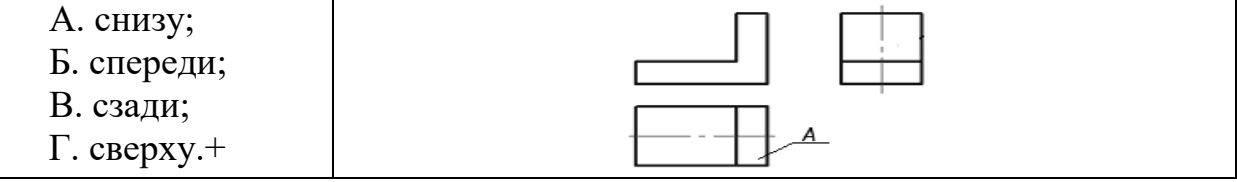

## **21. Сечения подразделяют на ...**

А. … дополнительные и главные;

Б. … наложенные и вынесенные; +

- В. … основные и дополнительные;
- Г. … местные и главные.

## **22. Из перечисленных ниже соединений неразъемным является соединение….**

- А. болтовое;
- Б. паяное; +
- В. резьбовое;
- Г. шлицевое.

## **23. В сечении детали показывается то, что расположено…**

- А. за секущей плоскостью;
- Б. в секущей плоскости и находится перед ней;
- В. в секущей плоскости; +
- Г. перед секущей плоскостью.

## **24. На сборочном чертеже не проставляются размеры …**

- А. установочные;
- Б. присоединительные;
- В. монтажные;
- $\Gamma$ . фасок. +

## **25. Какие размеры имеет основная надпись спецификации (первый лист), мм ?**

- А. 210 х 55.
- Б. 185 х 55.+
- В. 185 х 15.
- Г. 185 х 40.

## **26. Какой из названных элементов не относится к виду схем:**

- А. электрические
- Б. пневматические
- В. функциональные+
- Г. кинематические

## **27. На каком рисунке изображен термометр?**

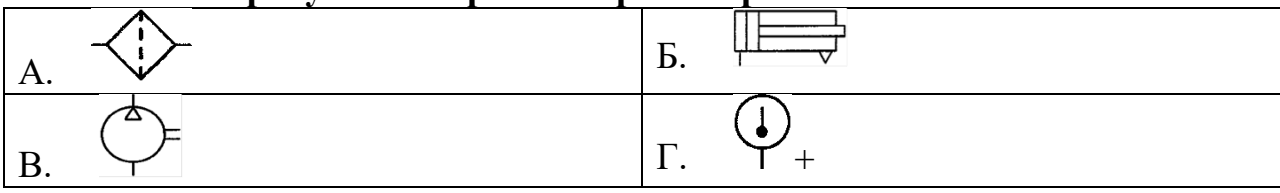

**28. Определите условное графическое изображение элементов строительных** 

## **конструкций.** А. проем оконный;+ Б. дверь однопольная; В. дверь двупольная; Г. ворота подъемные.

**29. Определите условное графическое изображение элементов строительных конструкций.**

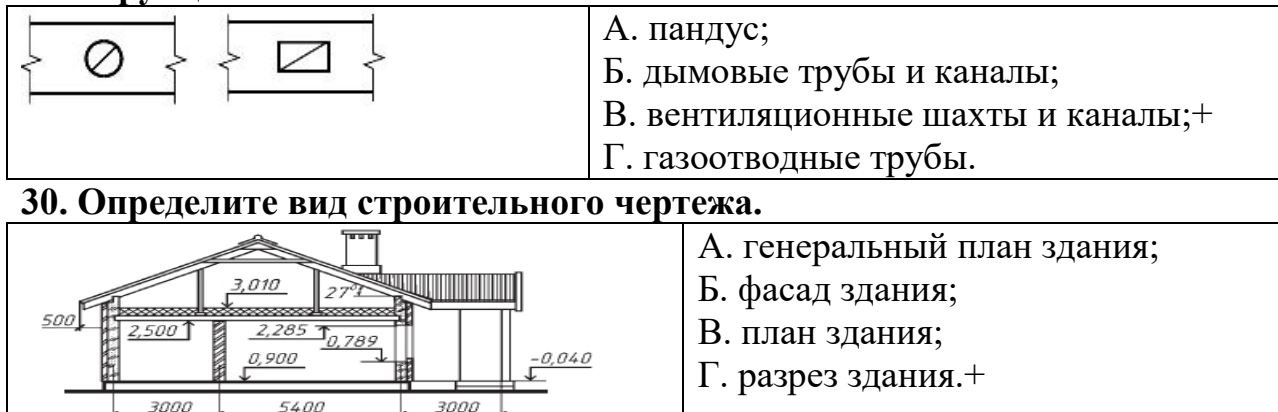

#### **В заданиях 31-32 выбери несколько ответов, укажи буквы ответа. Правильных ответов может быть несколько.**

#### **31. Укажите, на каких изображениях правильно расположены центровые линии? Выберите 2 правильных ответа.**

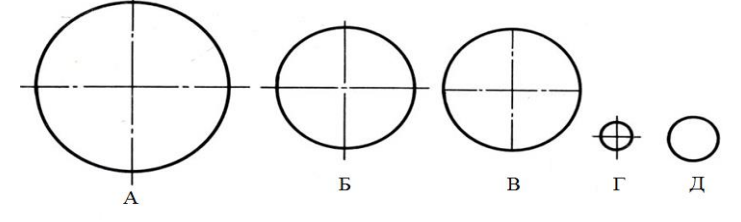

## Ответ: А, Г.

**32. Какие инструменты содержит Главное меню. Вставка. Выберите 3 правильных ответа.**

- А. **Ш**разрыв вида;+
- Б. <u>Шиасштабировавние</u>;
- В. местный разрез;+
- Г. зеркально отразить;
- Д.  $\Box$ вид;+
- 
- Е. повернуть.

#### **В заданиях 33-34 установите правильную последовательность. Укажите цифру и соответствующую ей букву**

## **33. Определите последовательность вычерчивания плана здания.**

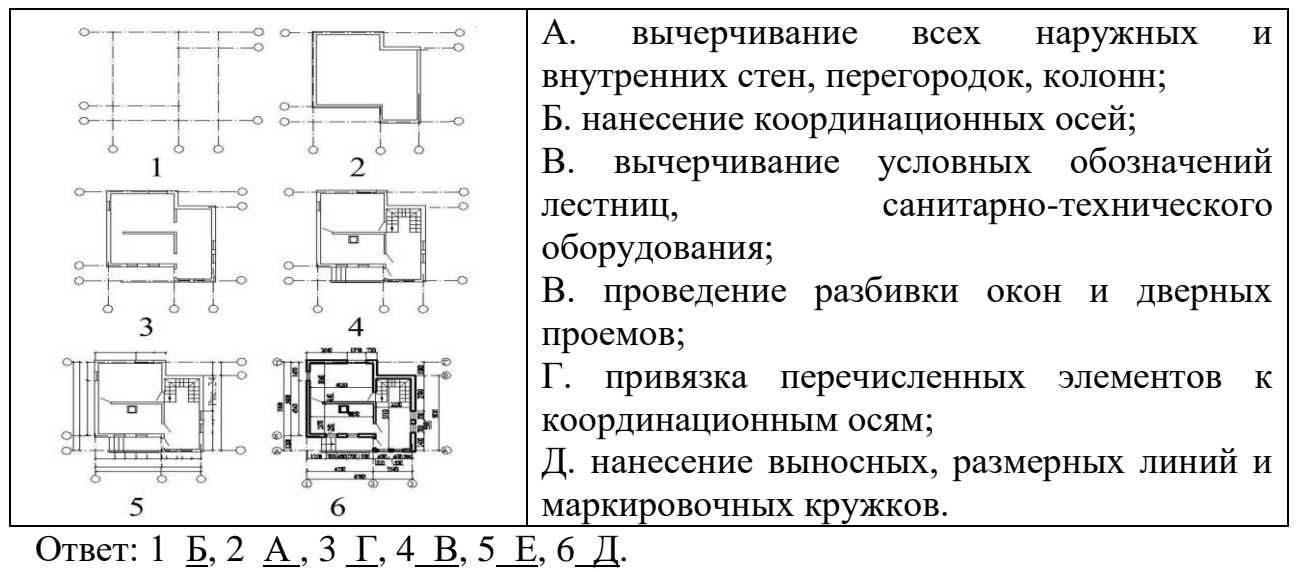

#### **34. Определите последовательность нанесения размеров.**

А. габаритные размеры – наибольшие размеры детали по длине, высоте, толщине;

Б. размеры элементов – размеры величины вырезов, выступов, отверстий, пазов;

В. координирующие размеры – размеры, показывающие расположение элементов относительно контура детали и друг друга.

Ответ: 1 Б , 2 В , 3 А.

#### **В заданиях 35-40 найдите соответствие.**

**Укажите цифру и соответствующую ей букву**

#### **35. На изображении цифрами отмечены различные линии. Найдите соответствие.**

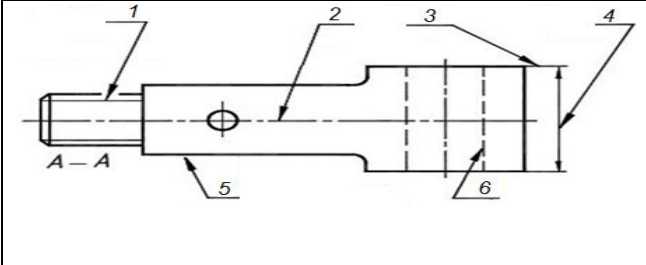

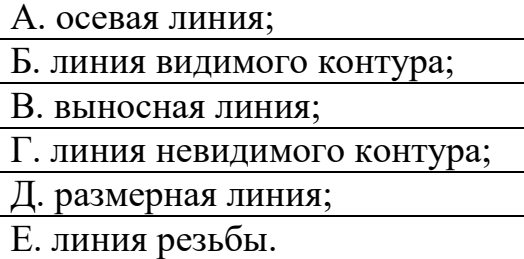

## Ответ: 1 Е, 2 <u>А</u>, 3 <u>В</u>, 4 Д, 5 <u>Б</u>.

**36. Каждому определению знака на чертеже подберите соответствующие способы обозначения.**

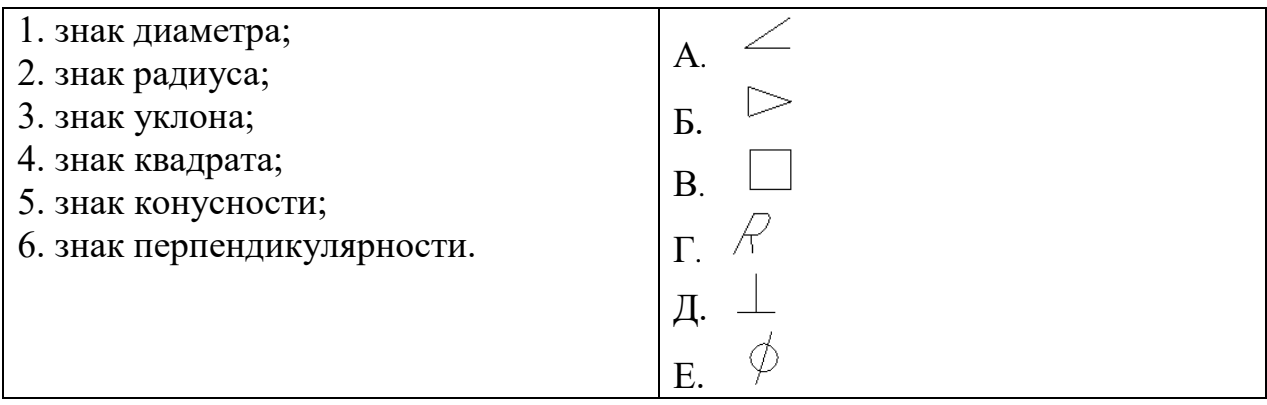

## Ответ: 1 <u>Е</u>, 2 <u>Г</u>, 3 <u>А</u>, 4 <u>В</u>, 5 <u>Б</u>, 6 Д.

#### **37. Установите соответствие наименования панели переключения ее условному обозначению**

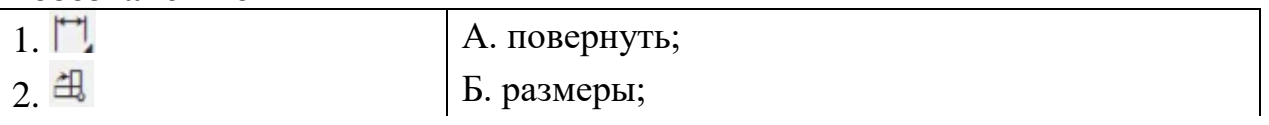

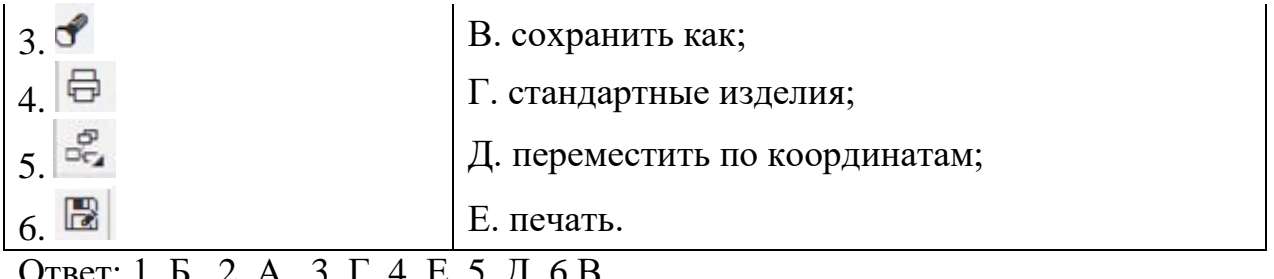

Ответ: 1 Б, 2 А, 3 Г, 4 Е, 5 Д, 6 В.

**38. Определите профили резьбы по изображению. Установите соответствие.**

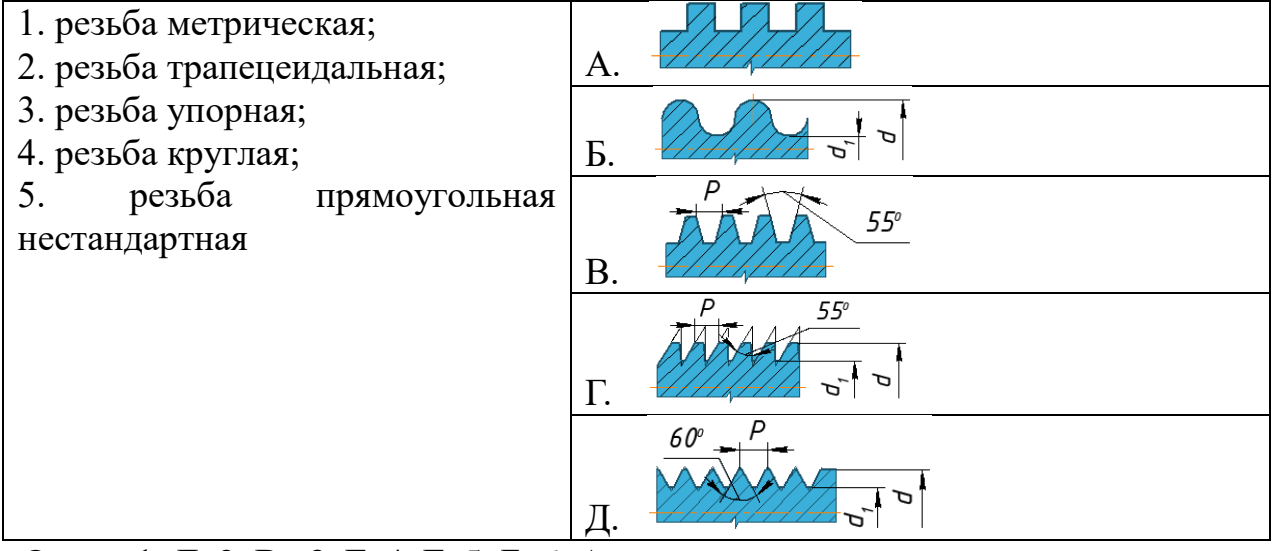

Ответ: 1 Д, 2 В, 3 Г, 4 Г, 5 Б, 6 А.

#### **39. Определите наименования крепежных изделий и их изображения. Установите соответствие.**

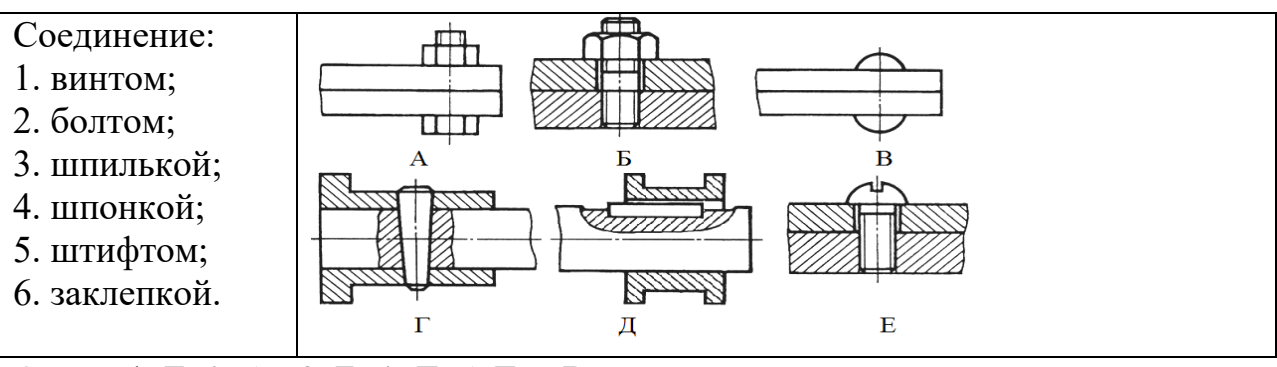

Ответ: 1 <u>Е</u>, 2 <u>А</u>, 3 <u>Б</u>, 4 <u>Д</u>, 5 Г, 6 В. **40. Найдите нужное сечение. Установите соответствие.**

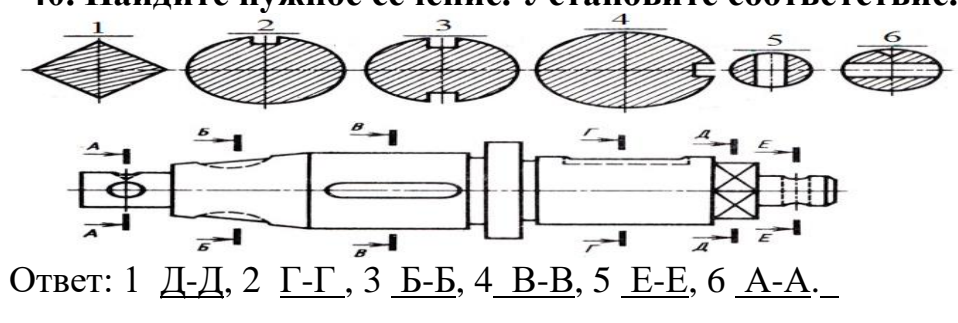

**Задания практического характера "Выполнение чертежа в системе КОМПАС" или в ручной графике**

1. Выполнить на формате А4 в ручной графике чертеж контура детали, используя самостоятельно масштаб. Проставить размеры. Заполнить основную надпись.

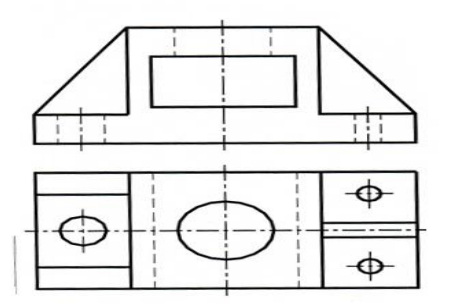

2. Выполнить на формате А4 в ручной графике чертеж контура детали «Крышка», представленный на рисунке в масштабе. Проставить размеры. Заполнить основную надпись.

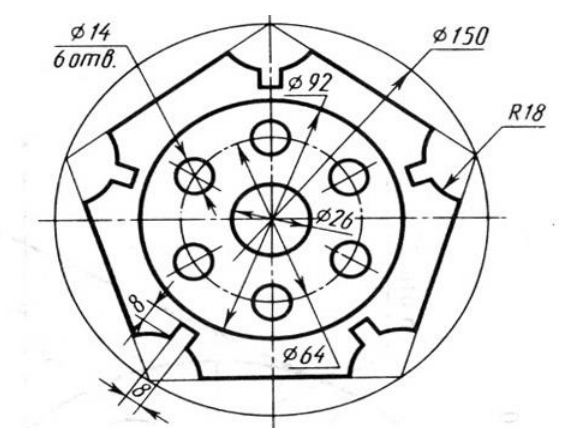

3. Выполнить на формате А4 в ручной графике чертеж контура детали, используя самостоятельно масштаб. Проставить размеры. Заполнить основную надпись.

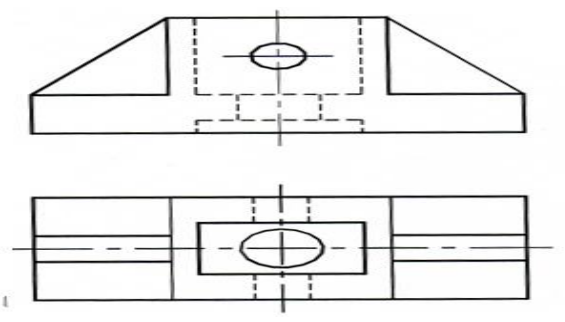

4. Выполнить на формате А4 в ручной графике чертеж контура детали «Гитара», представленный на рисунке в масштабе. Проставить размеры. Заполнить основную надпись.

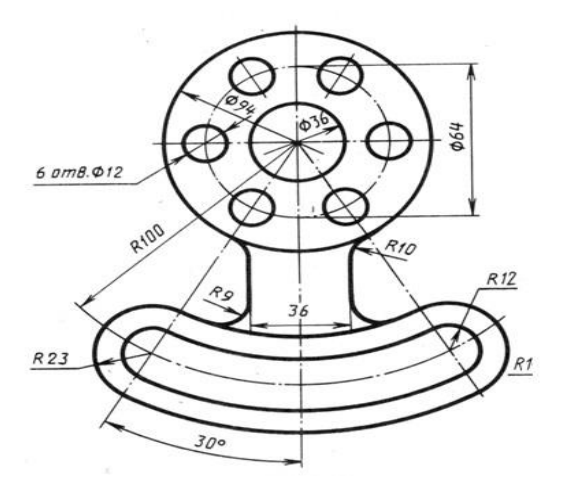

5. Выполнить на формате А4 надпись чертежным шрифтом №10 типа Б: «Саратовский государственный технический университет имени Гагарина Ю.А.» (СГТУ имени Гагарина Ю.А.). Заполнить основную надпись.

6. Выполнить на формате А4 надпись чертежным шрифтом №10 типа Б: МИНОБРНАУКИ РОССИИ Федеральное государственное бюджетное образовательное учреждение высшего образования. ПРОФЕССИОНАЛЬНО-ПЕДАГОГИЧЕСКИЙ КОЛЛЕДЖ. Заполнить основную надпись.

7. Выполнить на формате А4 в ручной графике чертеж «Пластина» в масштабе 1:1 (сторона клеточки равна 10 мм). Нанести линейные и угловые размеры. Заполнить основную надпись.

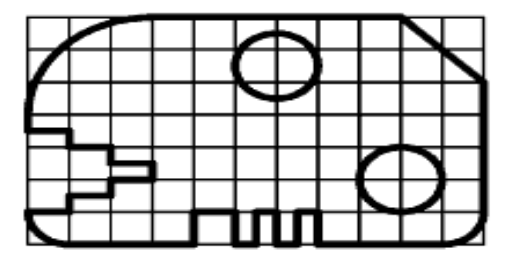

8. Выполнить на формате А4 в ручной графике чертеж «Пластина» в масштабе 1:1 (сторона клеточки равна 10 мм). Нанести линейные и угловые размеры. Заполнить основную надпись.

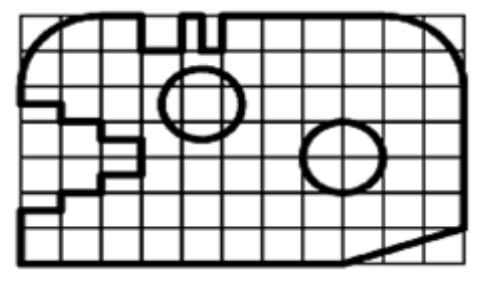

9. Выполнить на формате А4 задание. По заданным координатам построить наглядное изображение точек *А* и *В* и их эпюры. Координаты т.А (40, 30, 50), т.В (40, 0, 30). Для построения каждой точки выполнить отдельный чертеж. Определить положение точек относительно плоскостей проекций. Заполнить основную надпись.

10. Выполнить на формате А4 задание. По заданным координатам построить наглядное изображение точек *А* и *В* и их эпюры. Координаты т.А (10, 15, 25), т.В (20, 25, 10). Для построения каждой точки выполнить отдельный чертеж. Определить

положение точек относительно плоскостей проекций. Заполнить основную надпись.

11. Выполнить на формате А4 чертеж шестигранной призмы в трех проекциях и прямоугольной изометрии с нахождением проекции точки, принадлежавшей поверхности тела. Высота пирамиды 70 мм, диаметр основания 40 мм. Т.М задана на фронтальной проекции и ее координаты в таблице. Заполнить основную надпись.

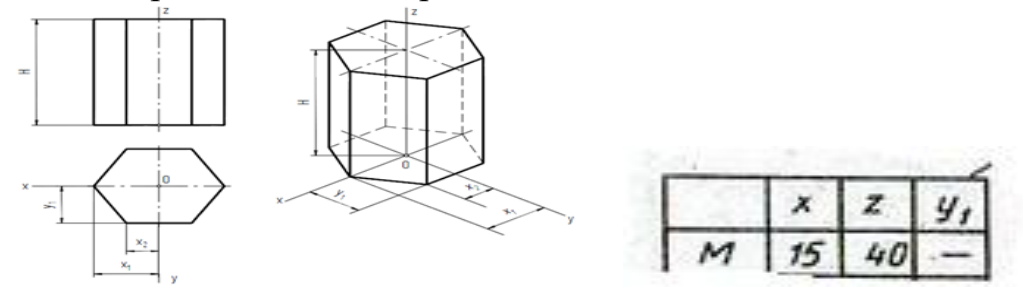

12. Выполнить на формате А4 чертеж шестигранной призма в трех проекциях и прямоугольной изометрии с нахождением проекции точки, принадлежавшей поверхности тела. Высота пирамиды 60 мм, диаметр основания 40 мм. Т.М задана на горизонтальной проекции и ее координаты в таблице. Заполнить основную надпись.

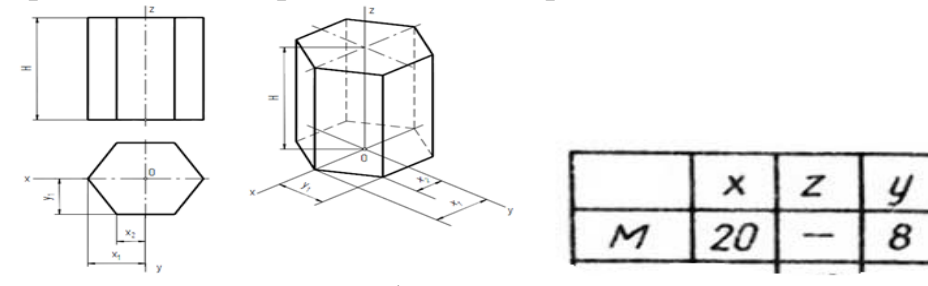

13. Выполнить на формате А4 чертеж конуса в трех проекциях и прямоугольной диметрии с нахождением проекции точки, принадлежавшей поверхности тела. Высота конуса 70 мм, диаметр основания 40 мм. Т.М задана на фронтальной проекции и ее координаты в таблице. Заполнить основную надпись.

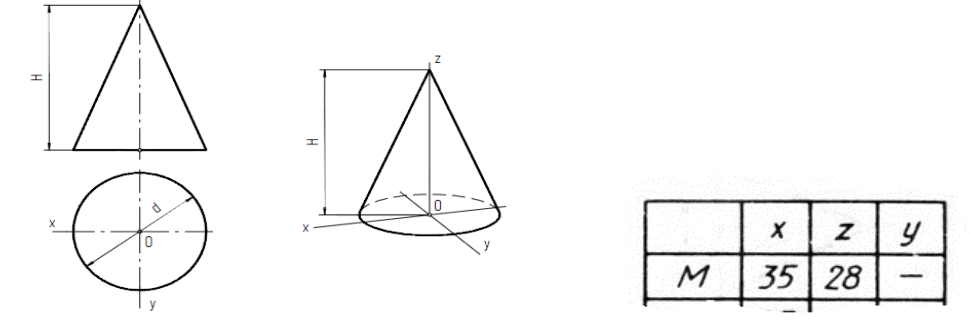

14. Выполнить в системе КОМПАС-3D сборочный чертеж болтового соединения, в документе «Фрагмент». Проставить размеры. Заполнить основную надпись.

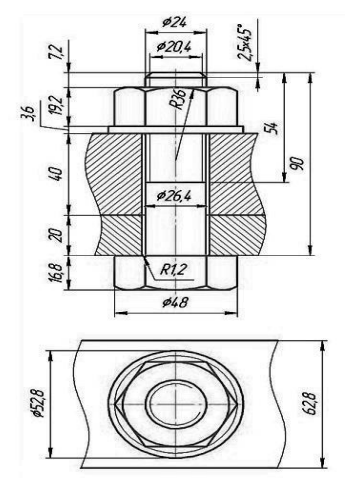

15. Выполнить в системе КОМПАС-3D чертеж детали «Опора», в документе «Чертеж». Построить третий вид по двум данным. Проставить размеры. Заполнить основную надпись.

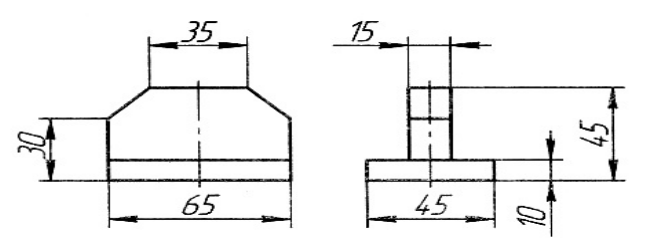

16. Выполнить в системе КОМПАС-3D чертеж детали «Угольник», в документе «Чертеж». Построить третий вид по двум данным. Проставить размеры. Заполнить основную надпись.

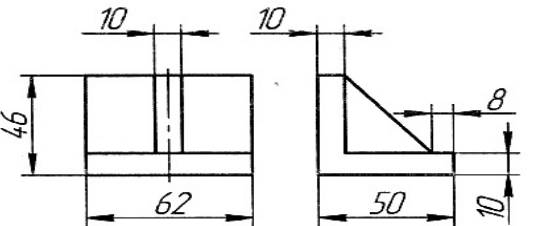

17. Выполнить в системе КОМПАС-3D на формате А3 три вида детали «Ползун», материал - сталь по ее наглядному изображению с указанием невидимых частей, в документе «Чертеж». Проставить размеры. Заполнить основную надпись.

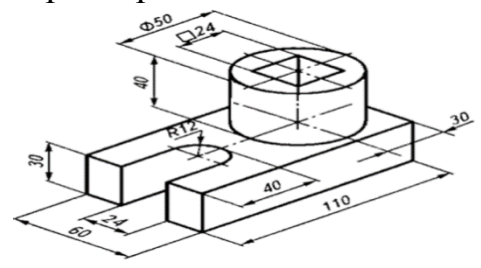

18. Выполнить в системе КОМПАС-3D на формате А3 три вида детали «Опора», материал - сталь по ее наглядному изображению с указанием невидимых частей, в документе «Чертеж». Проставить размеры. Заполнить основную надпись.

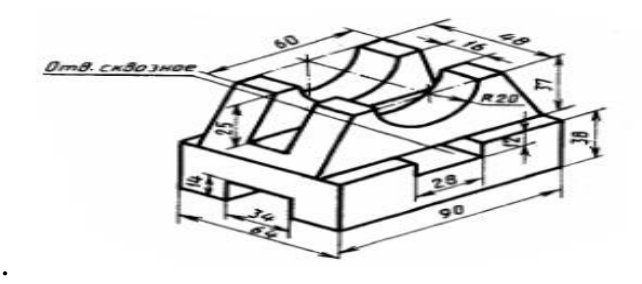

19. Выполнить в системе КОМПАС-3D на формате А3 или А4 по двум видам третий вид детали, в документе «Чертеж». Выполнить фронтальный разрез. Проставить размеры. Заполнить основную надпись.

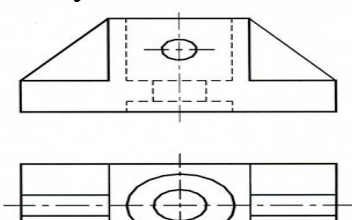

20. Выполнить в системе КОМПАС-3D на формате А4 чертеж соединения деталей при помощи шпильки. Проставить размеры. Заполнить основную надпись.

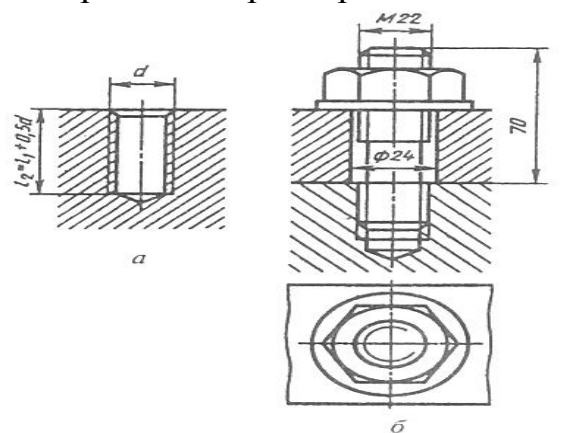

21. Прочитать сборочный чертеж и ответить на следующие вопросы:

- 1. Какая передача изображена на чертеже?
- 2. Из скольких деталей она состоит?
- 3. Назовите каждую деталь.
- 4. Почему детали 1, 2, 6 не заштрихованы?
- 5. Какими линиями проведены делительные окружности?
- 6. Для чего предназначены шпонки?
- 7. Как показаны зубья шестерни и колёса в зоне зацепления?

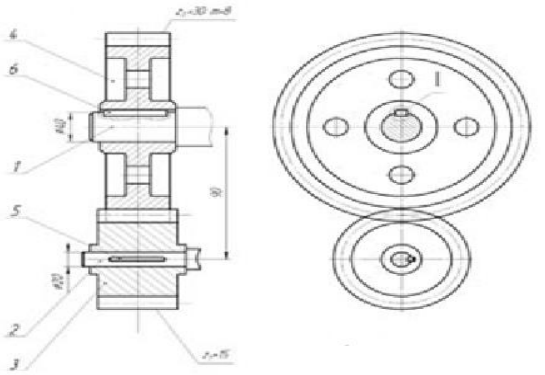

22. Выполнить в системе КОМПАС-3D чертеж детали «Коническое зубчатое

колесо», представленный на рисунке, в документе «Чертеж». Проставить размеры. Заполнить основную надпись.

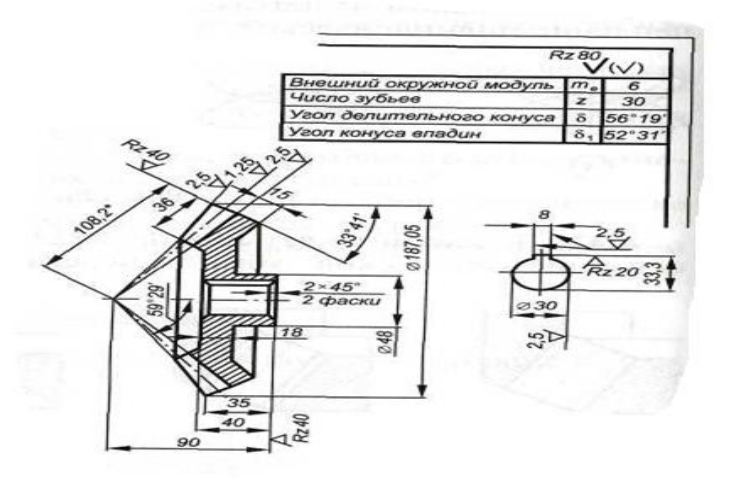

23. Прочитать сборочный чертеж. Назвать наименование приспособления, область его применения, материалы, из которого оно изготовлено, назвать все детали.

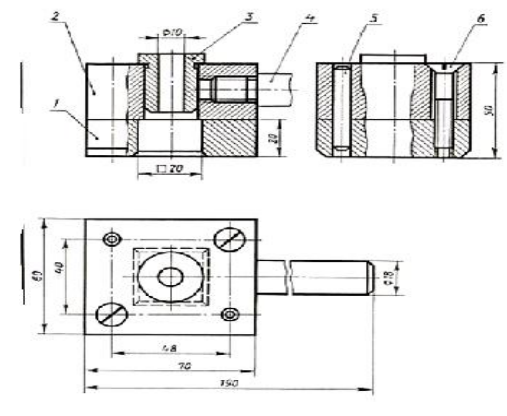

24. Выполнить в системе КОМПАС-3D на формате А4 два вида детали «Пластина», в документе «Чертеж». Построить сложный ступенчатый разрез. Проставить размеры. Заполнить основную надпись.

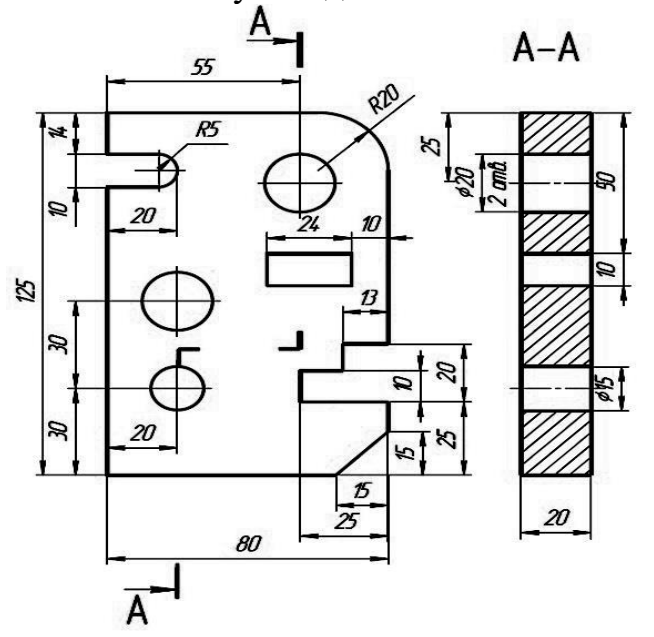

25. Выполнить в системе КОМПАС-3D чертеж детали «Зубчатое колесо», представленный на рисунке, в документе «Чертеж» с помощью прикладных библиотек. Проставить размеры. Заполнить основную надпись.

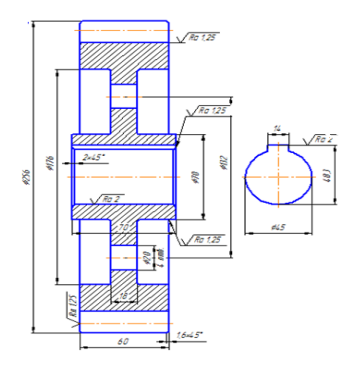

26. Выполнить на формате А4 в системе КОМПАС-3D схему электрическую принципиальную, в документе «Чертеж». Составить перечень элементов. Размеры условных графических обозначений, правила оформления и порядок заполнения перечня элементов выполнить в соответствии со стандартами. Заполнить основную надпись.

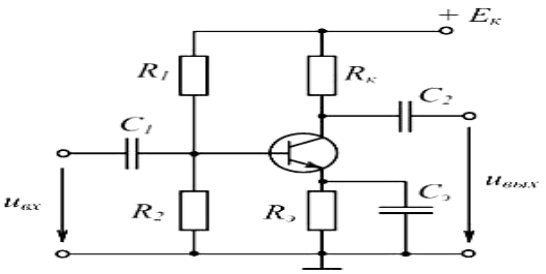

27. Выполнить в системе КОМПАС-3D схему пневматическую принципиальную, в документе «Чертеж». Составить перечень элементов. Размеры условных графических обозначений, правила оформления и порядок заполнения перечня элементов выполнить в соответствии со стандартами. Заполнить основную надпись.

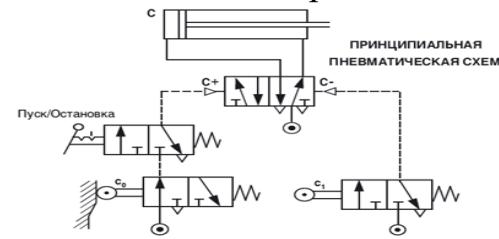

28. Выполнить в системе КОМПАС-3D схему гидравлическую принципиальную, в документе «Чертеж». Составить перечень элементов. Размеры условных графических обозначений, правила оформления и порядок заполнения перечня элементов выполнить в соответствии со стандартами. Заполнить основную надпись.

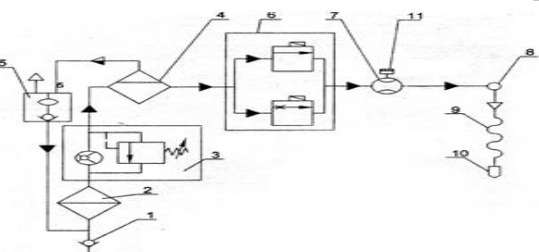

раздаточны

клапан при  $\mathbb{Z}[\triangleleft \mathbb{Z}^m]^2$  гель; камера поплавковая; клапан электромаг $\left|\left|\left|\left|\right|\right|\right|^2\right|$  икатор; рукав напорный; кран

29. Выполнить в системе КОМПАС-3D схему гидравлическую, в документе «Чертеж». Составить перечень элементов. Размеры условных графических обозначений, правила оформления и порядок заполнения перечня элементов выполнить в соответствии со стандартами. Заполнить основную надпись.

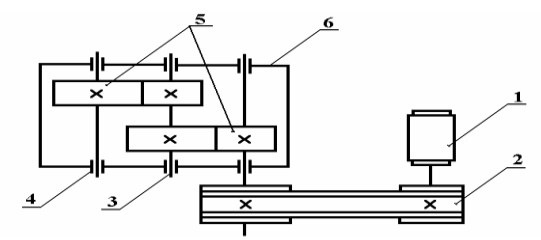

электродвигатель; клиноременная передача; вал; подшипник; зубчатая передача; корпус редуктора

30. Прочитать сборочный чертеж. Назвать материалы, из которого изготовлено приспособление. Назвать наименование приспособления, область его применения, материалы, из которого оно изготовлено, назвать все детали.

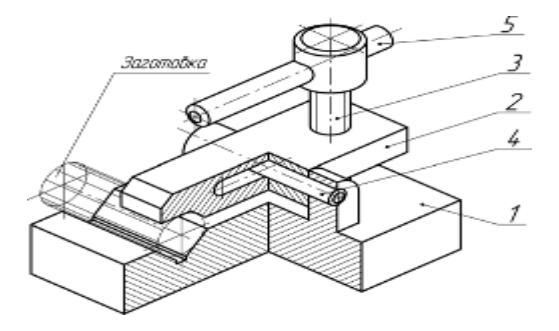

#### **3.1.1 Критерии оценки**

Максимальное количество баллов за выполнение задания «Тестирование» – 40 баллов.

Оценка за задание «Тестирование» определяется простым суммированием баллов за правильные ответы на вопросы. Один верный ответ равен 1 баллу.

Ответ считается правильным, если:

- при ответе на вопрос закрытой формы с выбором ответа выбран правильный ответ;

- при ответе на вопрос открытой формы дан правильный ответ;

- при ответе на вопрос на установление правильной последовательности установлена правильная последовательность;

- при ответе на вопрос на установление соответствия, если сопоставление произведено верно для всех пар.

#### **3.1.2 Критерии оценки выполнения практического задания**

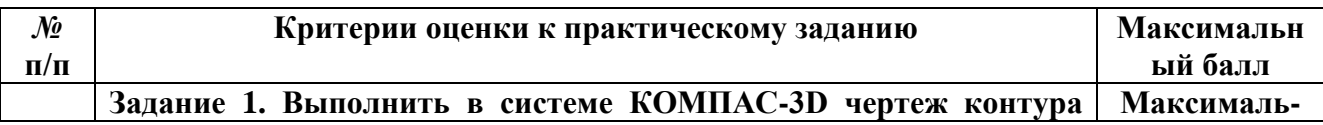

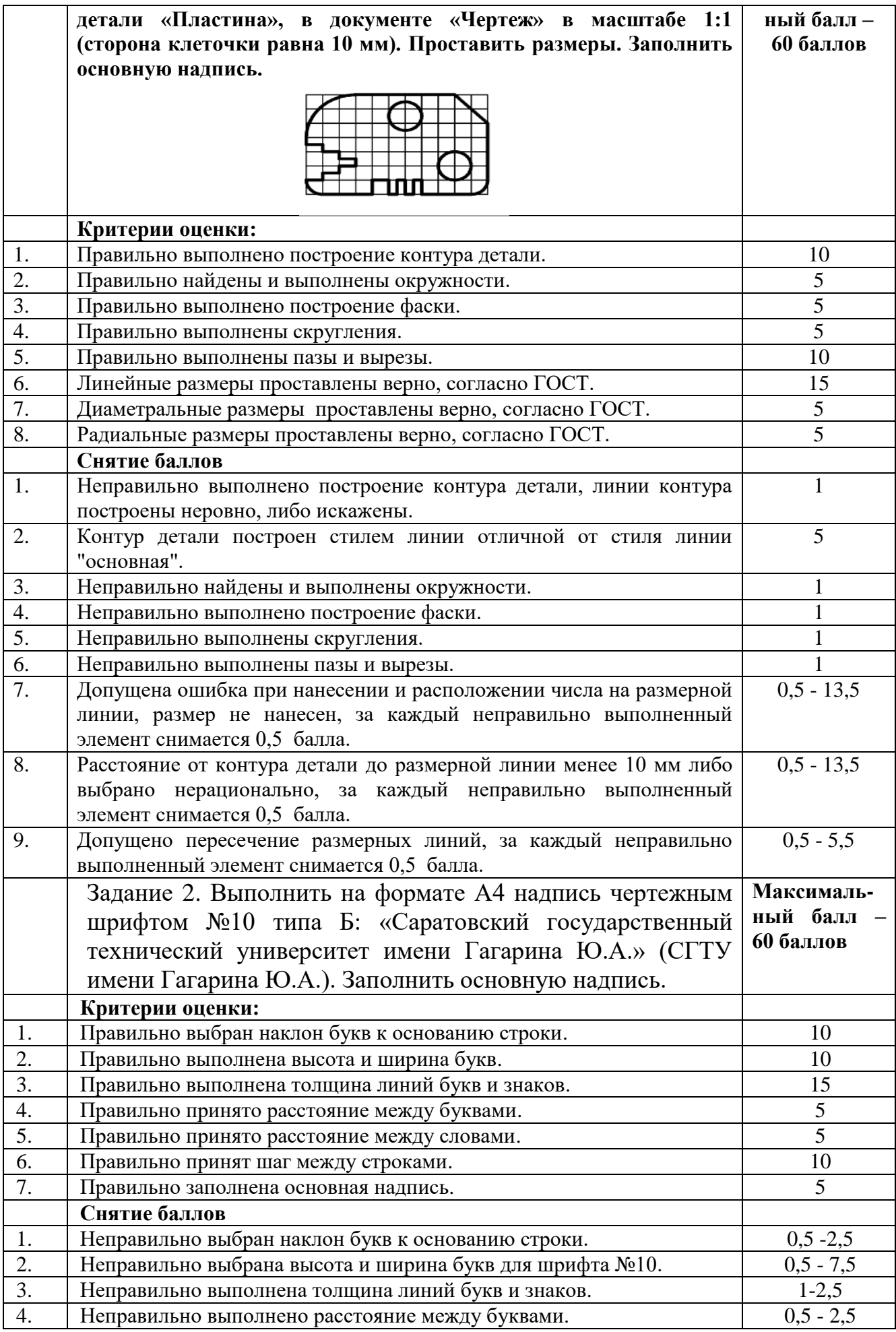

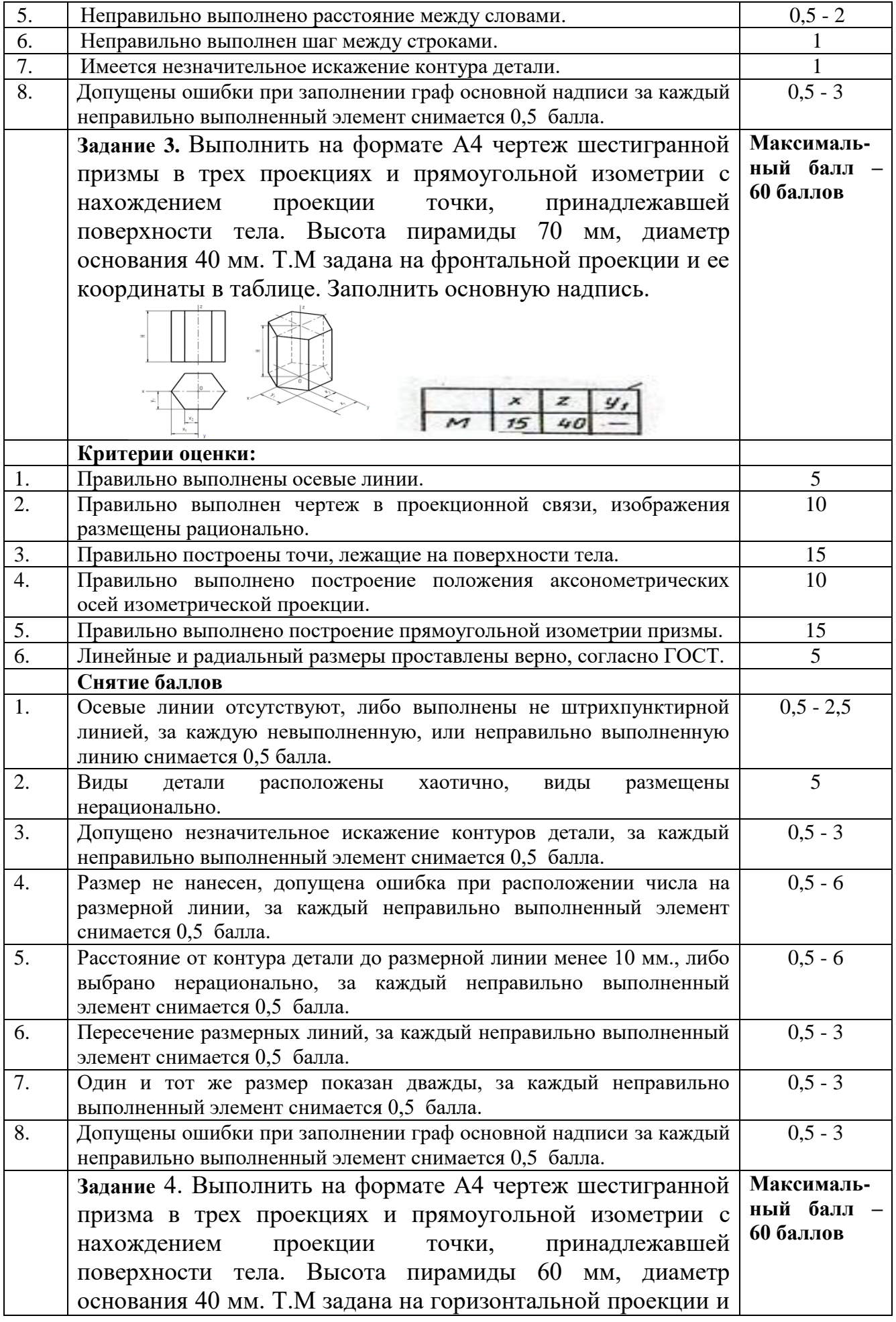

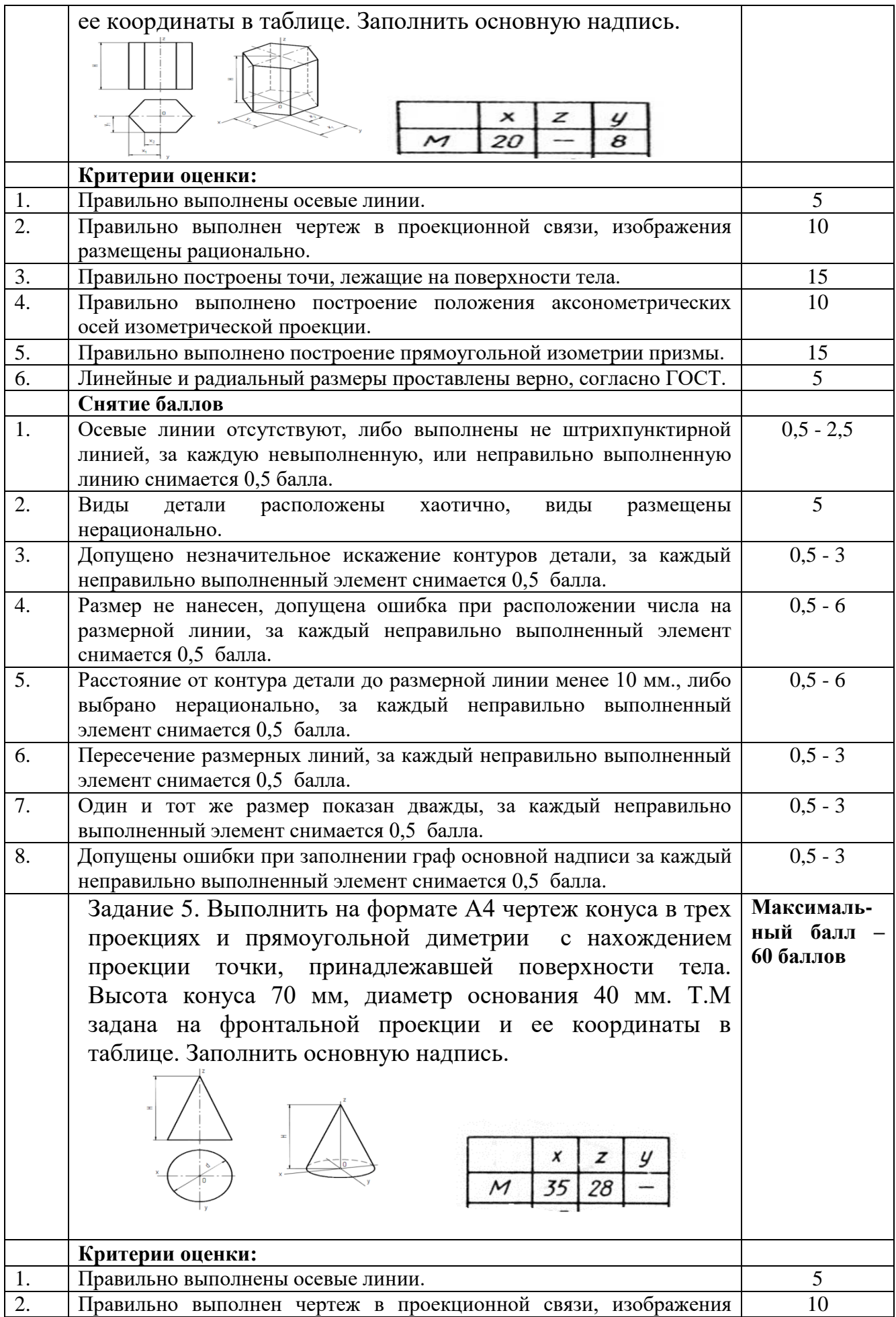

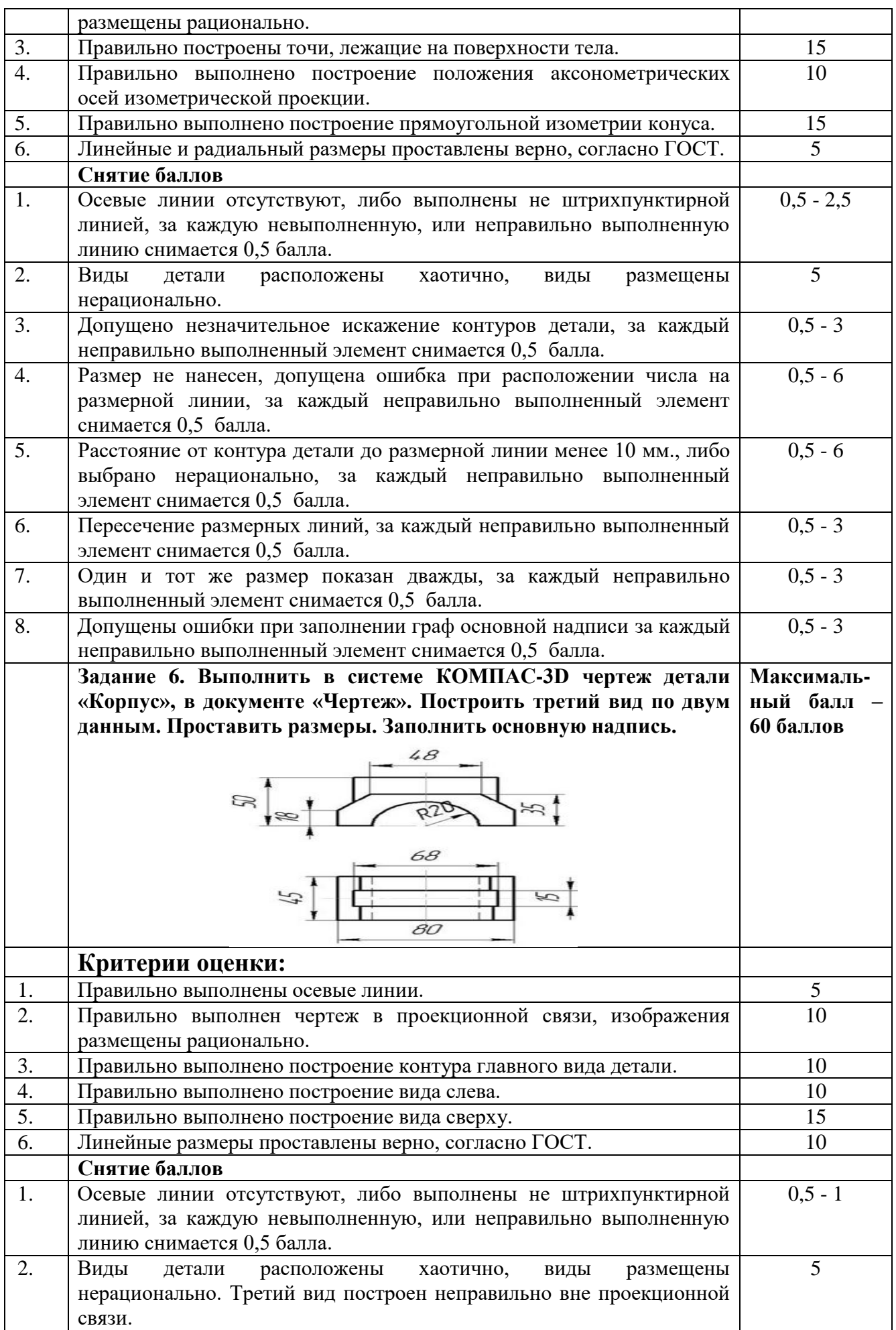

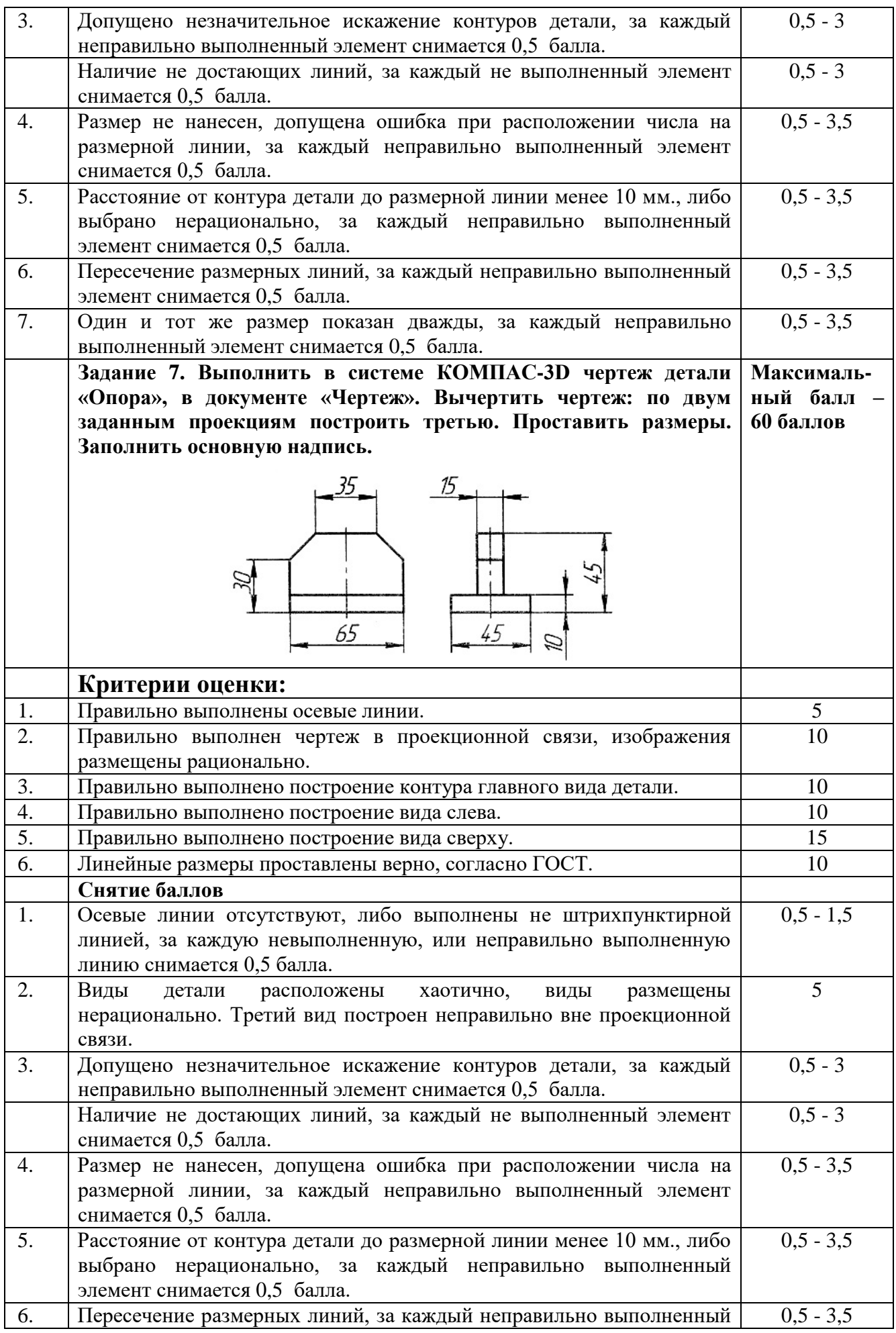

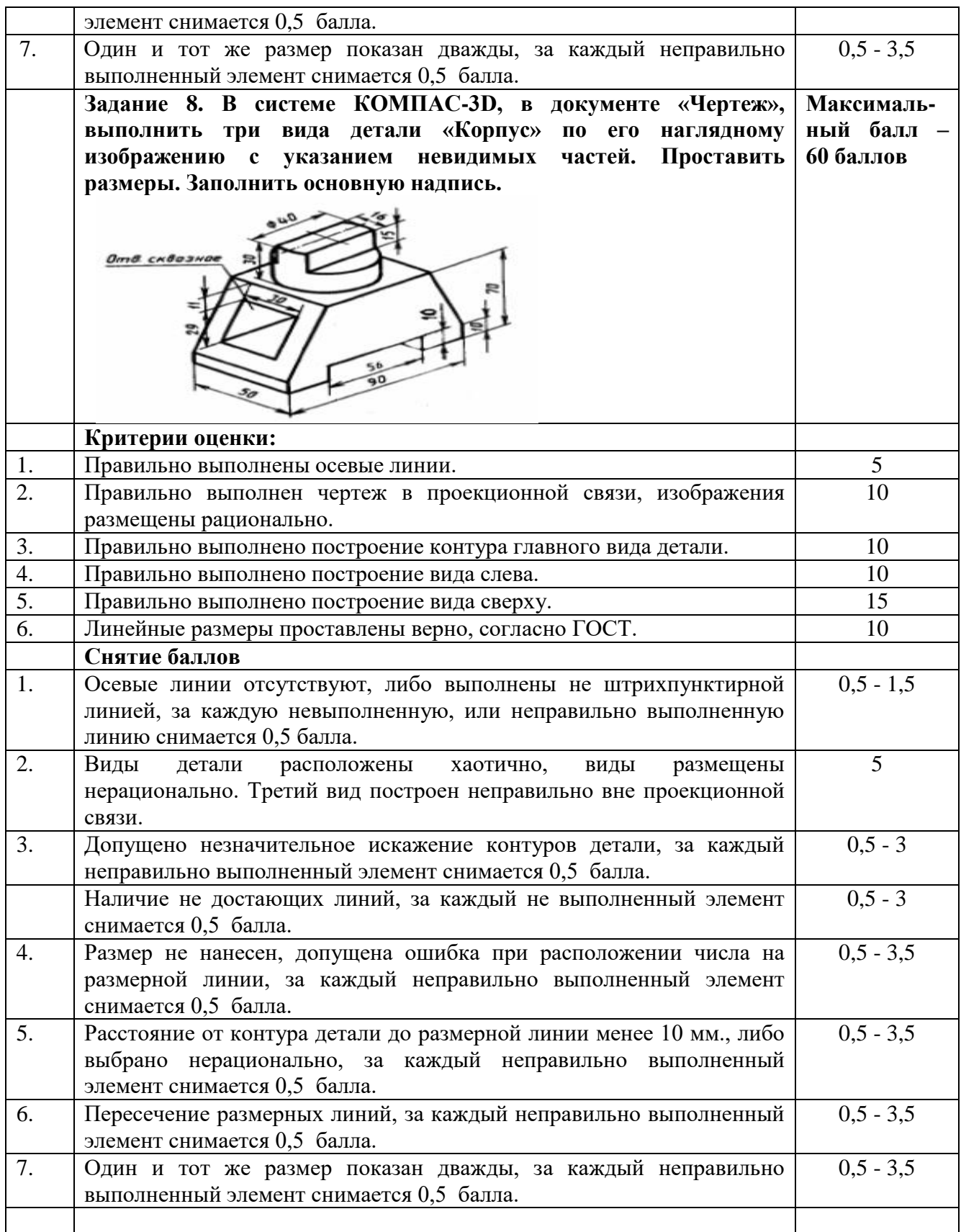

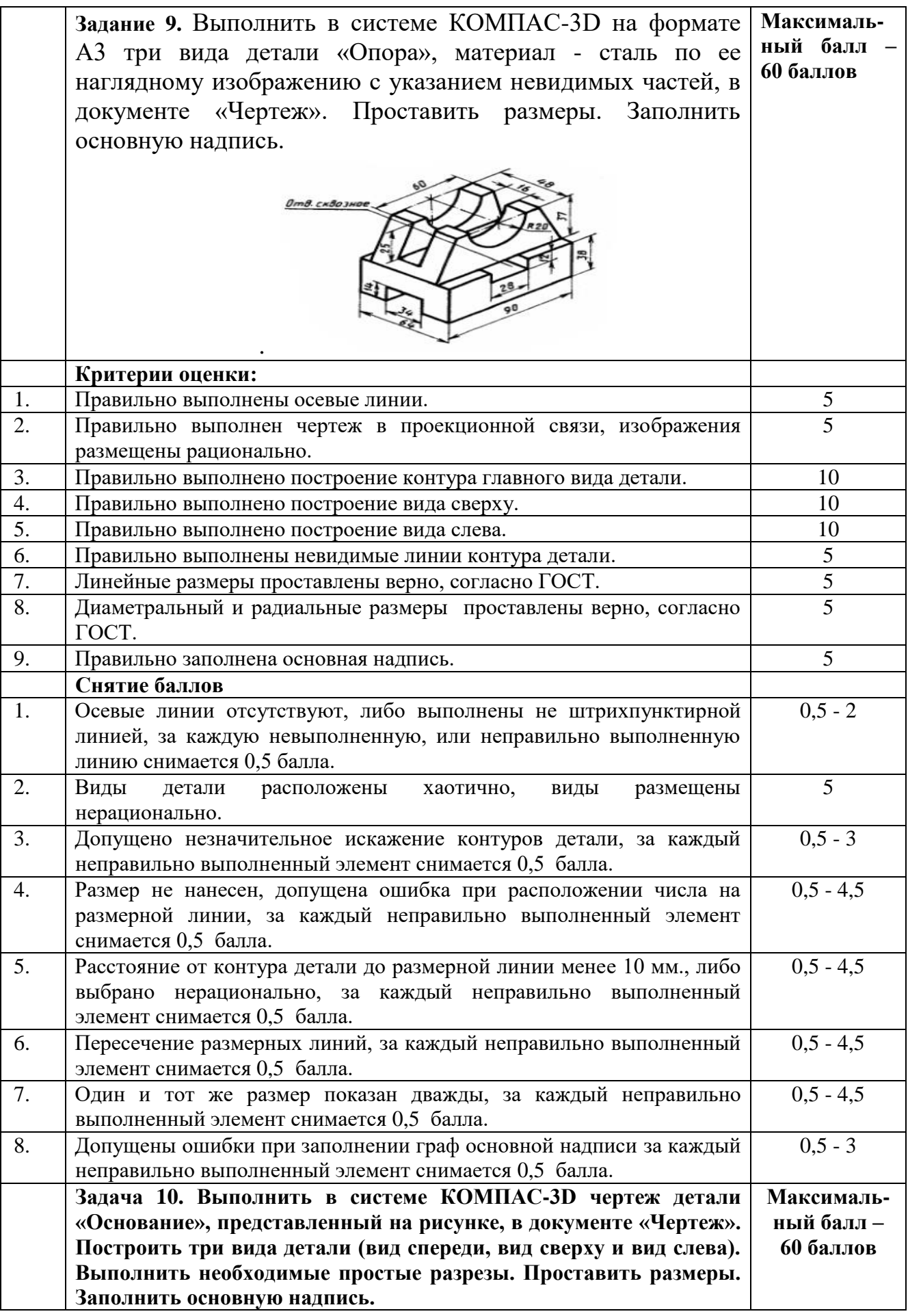

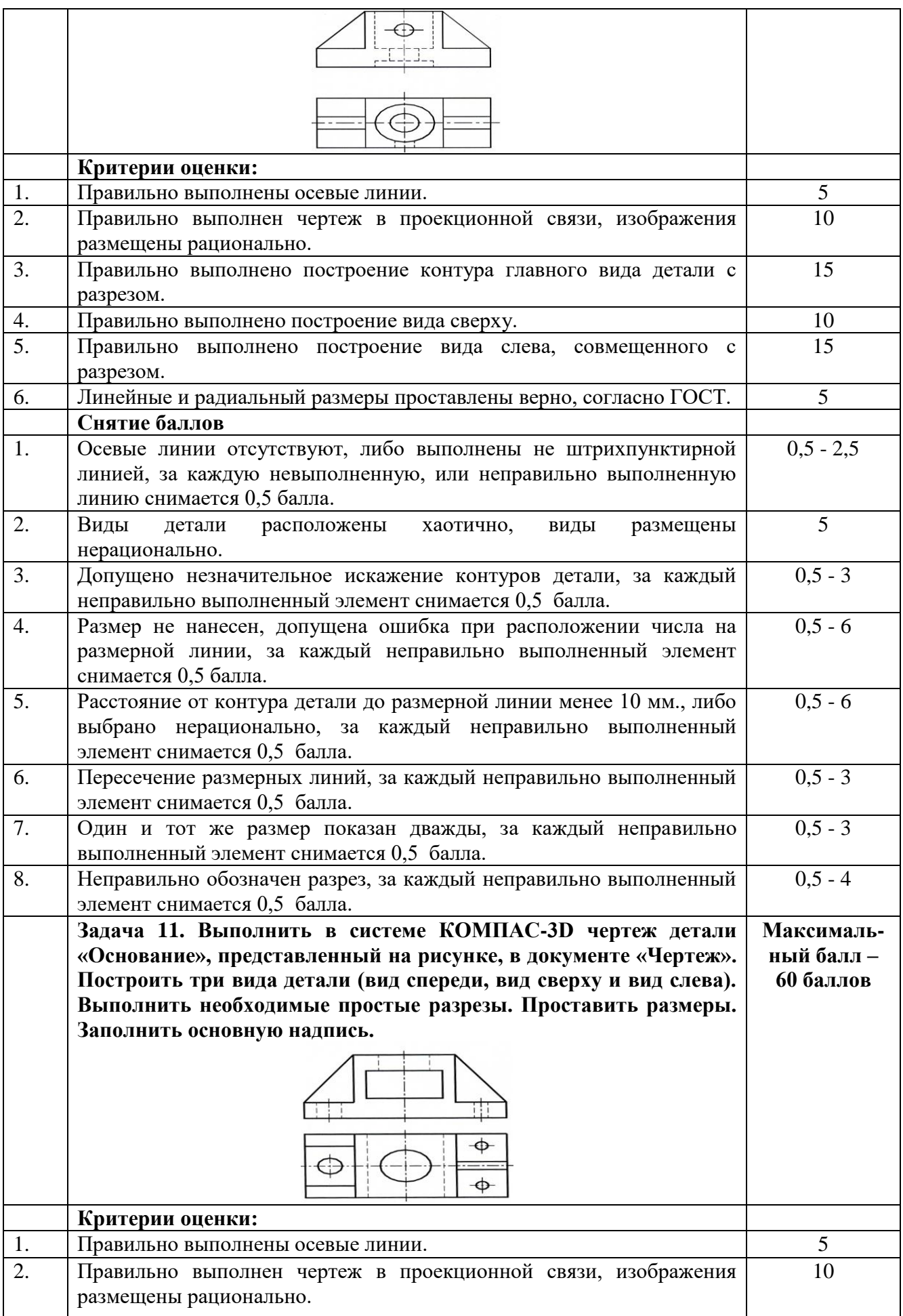

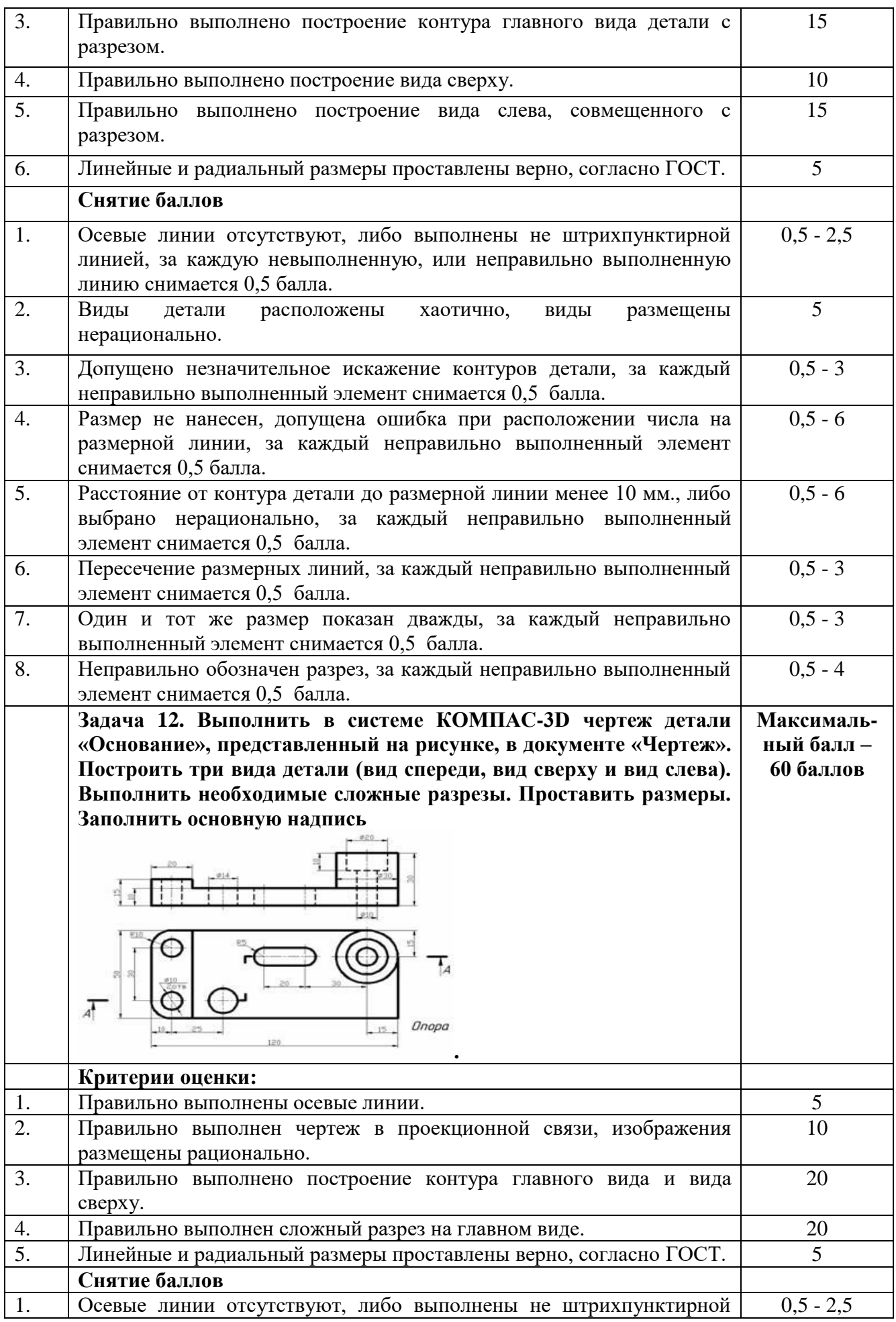

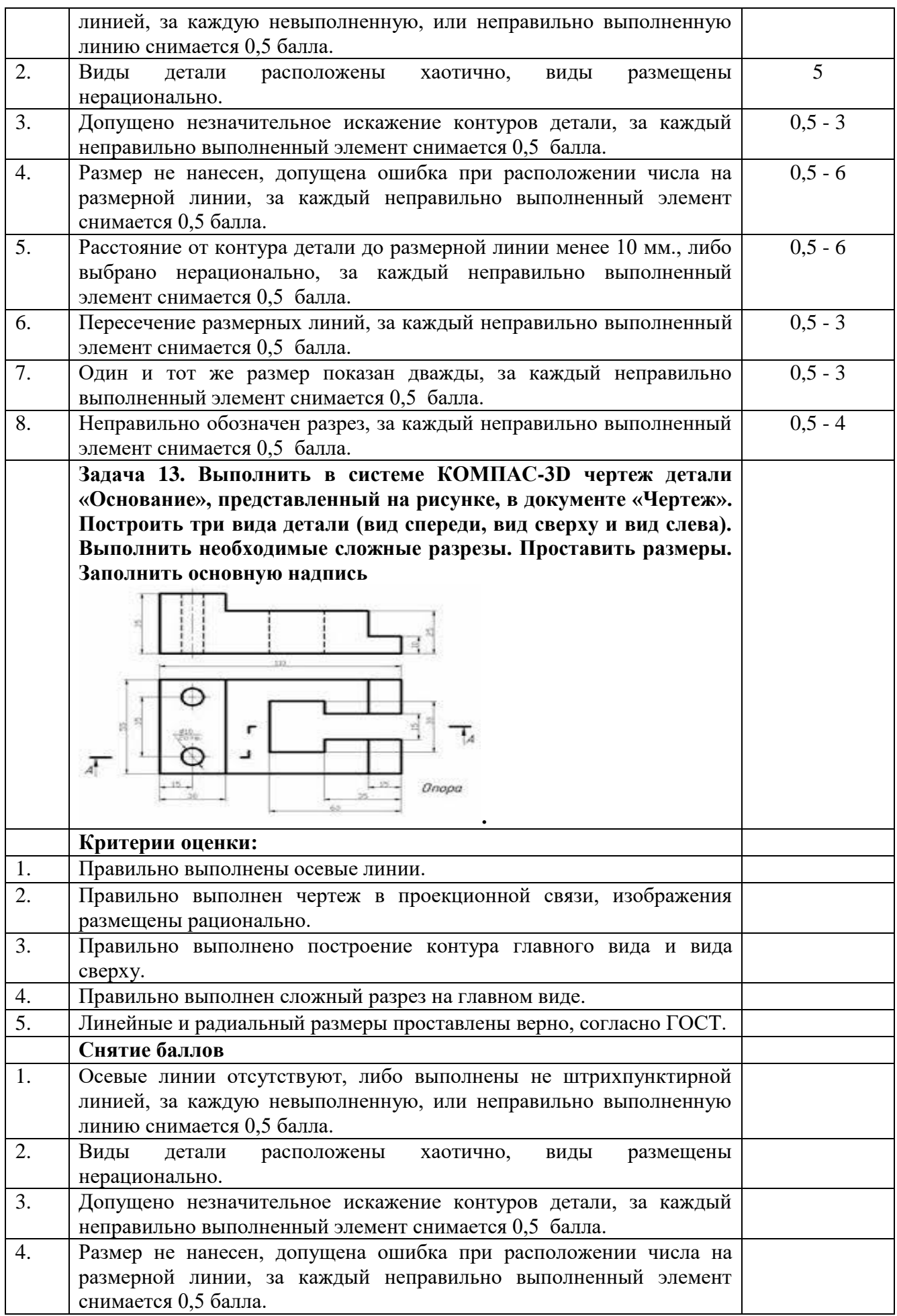

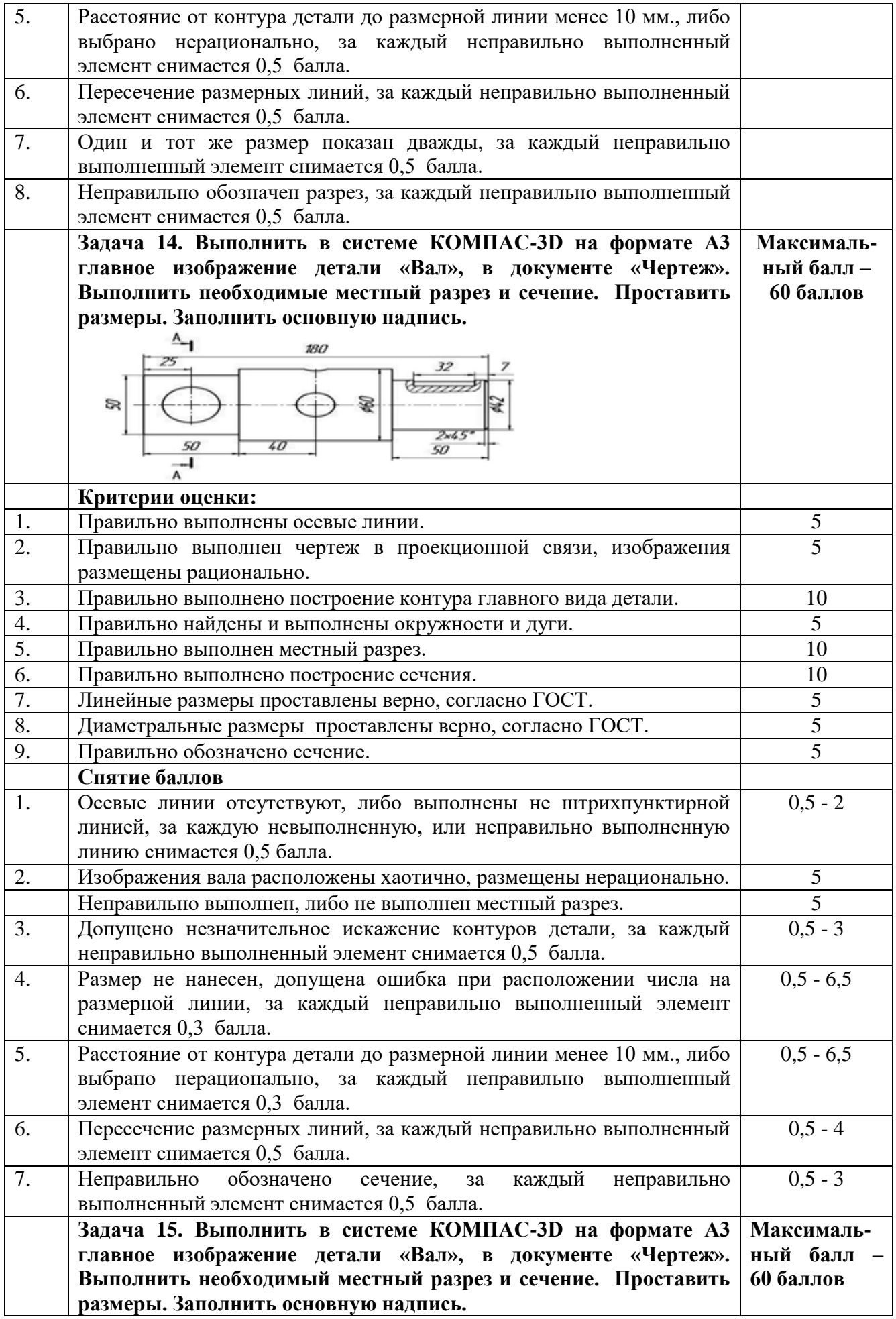

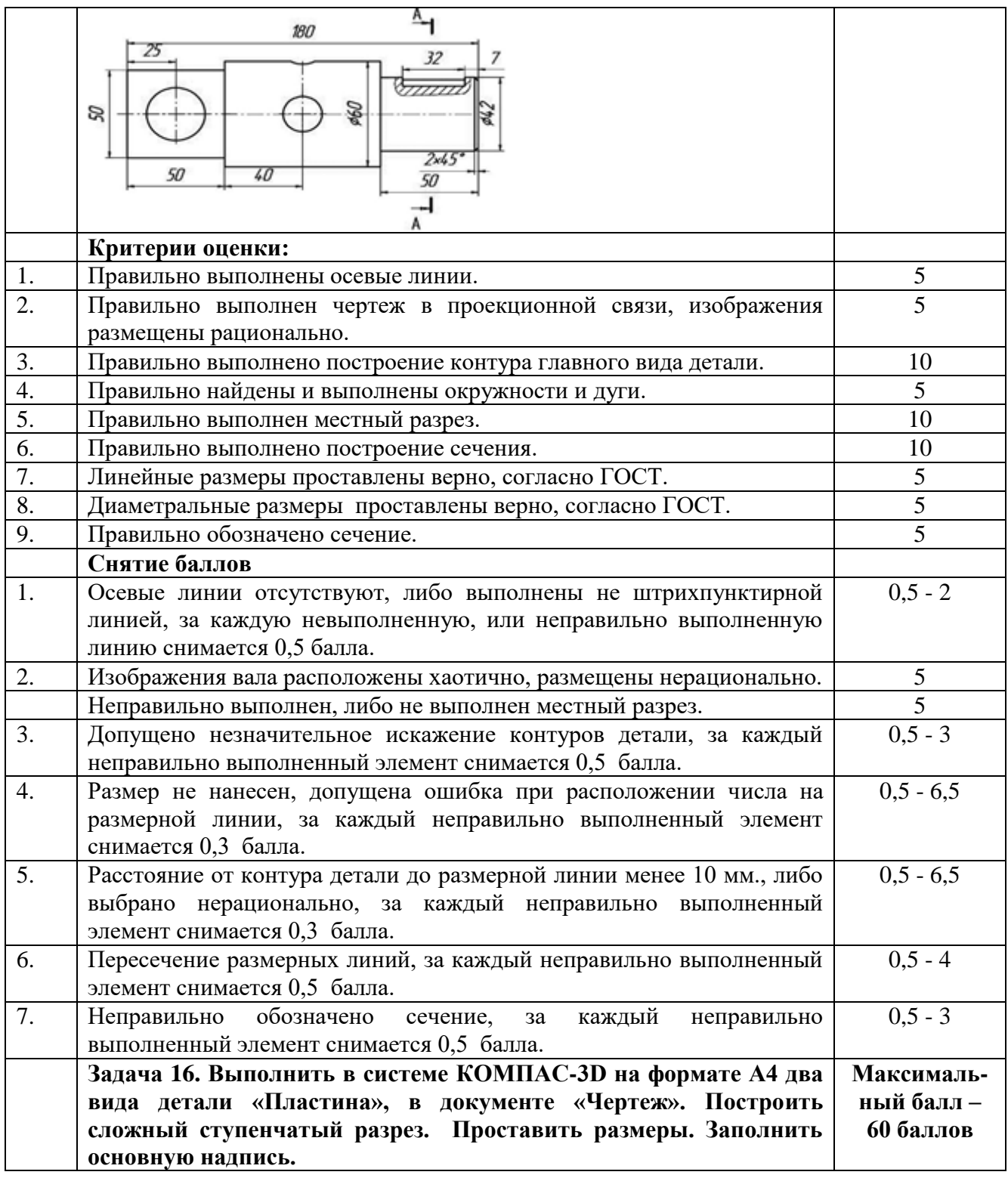

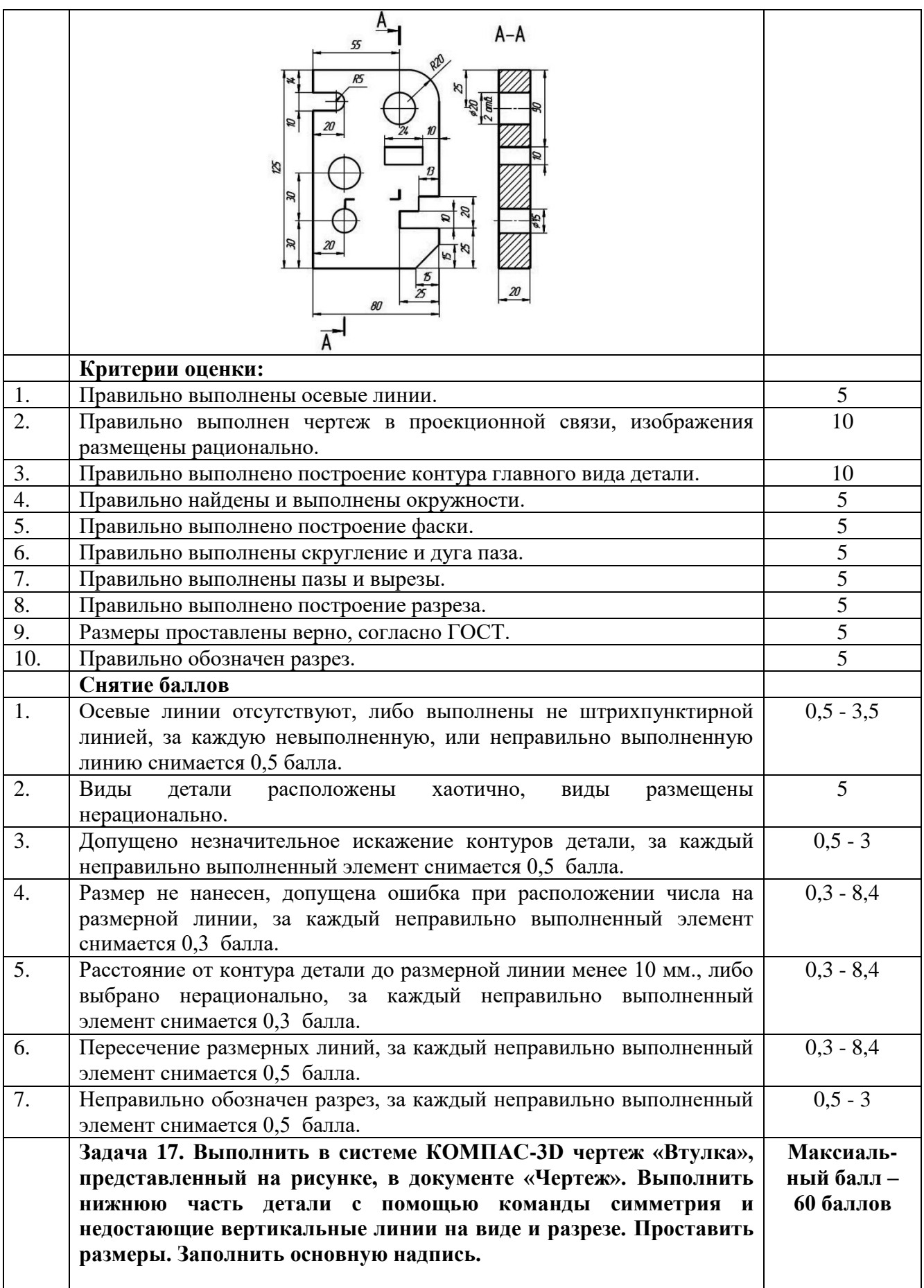

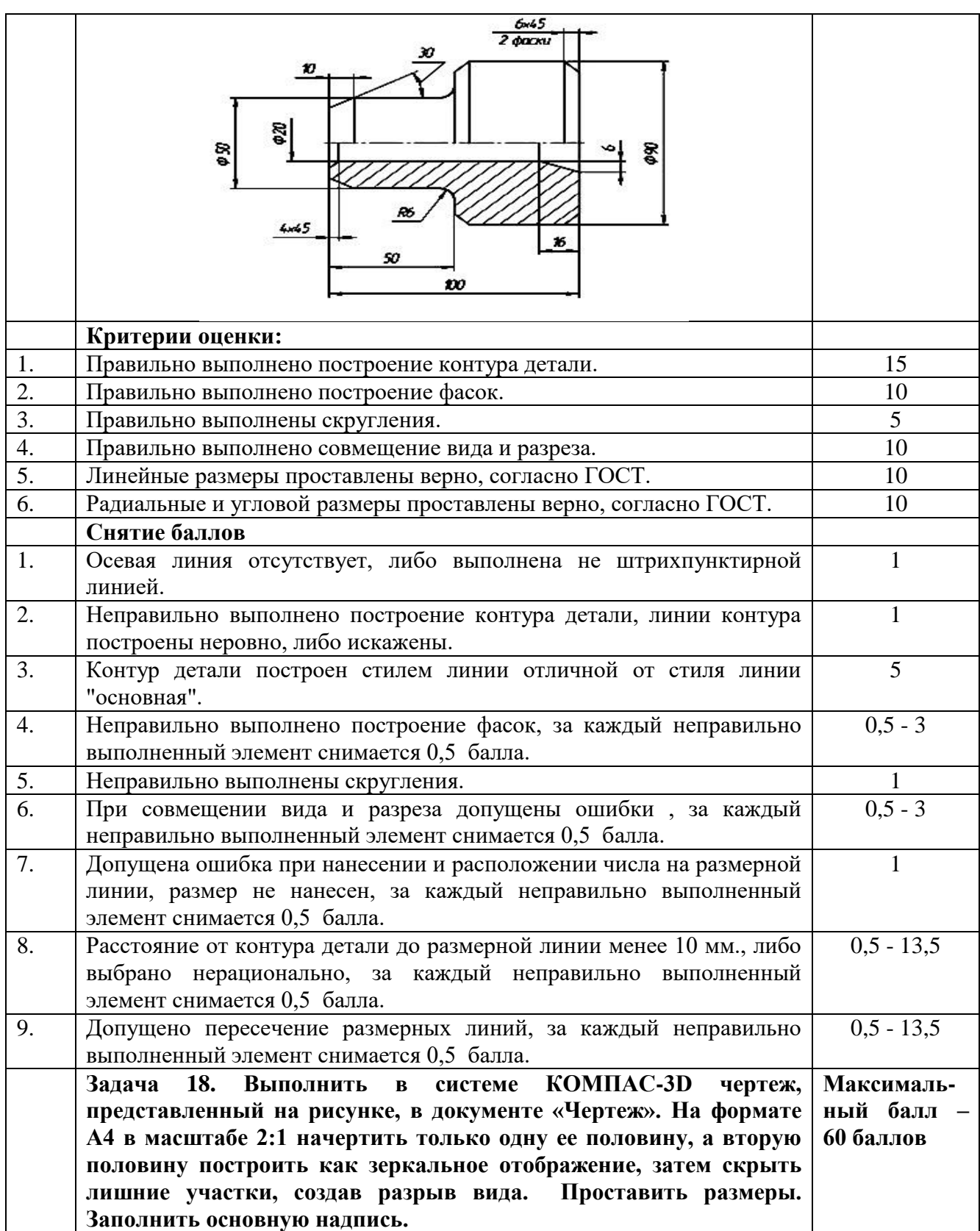

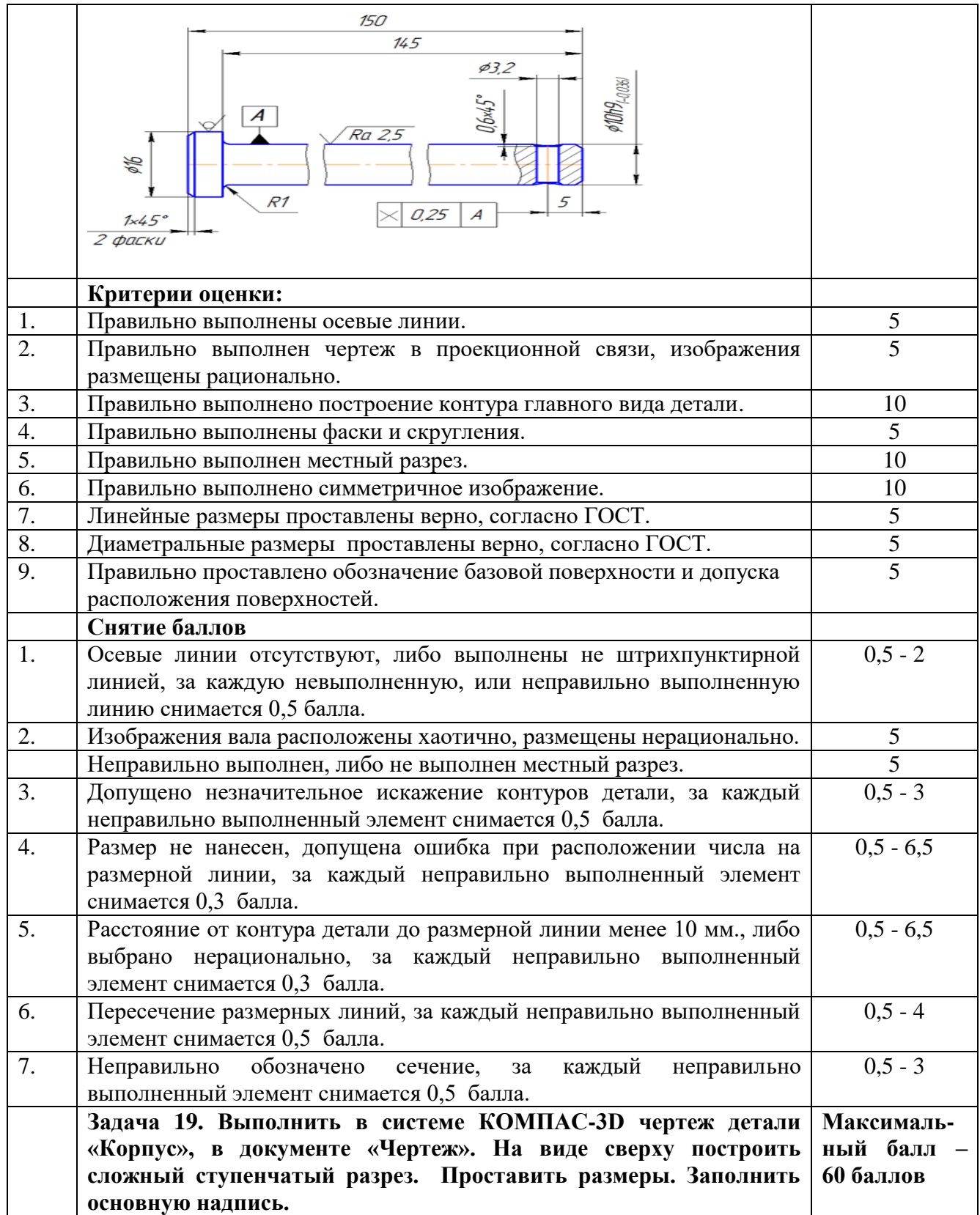

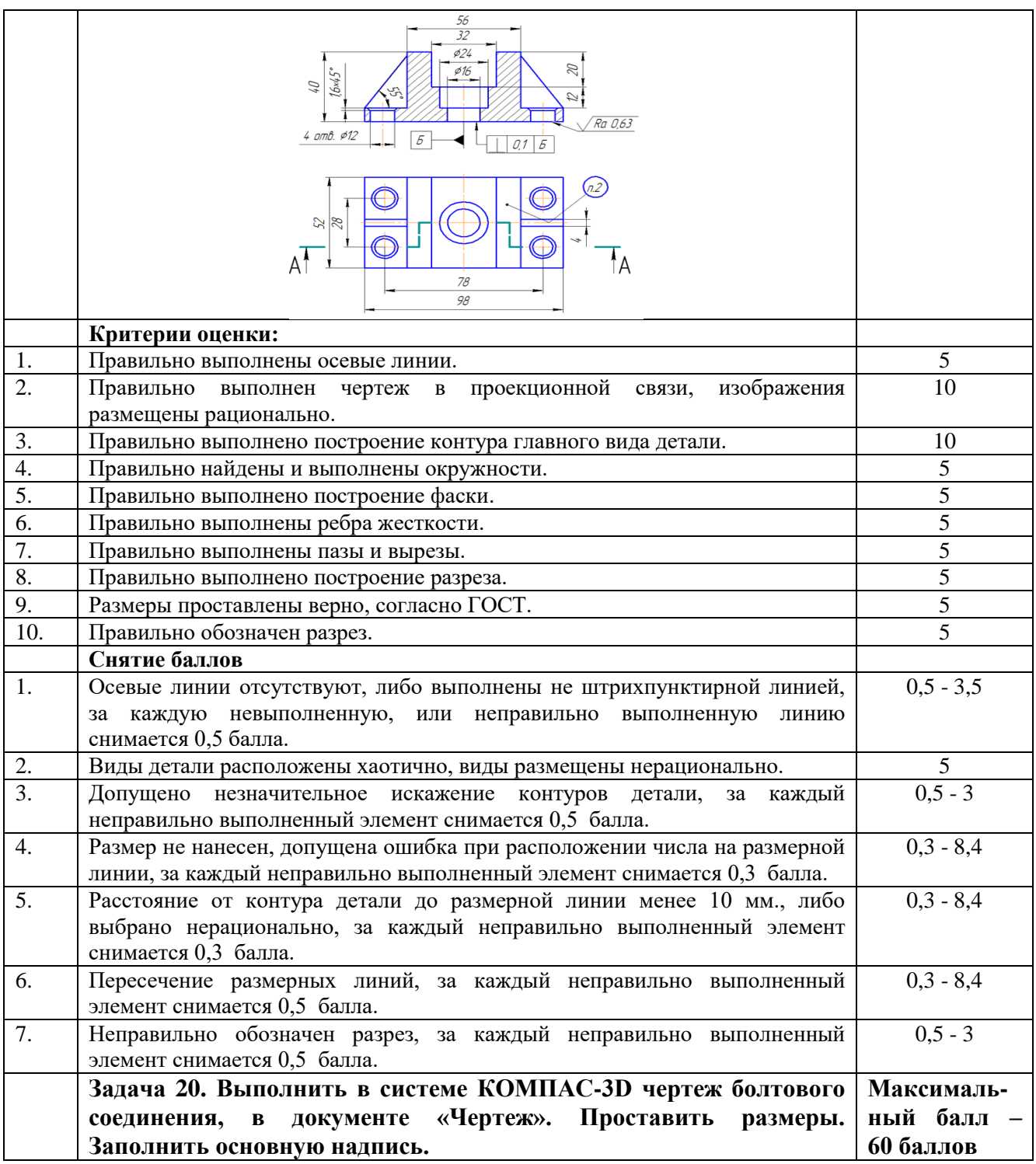

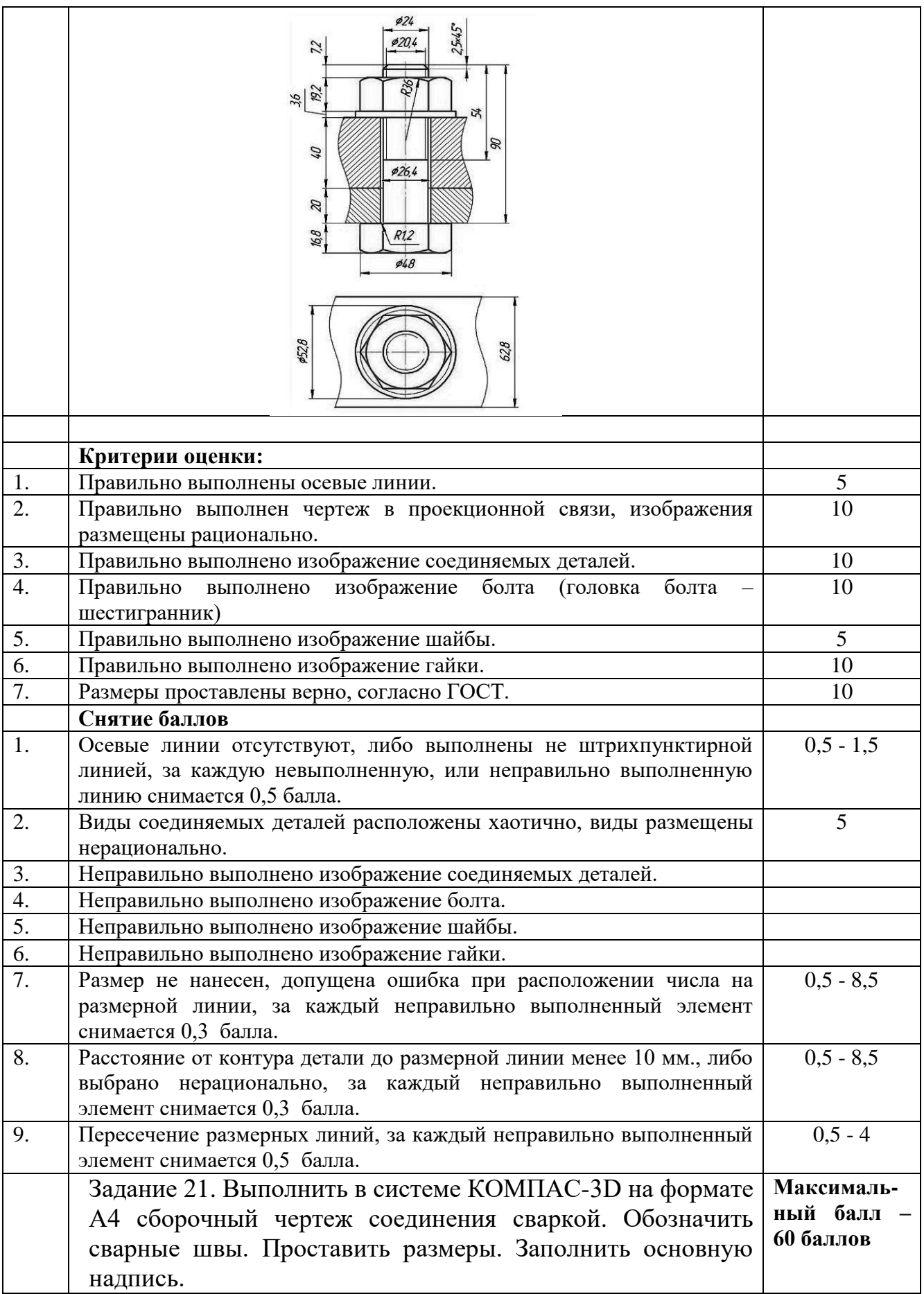

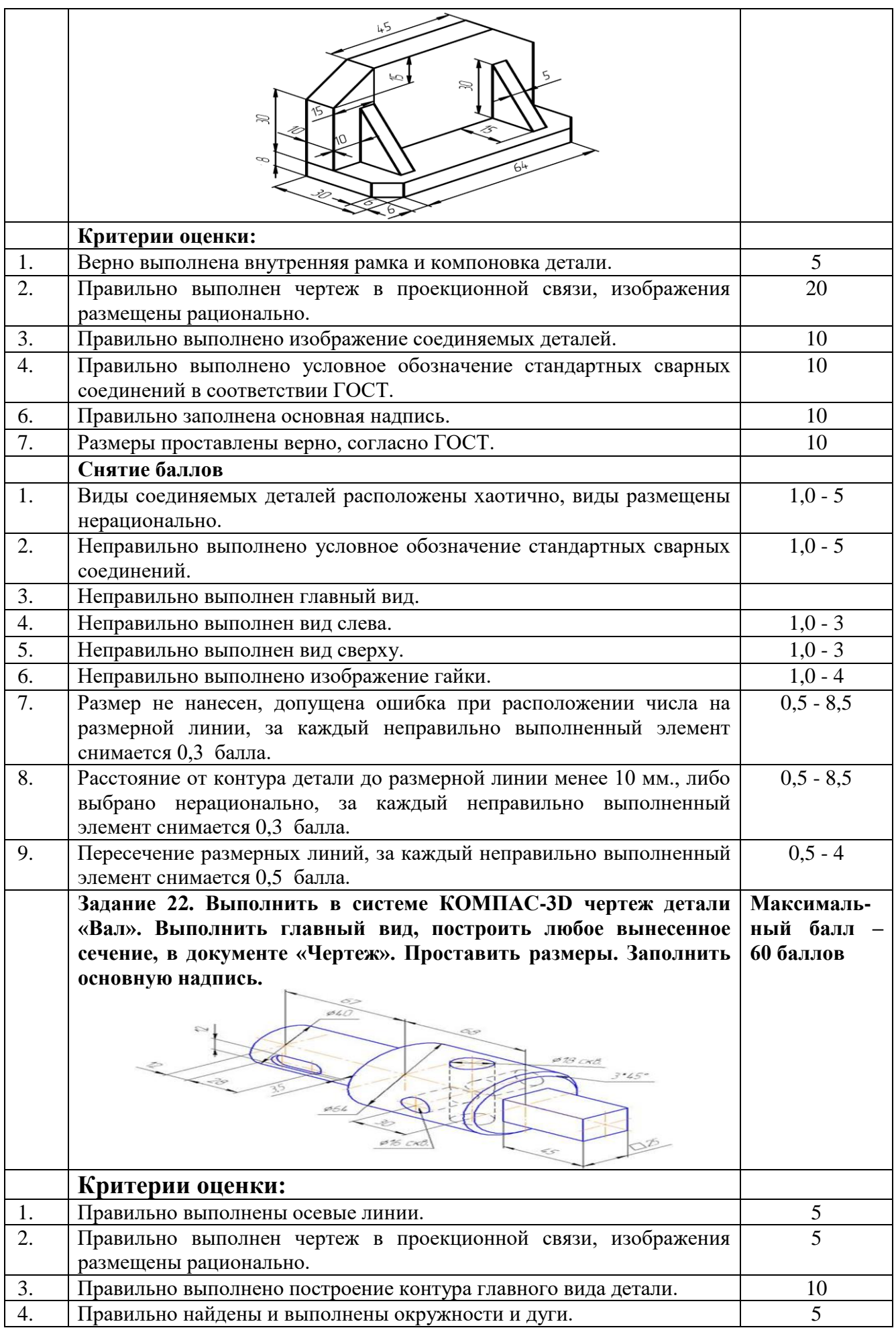

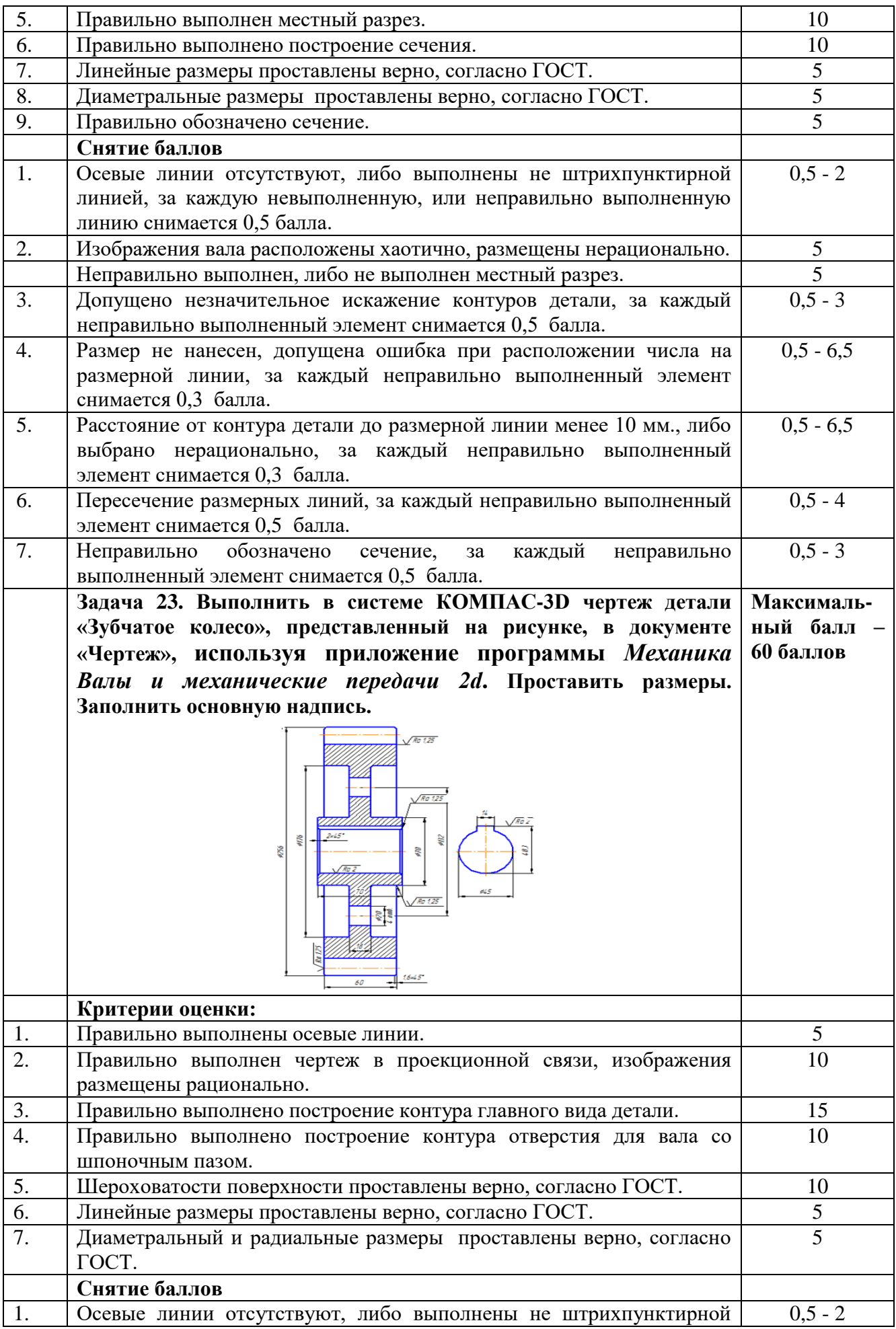

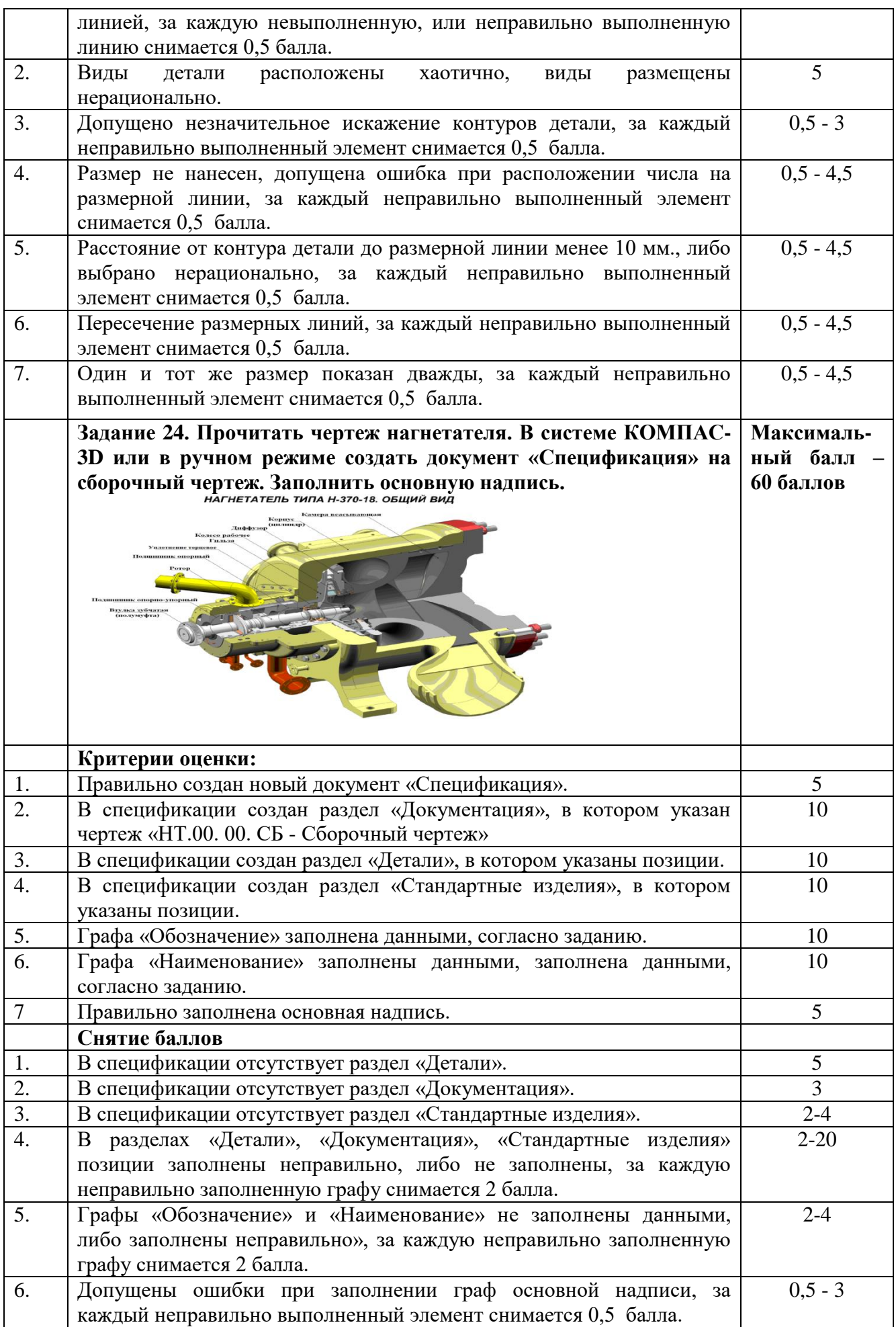

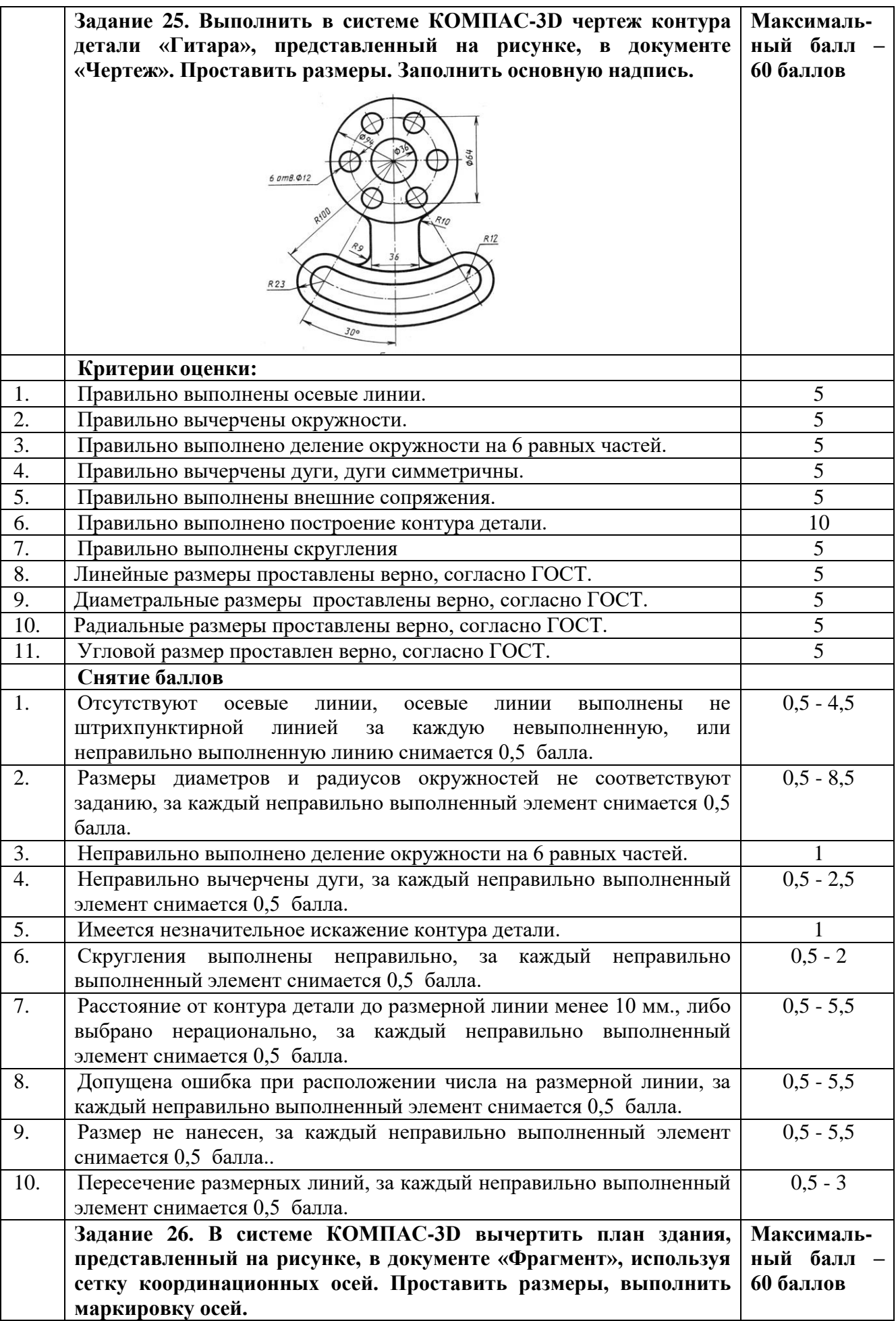

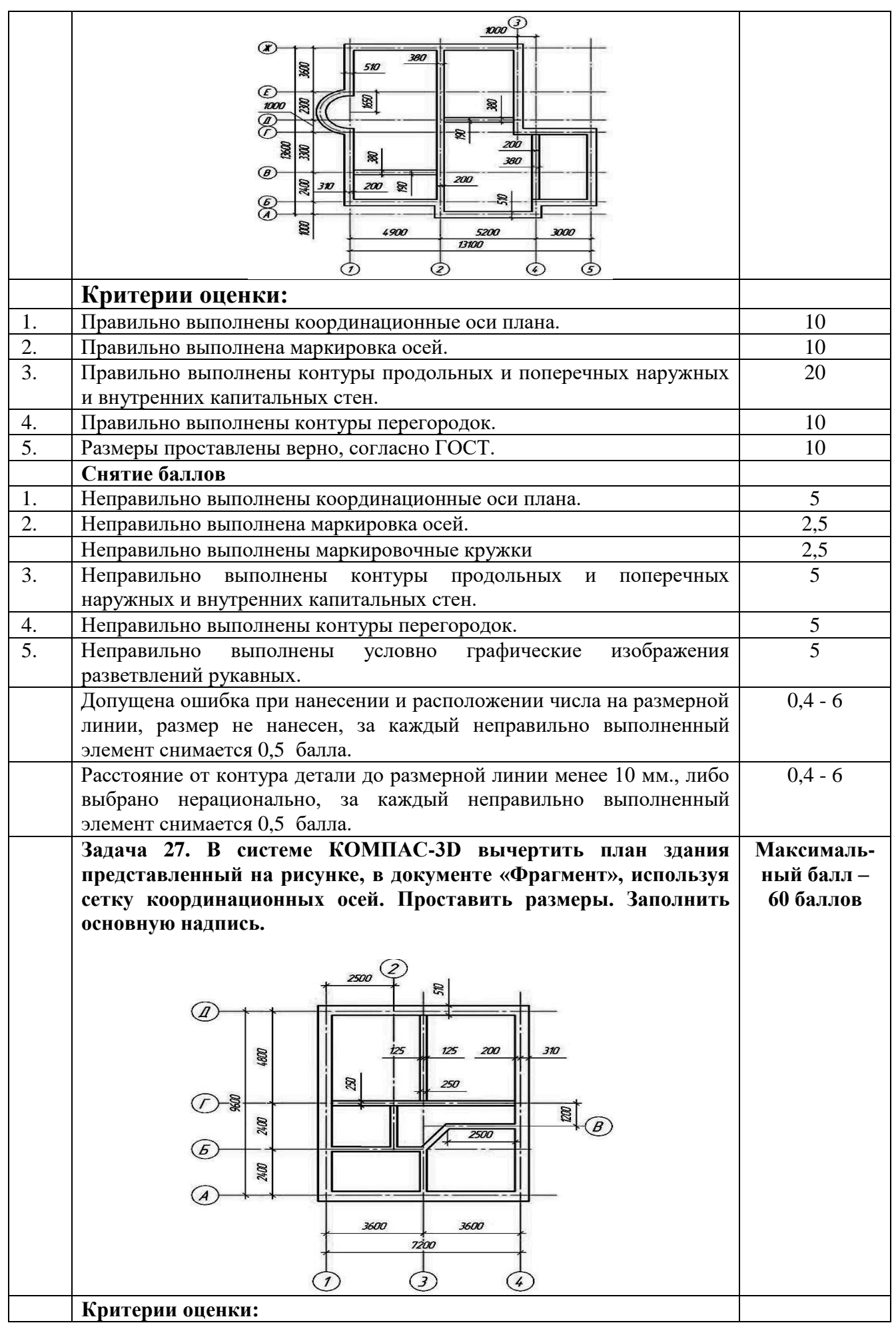
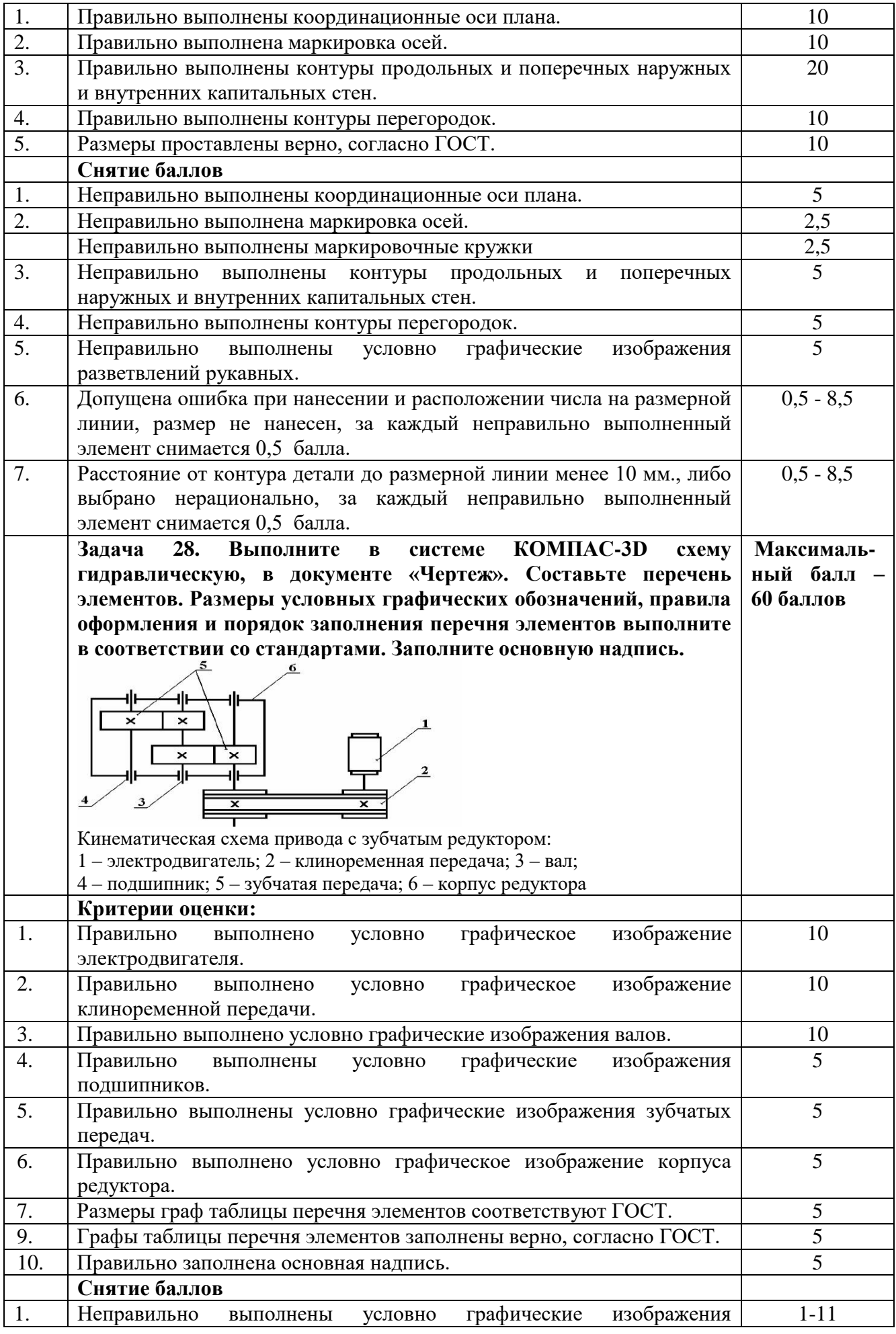

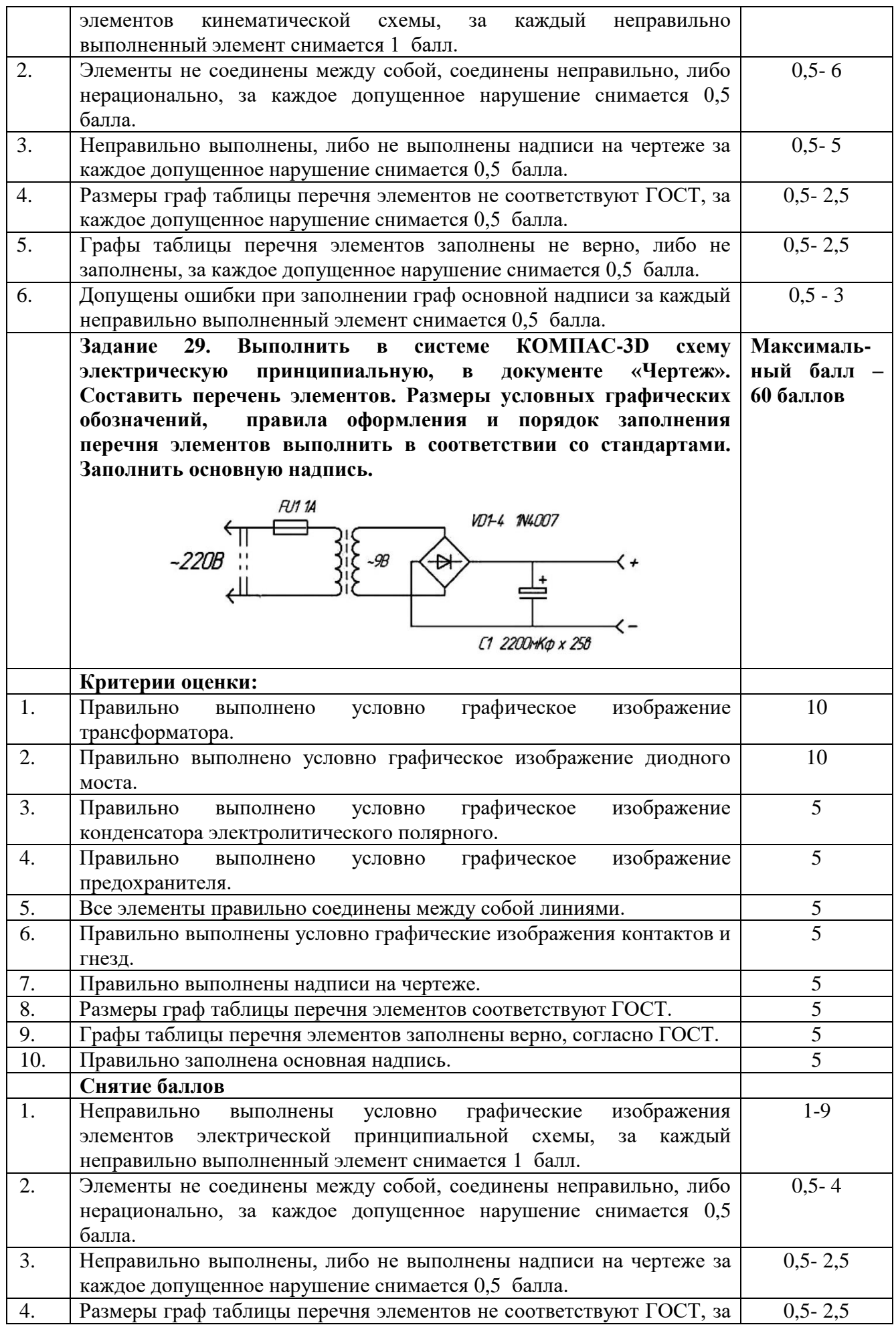

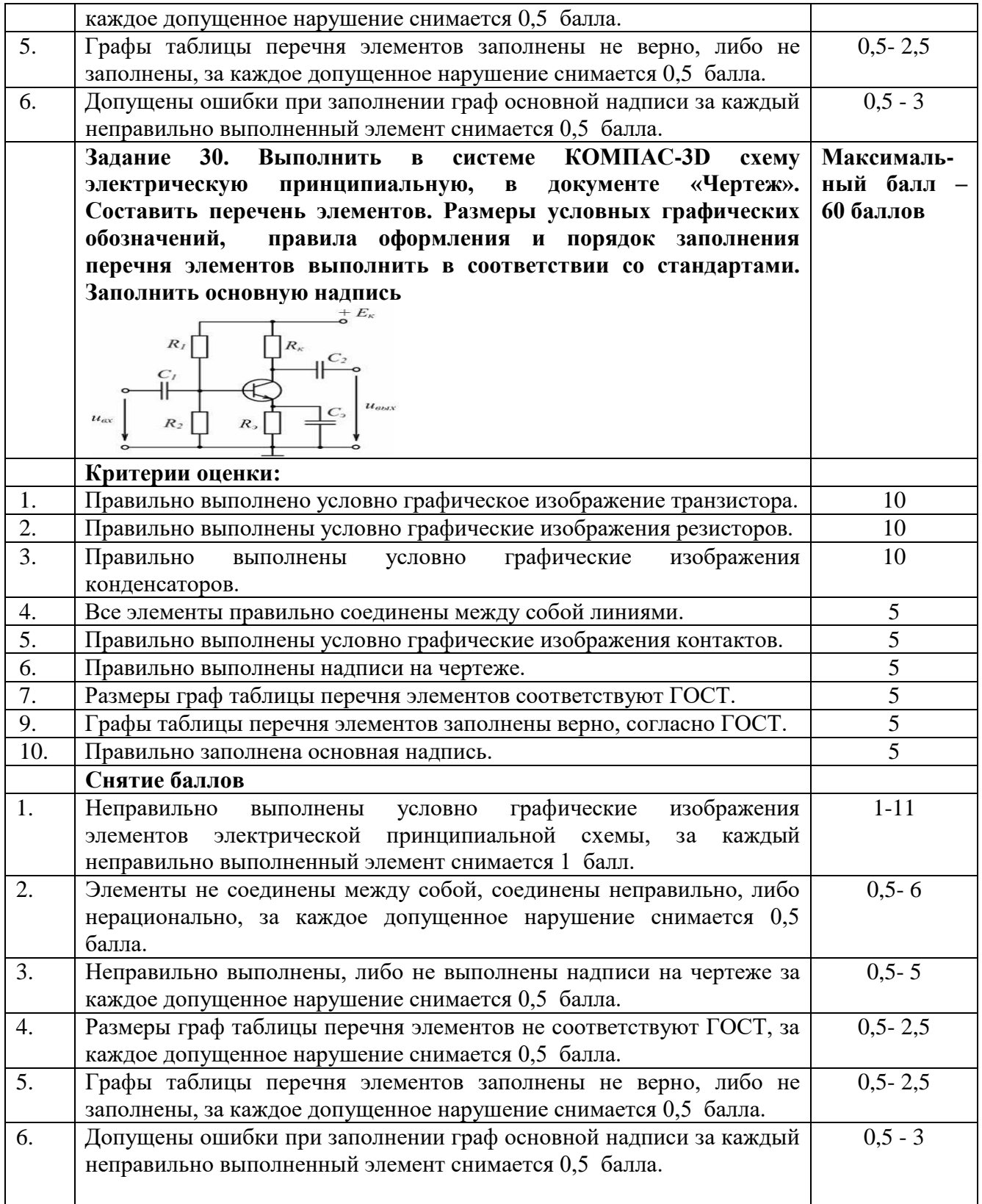